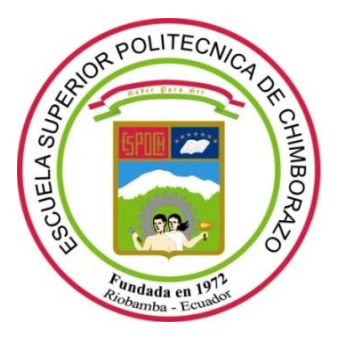

# **ESCUELA SUPERIOR POLITÉCNICA DE CHIMBORAZO FACULTAD DE INFORMÁTICA Y ELECTRÓNICA ESCUELA DE INGENIERÍA ELECTRÓNICA EN CONTROL Y REDES INDUSTRIALES**

# **IMPLEMENTACIÓN DE TÉCNICAS DE VISIÓN ARTIFICIAL EN UN ROBOT HUMANOIDE PARA BENEFICIO DE NIÑOS CON DÉFICIT DE ATENCIÓN E HIPERACTIVIDAD A TRAVÉS DE UN EJERCICIO PSICOMOTRIZ**

**TRABAJO DE TITULACIÓN TIPO: DISPOSITIVO TECNOLÓGICO**

Presentado para optar al grado académico de: **INGENIERO EN ELECTRÓNICA, CONTROL Y REDES INDUSTRIALES**

**AUTOR:** CRISTIAN FABRICIO RODRÍGUEZ BARBA **TUTOR:** ING. FAUSTO CABRERA, MSC

Riobamba-Ecuador

2018

# **ESCUELA SUPERIOR POLITÉCNICA DE CHIMBORAZO FACULTAD DE INFORMÁTICA Y ELECTRÓNICA ESCUELA DE INGENIERÍA EN ELECTRÓNICA TELECOMUNICACIONES Y REDES**

El Tribunal del trabajo de titulación certifica que: IMPLEMENTACIÓN DE TÉCNICAS DE VISIÓN ARTIFICIAL EN UN ROBOT HUMANOIDE PARA BENEFICIO DE NIÑOS CON DÉFICIT DE ATENCIÓN E HIPERACTIVIDAD A TRAVÉS DE UN EJERCICIO PSICOMOTRIZ, de responsabilidad del señor Cristian Rodríguez Barba ha sido minuciosamente revisado por los Miembros del Tribunal del trabajo de titulación, quedando autorizada su presentación.

DR. JULIO SANTILLÁN **VICEDECANO DE LA FACULTAD DE INFORMÁTICA Y ELECTRÓNICA**

ING. FREDY CHÁVEZ **DIRECTOR DE LA ESCUELA DE ELECTRÓNICA CONTROL Y REDES INDUSTRIALES** 

ING. FAUSTO CABRERA **DIRECTOR DE TRABAJO DE TITULACIÓN**

ING. PABLO LOZADA **MIEMBRO DEL TRIBUNAL** **©2018,**Cristian Fabricio Rodríguez Barba autoriza la reproducción total o parcial del documento, con fines académicos, por cualquier medio o procedimiento, incluyendo la cita bibliográfica del documento, siempre y cuando se reconozca el Derecho del Autor.

Cristian Fabricio Rodríguez Barba

# **DEDICATORIA**

Para mi madre quien con su dedicación, esfuerzo y trabajo me ha brindado la oportunidad de ampliar mis conocimientos desde temprana edad acompañándome en todo momento con sus sabios consejos y su gran amor. Para mis hermanos quienes con su amistad me han acompañado en los buenos y malos momentos de mi carrera profesional.

Cristian Fabricio Rodríguez Barba

# **AGRADECIMIENTO**

Mi eterno agradecimiento a todos quienes han contribuido en la construcción de un sueño planteado en mi adolescencia, en especial a mi familia que sin su tiempo y ayuda el anhelo de una ingeniería no sería posible hoy en día, a mis estimados compañeros de aulas con quienes compartimos noches de desvelo, desilusiones, alegría y lo más importante una gran amistad.

Cristian Fabricio Rodríguez Barba

# **TABLA DE CONTENIDOS**

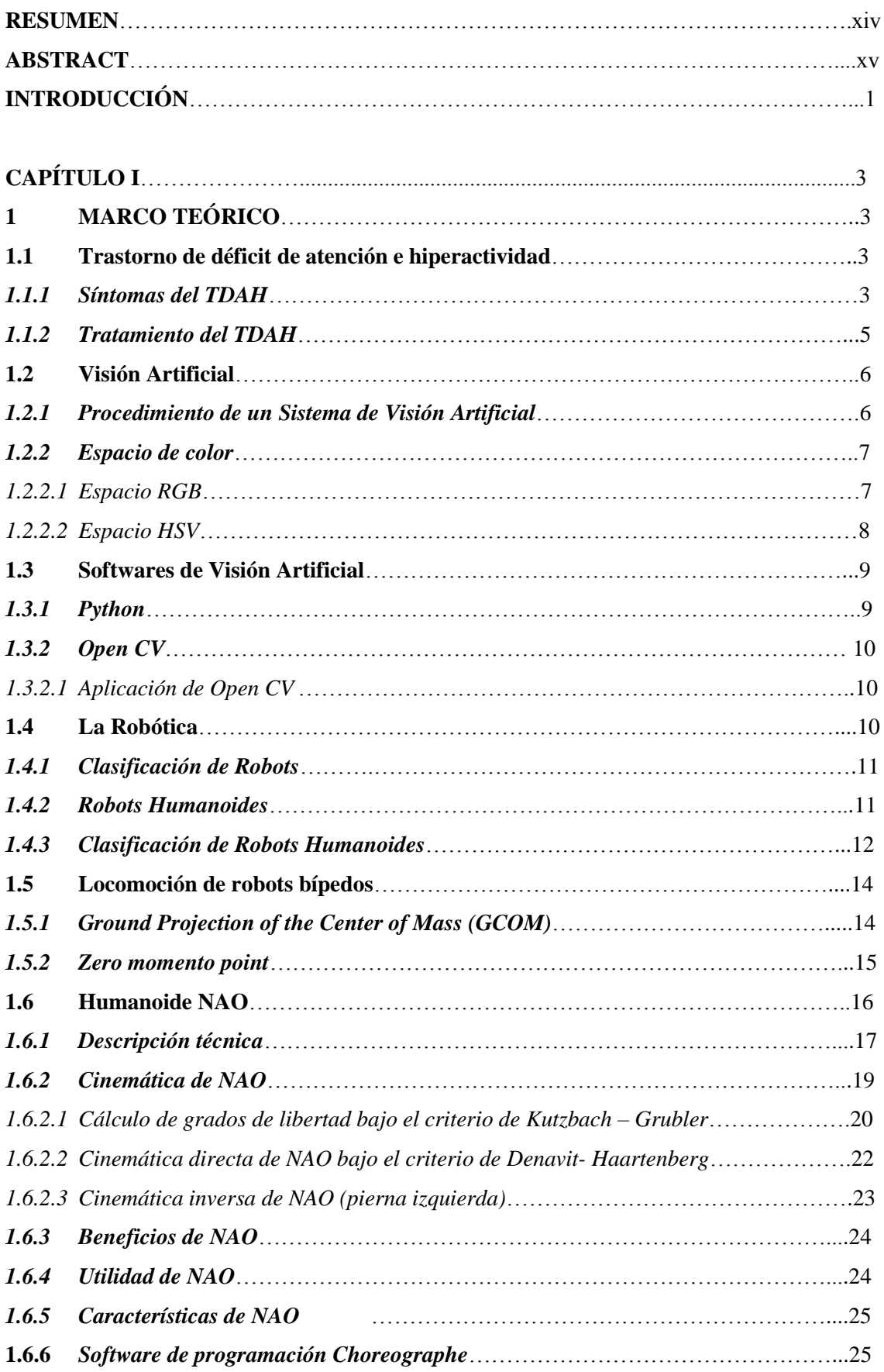

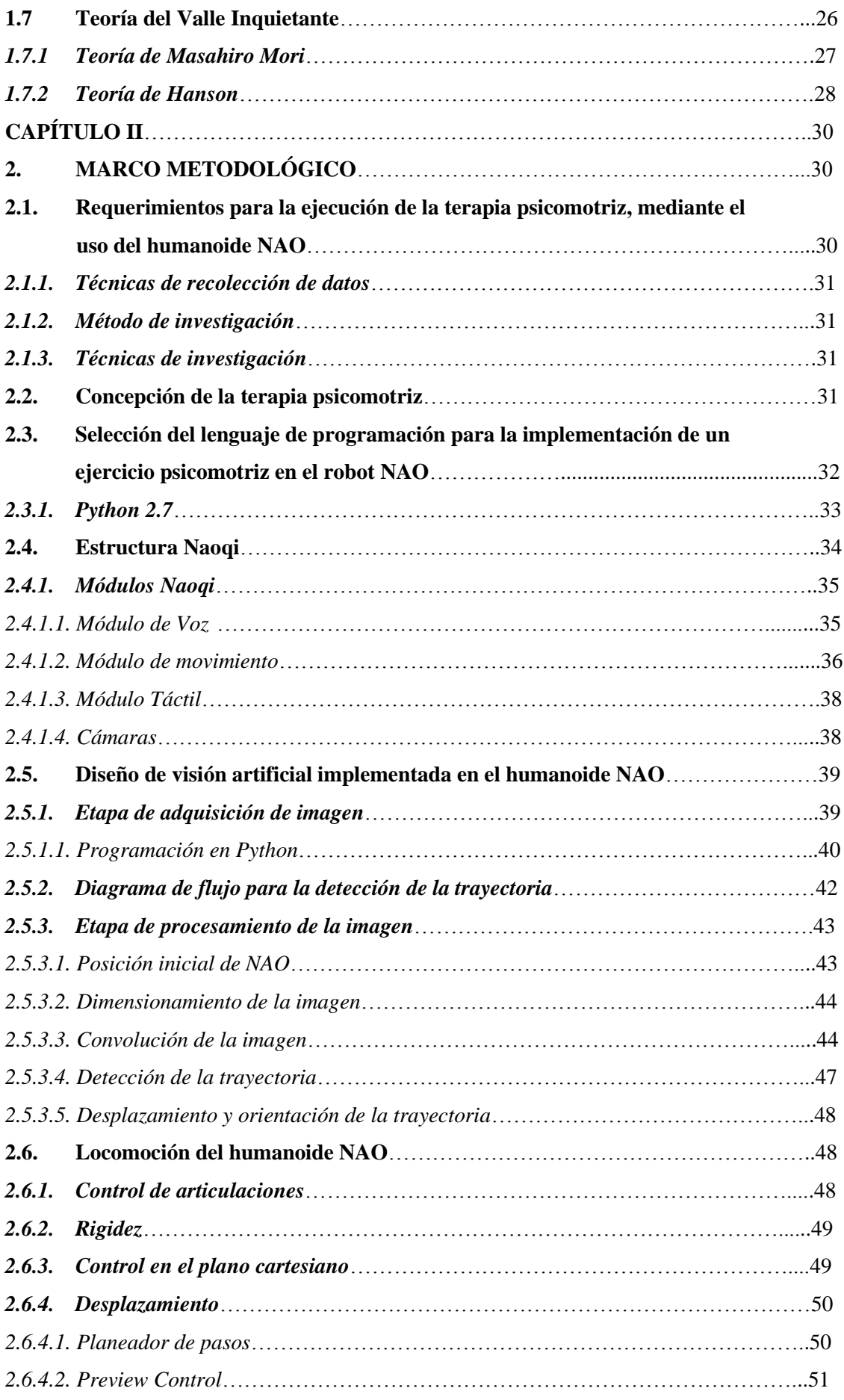

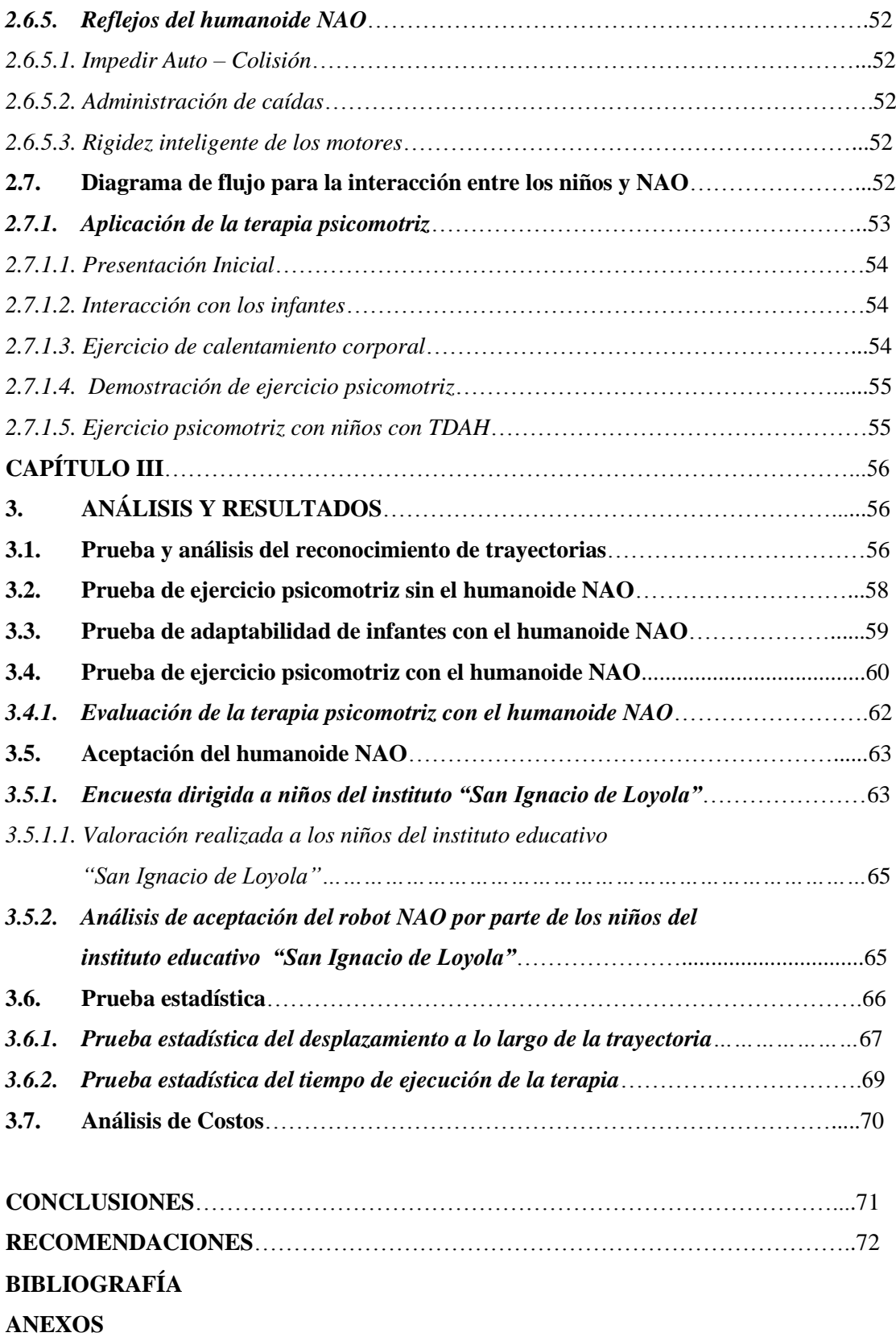

# **ÍNDICES DE TABLAS**

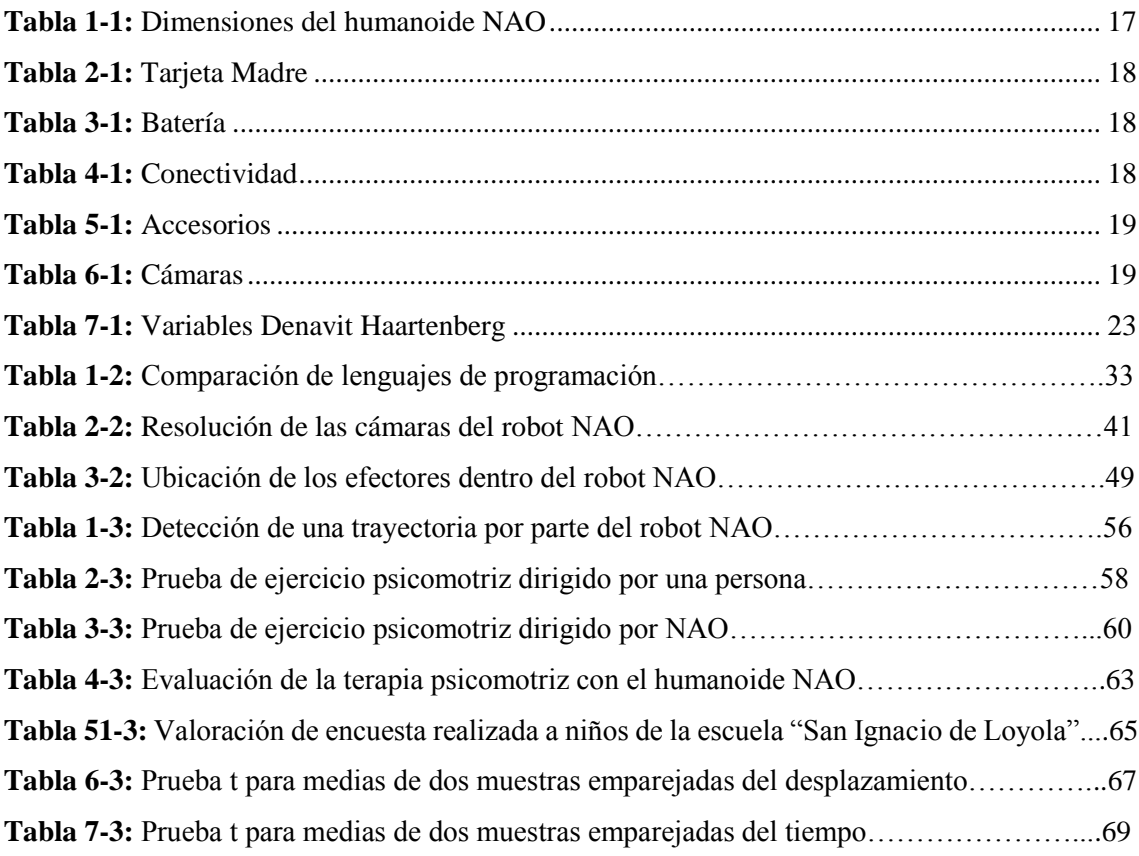

# **ÍNDICES DE FIGURAS**

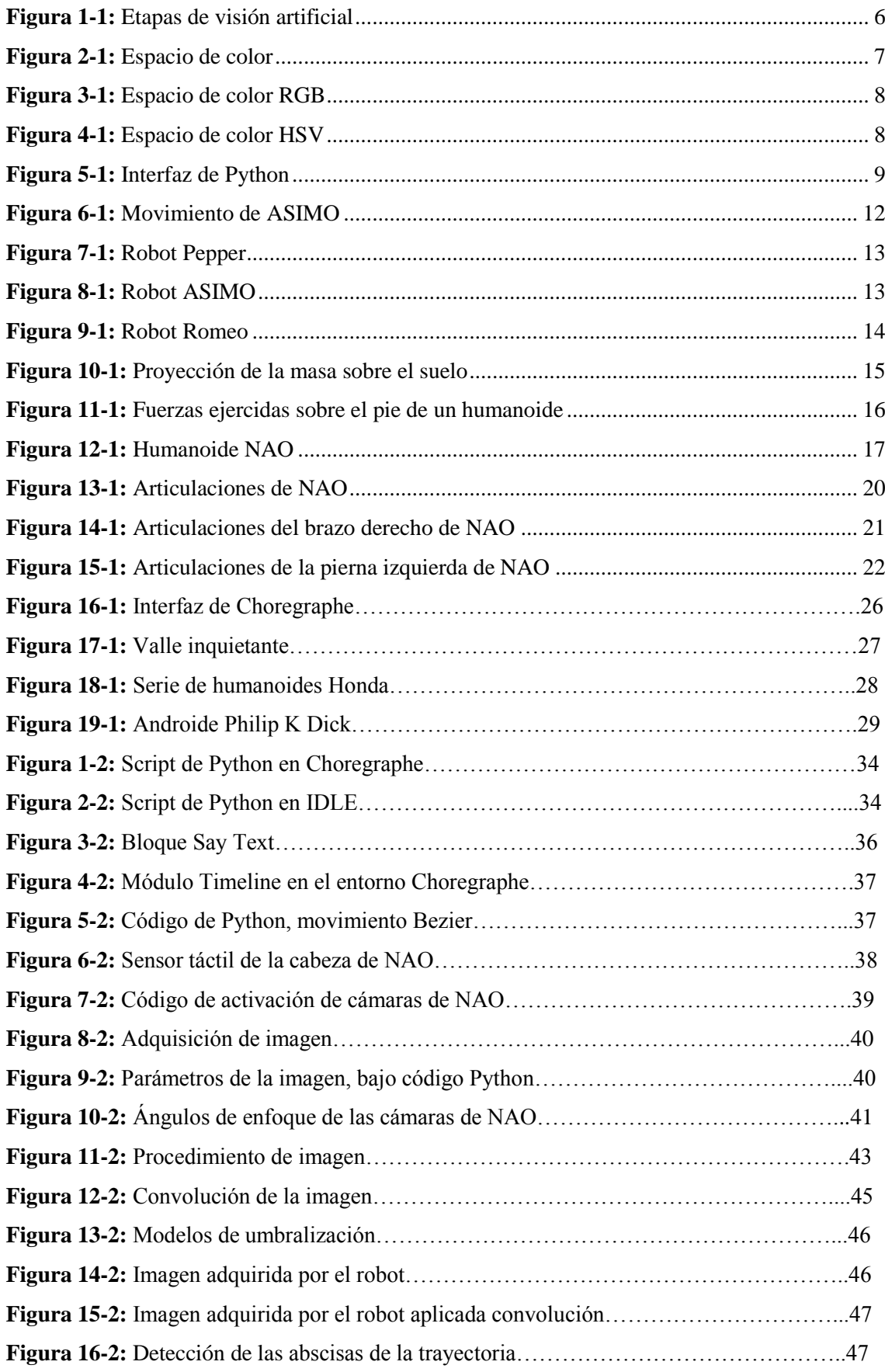

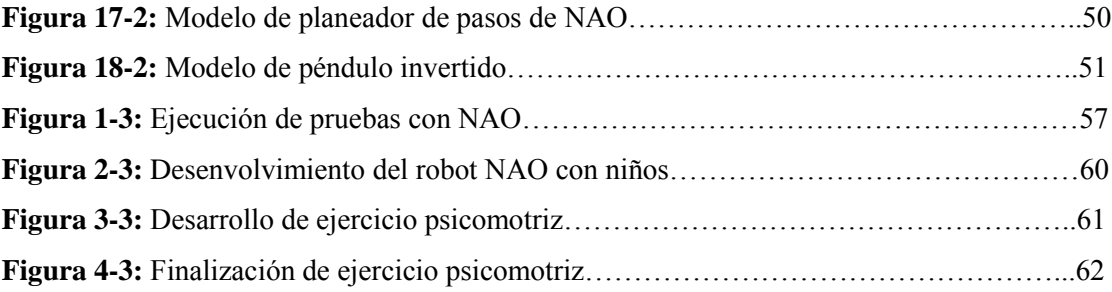

# **ÍNDICES DE GRÀFICOS**

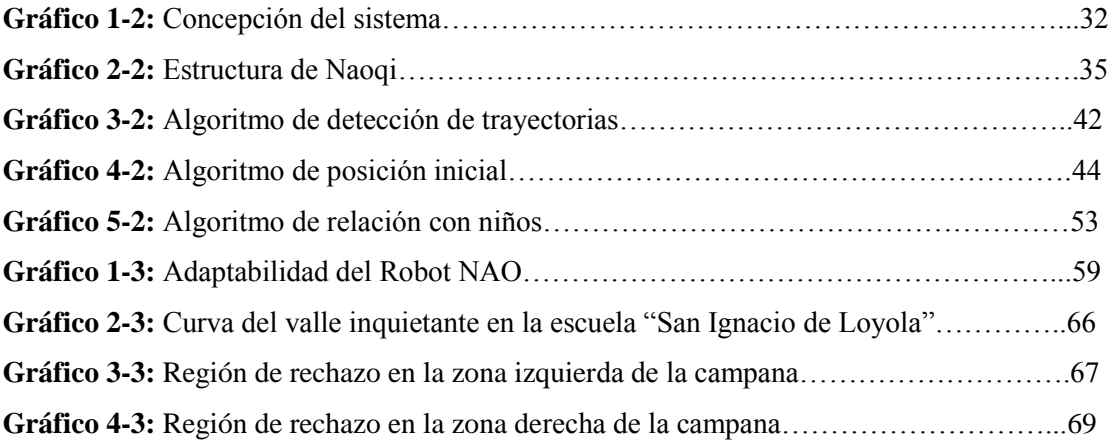

# **ÍNDICES DE ABREVIATURAS**

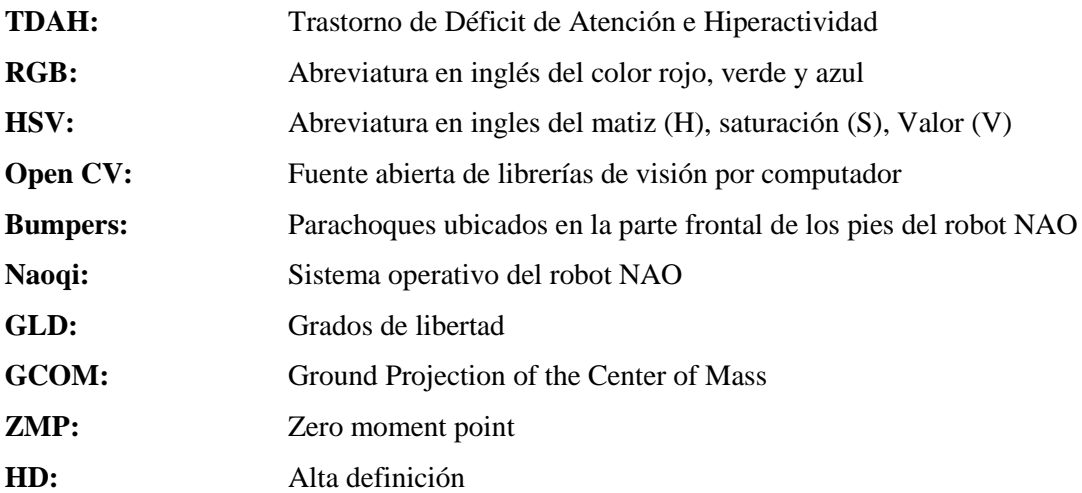

#### **RESUMEN**

El objetivo del presente proyecto de titulación fue la implementación de rutinas inteligentes capaces de disminuir el déficit de atención e hiperactividad presente en niños menores de 8 años de edad con la ayuda del humanoide NAO, en donde las rutinas comprenden acciones humanas como observar, caminar, interpretar e interactuar mediante una plataforma computacional. Para el desarrollo de las rutinas inteligentes se utilizan los diversos componentes del robot NAO, en especial sus actuadores los cuales permiten el movimiento del robot y sus cámaras para la aplicación de técnicas de visión artificial. En la primera etapa del proyecto se desarrolla la adquisición, procesamiento e interpretación de la imagen obtenida por las cámaras del robot identificando de esta manera trayectorias lineales de diversos colores ubicadas en el suelo. La segunda etapa concierne al control de la posición inicial de cada motor del robot y la locomoción del humanoide la cual hace referencia al desplazamiento que debe realizar a lo largo de la trayectoria establecida. Por último, se resuelve el sistema a partir de la visión artificial desarrollando un ejercicio psicomotriz con la finalidad de contrarrestar el trastorno presente en los niños. Además de disminuir los índices de hiperactividad el ejercicio ofrece a los niños la oportunidad de relacionarse directamente con los avances vanguardistas de la robótica desde temprana edad, de esta manera se puede verificar cual es la sensación que los niños experimentan al relacionarse con el robot y en qué porcentaje el uso de la robótica es apropiada al momento de interactuar con niños. Se concluye que el uso de robots humanoides facilitan ejercicios psicomotrices y además generan un mayor impacto en los niños quienes acatan de una forma amigable las actividades desarrolladas por el robot. Se recomienda realizar un test el cual permita conocer quiénes son los niños con trastorno de hiperactividad, además es importante al momento de realizar la terapia mantener el espacio necesario entre el robot y los niños para evitar daños colaterales.

**Palabras claves: <**RUTINAS INTELIGENTES>, <HUMANOIDE>, <NAO>, <ACTUADORES>, <ROBOT>, <VISIÓN ARTIFICIAL>, <LOCOMOCIÓN>, <HIPERACTIVIDAD>, <VANGUARDIA>

#### **ABSTRACT**

The objective of the following degree Project was the implementation of intelligent routines capable of reducing the attention deficit and hyperactivity present in children under 8 years of age with the help of the humanoid NAO, where the routines include human actions such as observing walking and interpret through a computational platform. For the development of intelligent routines, the various components of the NAO robot are used, especially its actuators which allow the movement of the robot and its cameras for the application of artificial vision techniques. In the first stage of the project the acquisition, processing and interpretation of the image obtained by the cameras of the robot is developed, identifying in this way linear trajectories of different colors located in the ground. The second stage concerns the development of psychomotor therapy with children where the robot interacts directly with the infants. Finally, we analyze the results obtained from the psychomotor exercises performed by NAO through observation and surveys that allow us to know the degree of acceptance of the robot by children. In addition to reducing hyperactivity rates, therapy offers children the opportunity to interact directly with the avantgarde advances in robotic from an early age, in this way it is possible to verify which is the sensation that children experience when interacting with the robot and in what percentage the use of humanoid robots facilitates psychomotor exercises and also generates a greater impact on children who comply in a friendly way with the activities developed by the robot. It is recommended at the time of therapy to maintain the necessary space between the robot and the children to avoid collateral damage

**Keyword:** <ARTIFICIAL VISION>, <CHILDHOOD>, <INTELIGENT ROUTINES>, <HUMANOIDES>, <ROBOTS>, <LOCOMOTION>, <DISORDER AND DEFICIT OF ATTENTION>, <HYPERACTIVITY DEFICIT DISORDER>

# **INTRODUCCIÓN**

El trastorno por déficit de atención e hiperactividad es un síndrome conductual con bases neurobiológicas y un fuerte componente genético. Es un trastorno muy prevalente que, según estimaciones, afecta entre un 5% y un 10% de la población infanto-juvenil, según la fuente obtenida del DSM-V. Siendo unas 3 veces más frecuente en varones. Se trata de un trastorno neurológico del comportamiento caracterizado por distracción moderada a severa, períodos de atención breve, inquietud motora, inestabilidad emocional y conductas impulsivas. Tiene una muy alta respuesta al tratamiento. (Ortiz Rodríguez & Urdialez Prado, 2010)

La robótica es una herramienta tecnológica dedicada al diseño, construcción, control, manufactura y aplicación de los robots, los mismos que ejecutan órdenes de un programa, realizan los movimientos necesarios a través de un control del proceso en tiempo real. Esto da lugar a la utilización de la robótica educativa como estrategia para fortalecer las aptitudes socioemocionales en niños con problemas de concentración y discapacidad intelectual, que promueve un nuevo formato de acercamiento al conocimiento. Una de las características más importantes que tiene la robótica educativa es la capacidad de mantener la atención del estudiante lo que hoy en día es un recurso el cual facilita la enseñanza en niños y niñas de primaria con problemas de aprendizaje debido a que presentan merma intelectual o falta de concentración. (CURICHO RONQUILLO & MOLINA BELTRÁN, 2015) Hoy en día el mundo se encuentra directamente relacionado en sus actividades diarias con dispositivos tecnológicos que facilitan el diario vivir de cualquier persona independientemente de la edad que posea. La robótica en las últimas décadas ha evolucionado a pasos agigantados tomando la batuta al momento de realizar tareas que colaboren con los seres humanos.

Por tal motivo se plantea en el presente trabajo de titulación el desarrollo de una terapia psicomotriz con la participación directa de un robot humanoide (NAO), como instrumento de ayuda para niños con déficit de atención e hiperactividad. Los resultados que arroje la investigación permitirán en el futuro crear nuevas alternativas para la disminución de diversos trastornos por medio de robots humanoides. La implementación de técnicas de visión artificial en el robot NAO viabilizan ejercicios psicomotrices capaces de disminuir la hiperactividad presente en niños a quienes afecta el rendimiento escolar. Por lo tanto, se plantean los siguientes objetivos:

### **Objetivo General:**

 Diseñar un sistema de percepción mediante la ejecución de un ejercicio psicomotriz utilizando un robot humanoide para superar el déficit de atención e hiperactividad presente en niños del instituto educativo "San Ignacio de Loyola"

### **Objetivos específicos**

- Analizar los diversos ejercicios psicomotrices utilizados en la actualidad los cuales se encuentran enfocados a la superación del déficit de atención e hiperactividad en niños menores de 8 años de edad.
- Determinar el lenguaje de programación adecuado y compatible para el correcto funcionamiento del robot NAO a través de su plataforma Choregraphe.
- Implementar técnicas de visión artificial mediante una plataforma computacional en el robot.
- Evaluar los resultados de la terapia psicomotriz y determinar cual es el grado de aceptación por parte de los niños con el robot.

El desarrollo de la terapia psicomotriz se encuentra dividido en tres capítulos: el primer capítulo contempla definiciones e información referente al trastorno de déficit de atención e hiperactividad, visión artificial, datos técnicos del humanoide NAO y el estudio del valle inquietante. El segundo capítulo contiene los requerimientos de un ejercicio psicomotriz y el diseño de adquisición, procesamiento y acción de una imagen por medio del humanoide NAO además presenta la realización de rutinas programables en Choregraphe el cual permite la programación y control del robot por medio de Python. El tercer capítulo contiene el análisis de los resultados, pruebas de comunicación, pruebas de adaptabilidad de los niños con el robot y el estudio de los costos requeridos para la ejecución de la terapia. Por último, se exponen las conclusiones y recomendaciones obtenidas del trabajo de titulación.

# **CAPÍTULO I**

# **1. MARCO TEÓRICO**

Dentro del presente capítulo se profundizarán los conceptos correspondientes al trabajo de titulación planteado, los cuales aportarán los conocimientos necesarios para entender la aplicación del humanoide NAO como una alternativa de inclusión para niños menores de 7 años con déficit de atención e hiperactividad y un ejercicio psicomotriz capaz de disminuir los efectos causados por dicho trastorno.

#### <span id="page-17-0"></span>**1.1. Trastorno de déficit de atención e hiperactividad**

El trastorno de déficit de atención e hiperactividad (TDAH), es un síndrome psiquiátrico común en la sociedad, se lo reconoce por el desarrollo de actividad excesivamente anormal, inatención e impulsividad, puede manifestarse antes de los 7 años de edad, y se prolonga durante toda la vida si no es corregido a tiempo. Se ha subdividido en 3 categorías: la primera categoría impone la hiperactividad e impulsividad del individuo, la segunda se refiere a palpar la falta de atención en una actividad determinada, y la tercera categoría es un híbrido entre las dos categorías mencionadas anteriormente. (De La Rosa Morales, 1999, p. 27)

Según indica el Manual de Diagnósticos de Trastornos Mentales de la Asociación Americana de Psiquiatría el 5% de niños entre 5 y 12 años de edad padece TDAH y principalmente lo padecen los infantes de género masculino. En el Ecuador se reconoce un total de 7918 niños aproximadamente con hiperactividad en los planteles educativos públicos. (Rosero, 2017)

#### <span id="page-17-1"></span>*1.1.1. Síntomas del TDAH*

Aquellas personas con TDAH revelan niveles disfuncionales de inatención, seguidos de hiperactividad e impulsividad. Debido al padecimiento del síndrome los individuos poseen dificultad para mantener la concentración en un trabajo determinado, no obedecen órdenes, y pierden objetos de trabajo frecuentemente, debido a este trastorno los niños presentan inconvenientes en la escuela pese a su gran inteligencia. La hiperactividad e impulsividad además circunscribe inquietud, movimiento exagerado, incapacidad para permanecer quieto, intromisión en las actividades de otras personas, y paciencia muy limitada al momento de esperar. En la niñez, el TDAH por lo general viene acompañado de diversos trastornos llamados "externalizados", como por ejemplo el trastorno negativista desafiante y el trastorno disocial. Con menor frecuencia,

también puede presentarse comorbilidad alterando la ansiedad excesiva, depresión, tics, trastornos del aprendizaje, trastornos de la coordinación y enuresis. Aunque es normal la hiperactividad en niños, en aquellos con TDAH esta conducta es más notoria y frecuente. Para diagnosticar elsíndrome, los pacientes deben poseer anomalías en al menos dos escenarios(hogar, establecimiento educativo, lugar de juegos) por aproximadamente seis meses en un grado mayor a otros niños de similar edad. En la adolescencia suele mermar la hiperactividad, pero perduran los inconvenientes de atención, de organización e impulsividad. Las personas adultas sin un tratamiento adecuado en la infancia probablemente conlleven problemas de ansiedad, depresión, así como abuso de alcohol y otras drogas. (Sauceda & Maldonado, 2014, p. 219)

Para diagnosticar a un niño de hiperactividad e impulsividad debe presentar seis o más de los siguientes síntomas.

- Molestar a las demás personas
- No realizar un juego en silencio
- Correr o trepar inadecuadamente
- Responder de forma inoportuna
- Hablar mucho.
- Incapacidad de permanecer quieto
- Estar en constante movimiento

Mientras tanto el niño con TDAH del tipo desatento presenta seis o más de los siguientes síntomas:

- Poseer dificultad para mantener su atención fija en sus actividades cotidianas.
- Problemas a la hora de seguir instrucciones
- No escuchar con atención
- Perder frecuentemente las cosas necesarias para realizar trabajos en la escuela o en el hogar
- No prestar atención a los detalles
- Tener dificultad con la planeación
- Desorganización en sus tareas
- Fácil distracción

Para cumplir un diagnóstico adecuado los síntomas deben presentarse antes de los 5 años de edad de un niño. (Sauceda & Maldonado, 2014, p. 280)

### <span id="page-19-0"></span>*1.1.2. Tratamiento del TDAH*

Existen diversos ejercicios psicomotrices y conductuales los cuales ayudan a los niños a reducir el TDAH y de esta manera mejorar los problemas de hiperactividad y falta de atención. Estas actividades no afectan directamente los síntomas del trastorno, pero favorecen a los pacientes dotándolos de estrategias y habilidades para controlar el problema. Es decir, el objetivo principal de las terapias son reducir los problemas presentes en los niños al momento de realizar sus actividades diarias. (Miller, 2018)

Muchas de las veces las terapias son suficientes para el correcto desenvolvimiento de los pacientes, pero existen casos en los cuales es necesario combinar las terapias con medicamentos para obtener resultados óptimos. (Miller, 2018)

Algunas de las terapias utilizadas en los planteles educativos y en el hogar son:

- **Rompecabezas:** armar rompecabezas mantiene al niño enfocado en concluir una actividad y a la vez le permite desarrollar inteligencia espacial. La dinámica soluciona de forma eficiente el déficit de atención. (TU GIMNASIA CEREBRAL, 2014)
- **Clasificación de objetos:** es una gran opción al momento de combatir la desatención, el niño deberá clasificar varios objetos expuestos en base a sus características (tamaño, color, textura). Lo cual ayuda a mejorar involuntariamente la concentración. (TU GIMNASIA CEREBRAL, 2014)
- **Laberintos:** se puede realizar una serie de itinerarios a seguir por el niño y así evitar distracciones propuestas con el objetivo de alcanzar la meta. (TU GIMNASIA CEREBRAL, 2014)
- **Deportes en equipo:** con el fin de corregir la conducta del niño se puede realizar deportes como el fútbol, básquetbol y cualquier deporte grupal para enseñarle al niño a socializar con las demás personas, mejorando así su comportamiento grupal. (TU GIMNASIA CEREBRAL, 2014)

Los medicamentos frenan el TDAH, sin embargo, el desarrollo de ejercicios psicomotrices brinda al individuo la capacidad de auto controlar su conducta. Debido a sus beneficios las terapias conductuales son de vital importancia al momento de disminuir los déficits de atención e hiperactividad presente en un niño. (Artigue, 2014)

#### <span id="page-20-0"></span>**1.2. Visión Artificial**

Es una rama de la Inteligencia Artificial, posee herramientas las cuales permiten extraer información visual de imágenes u objetos y así reconocer fondos, colores, superficies por medio de una representación digital de los mismos. (Pérez Narváez & Medina Arcia, 2017)

La visión artificial hoy en día se usa en diversos ámbitos como, la industria en donde facilita los procesos de automatización y monitoreo, en la robótica es empleada con el fin de dotar orientación en el espacio para equiposrobotizados, en la medicina sirve para la búsqueda de células o recuento de las mismas, entre otras aplicaciones. (García, s.f., p. 5)

#### <span id="page-20-1"></span>*1.2.1. Procedimiento de un Sistema de Visión Artificial*

En la Figura 1-1 se muestra el esquema que según (Pérez Narváez & Medina Arcia, 2017) son los pasos a seguir en un sistema de Visión artificial.

- Verificación del entorno
- Obtención de la imagen.
- Procesamiento digital de la imagen, en esta sección se aplican filtros, se elimina el ruido y se detallan rasgos.
- Segmentación de la imagen digital, aquí se toman los elementos a procesar
- Reconocimiento o clasificación, mediante el uso de técnicas determinadas se establecen los objetos segmentados
- Acción a tomar de acuerdo a la programación desarrollada.

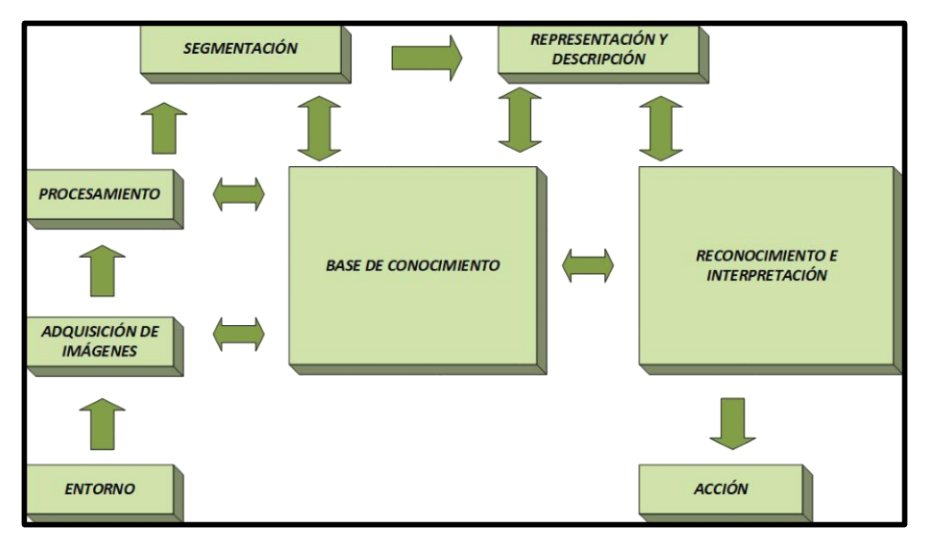

<span id="page-20-2"></span> **Figura 1-1:** Etapas de visión artificial **Fuente:** (Pérez Narváez & Medina Arcia, 2017)

#### <span id="page-21-0"></span>*1.2.2. Espacio de color*

El objetivo principal de un espacio de color es la interpretación de los colores, es decir, como están conformados específicamente los colores en un video o imagen. Un área de color interpreta la percepción del ojo humano en una imagen, de modo de estandarizar genéricamente a través de modelos matemáticos, llamados Modelos del color. Los modelos describen diversos métodos en los cuales los colores se constituyen de forma ordenada en componentes de 3 números o más representados por bytes con la intensión de obtener el color deseado, hoy en día existen varios modelos matemáticos basados en diferentes parámetros, entre los más utilizados están los RGB, HSV, RGBA, Lab, HSI. (Pérez Narváez & Medina Arcia, 2017). En la Figura 2-1 se muestra el espacio de color

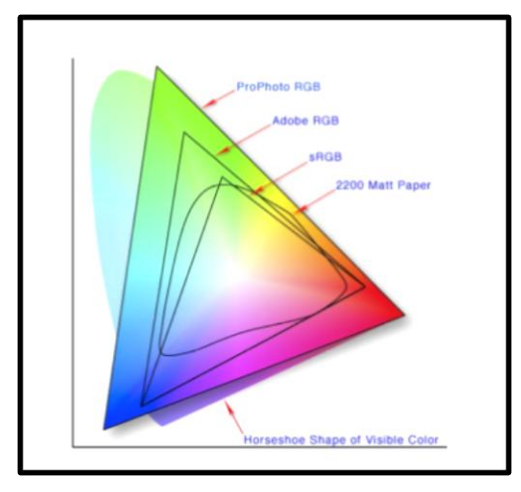

<span id="page-21-2"></span> **Figura 2-1:** Espacio de color **Fuente:** (Pérez Narváez & Medina Arcia, 2017)

#### <span id="page-21-1"></span>*1.2.2.1. Espacio RGB*

El espacio RGB es uno de los modelos matemáticos más empleados hoy en día en equipos electrónicos para construir una imagen de color. Por ende, su uso en la visión artificial permite trabajar con el mismo espacio de color utilizas por las cámaras fotográficas o de video para capturar imágenes sin alteraciones en las propiedades del color en el proceso de segmentación de la misma. Además de brindar una mayor velocidad al momento de realizar la segmentación por ahorro de operaciones de conversión. (Gil, et al., 2004). El espacio RGB está representado por un cubo, donde un color está conformado por la mezcla de la intensidad de tres colores principales, Rojo, Verde y Azul. Un color viene definido por una tupla de 3 coordenadas, por ejemplo, el color blanco está representado por  $(R=255; G=255; B=255)$  mientras tanto el color negro por  $(R=0)$ G=0; B=0). La gama acromática de la escala de grises está definida por la diagonal del cubo RGB. (Gil, et al., 2004). En la Figura 3-1 se puede observar el cubo que conforma el espacio de color RGB.

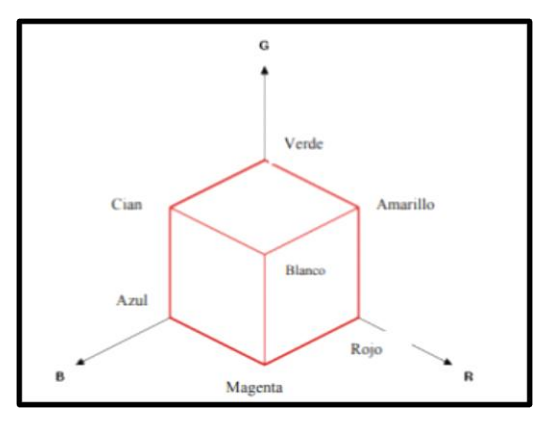

<span id="page-22-1"></span> **Figura 3-1:** Espacio de color RGB **Fuente:** (Gil, et al., 2004)

#### <span id="page-22-0"></span>*1.2.2.2. Espacio HSV*

El modelo HSV es uno de los espacios de coordenadas más utilizados e intuitivos existentes en la actualidad. Este espacio de color está interpretado geométricamente mediante un cono de base cuasi hexagonal como se muestra en la Figura 4-1. Cabe recalcar que cada color trabaja con 3 componentes básicos: matiz, saturación y brillo, el matiz representa la cromaticidad o tipo de color, la saturación describe las longitudes de onda adicionadas a la frecuencia de cada color y así determinar la cantidad de blanco existente en una imagen, si el color posee mayor saturación contiene menor cantidad de tono blanco y si el color posee menor grado de saturación la cantidad de tono blanco es mayor. Por último, el brillo corresponde con la apreciación de claridad y oscuridad de una imagen. (Gil, et al., 2004).

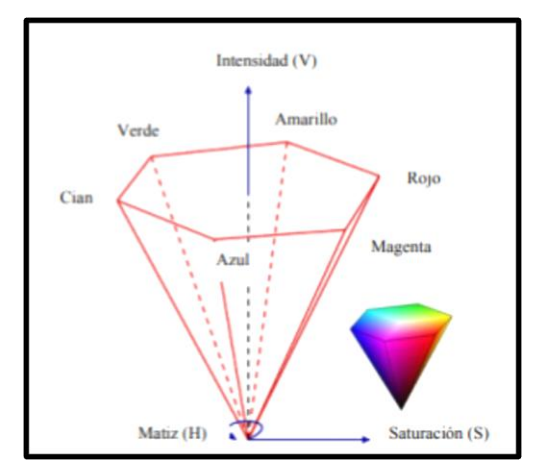

<span id="page-22-2"></span> **Figura 4-1:** Espacio de color HSV **Fuente:** (Gil, et al., 2004)

Para encontrar la saturación del modelo HSV se emplea la Ecuación 1-1, a partir de las componentes del modelo RGB. (Gil, et al., 2004)

$$
si \max(R, G, B) \neq 0 \; ; \; S = \frac{\max(R, G, B) - \min(R, G, B)}{\max(R, G, B)}
$$
(1-1)

Mientras que la componente acromática del valor se deriva a partir de la Ecuación 2-1. (Gil, et al., 2004)

$$
V = \max(R, G, B) \tag{2-1}
$$

### <span id="page-23-0"></span>**1.3. Softwares de Visión Artificial**

Para la aplicación de visión artificial se utilizan diversos lenguajes de programación con el fin de identificar imágenes. A continuación, se detalla la descripción general del lenguaje de programación Python y librerías externas con las cuales se pueden aplicar técnicas de visión artificial a una imagen adquirida.

#### <span id="page-23-1"></span>*1.3.1. Python*

Python es un lenguaje de programación orientado a objetos de alto rendimiento, interactivo e interpretado, se lo compara con Visual Basic, Visual Fox, Java y es mucho más intuitivo. Combina una gran potencia con una sintaxis clara, posee clases, módulos, tipos de variables dinámicos de alto nivel y tipado dinámico. Existen interfaces para bibliotecas del sistema, así como para varios sistemas de ventana. Los últimos módulos se digitan fácilmente en C o C++ u otros lenguajes según la implementación. (Python TM, 2017) En la Figura 5-1 se muestra la Interfaz gráfica de Python

<span id="page-23-2"></span>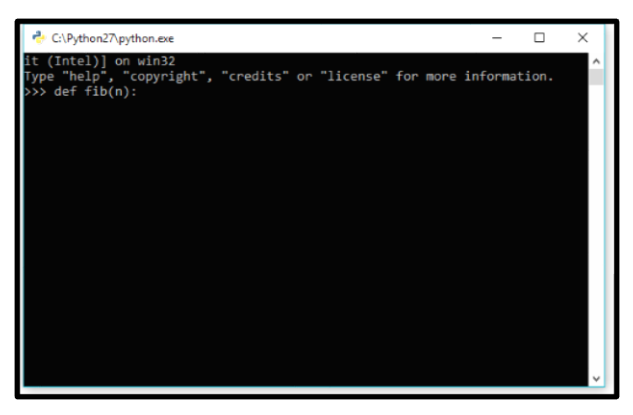

 **Figura 5-1:** Interfaz de Python **Fuente:** [www.python.org](http://www.python.org/)

#### <span id="page-24-0"></span>*1.3.2. Open CV*

Open CV (Open Source Computer Vision Library) es una librería abierta de uso académico y empresarial. Fue construido para brindar una estructura común para aplicaciones de visión artificial por computador. Cuenta con un gran número de logaritmos optimizados los cuales incluyen un compendio completo de algoritmos de visión artificial y de aprendizaje tanto básicos como complejos. Estos algoritmos son usados para la detección e identificación de objetos. Open CV es utilizado ampliamente en la industria, en el campo de la investigación y por organismos estatales. Posee interfaces en C++, Java, Matlab y Python y es compatible con la mayoría de sistemas operativos como Windows, Mac Os, Android y Linux. Su principal inclinación es hacia las aplicaciones de visión artificial en tiempo real. (OpenCV, 2018)

#### <span id="page-24-1"></span>*1.3.2.1. Aplicación de Open CV*

Grandes empresas establecidas en el ámbito tecnológico como Google, Intel, Honda, Toyota, etc, han hecho uso de esta librería, a continuación se detalla un listado de aplicaciones donde se emplea Open CV. (OpenCV, 2018)

- Detección de objetos o personas por medio de videos de vigilancia
- Monitoreo de vehicular
- Aplicaciones robotizadas
- Control de accidentes de personas con discapacidad en piscinas
- Control de procesos industriales

#### <span id="page-24-2"></span>**1.4. La Robótica**

La robótica es una ciencia que emplea diversas ramas de la ciencia para su creación como la electrónica, la mecánica, la informática, la ingeniería de control entre otras dedicadas a la fabricación de robots. (Calvopiña Iglesias & Valladares Romero, 2017)

A lo largo de los años la robótica ha adquirido varias definiciones según la zona en donde se ha desarrollado, En América del norte y en Europa se ha conlcuido que un robot es una máquina creada para la realización de una tarea específica, mientras que en Japón se ha definido a un robot como un compañero de tareas de las personas. Según (Riccillo, 2012) " A los robots se los define como máquinas autónomas con un porcentaje de inteligencia la cual les permiten percibir el entorno en donde se encuentran y de realizar determinados comportamientos humanos "

El término robot apareció a partir de la obra de teatro Rossums Universal Robots del dramaturgo Karel Capec derivada del vocablo checo robota, que significa trabajo forzado, en el año de 1920 en donde los robots cumplian la función de realizar tareas humanas sin descansar. (Calvopiña Iglesias & Valladares Romero, 2017)

La robótica se ha divido principalmente en dos ejes, los robots industriales los cuales son caracterizados principalmente por brazos robóticos los cuales aceleran los procesos de productividad de las industrias y los robots de servicios caracterizados por robots humanoides los cuales cumplen la función de asistir en alguna tarea específica a los humanos.

#### <span id="page-25-0"></span>*1.4.1. Clasificación de Robots*

Como se ha dicho anteriormente a los robots se los ha clasificado según diversos criterios, los principales tipos de robots se los describe a continuación:

- **Robots móviles:** en esta clasificación existen diferentes tipos: terrestres los cuales poseen ruedas o patas, submarinos, aéreos y espaciales.
- **Humanoides:** los cuales poseen una gran similitud con la morfología del cuerpo humano.
- **Industriales:** estos robots pueden ser brazos robóticos o robots manipuladores.

#### <span id="page-25-1"></span>*1.4.2. Robots Humanoides*

La característica principal de este tipo de robots es su gran similitud con la morfología humana, es decir principalmente están compuestos de una cabeza, un torso, extremidades superiores e inferiores, aunque no necesariamente todos los robots humanoides están conformados de esta manera, algunos pueden solo comprender una parte del cuerpo humano. Uno de los tantos objetivos de los humanoides es la interacción entre el ser humano y el robot mediante diversas funciones implementadas en los robots como reconocimiento facial, movimientos articulados, síntesis de voz, interfaces mediante pantallas ubicadas en su cuerpo, expresión de emociones mediante luces o movimientos, síntesis de voz mediante altavoces entre otras funciones incorporadas hoy en día. (Calvopiña Iglesias & Valladares Romero, 2017)

Uno de los primeros robots humanoides fue ASIMO fabricado por la empresa Honda, partiendo de los estudios de locomoción bípeda del robot E0 en 1986 (Calvopiña Iglesias & Valladares Romero, 2017). Gracias a su tecnología i – WALK, este robot predice su próximo paso en tiempo real y es capaz de cambiar el centro de gravedad para evitar posibles caídas como se muestra en la Figura 6-1. (HONDA The Powers of Dreams, 2018)

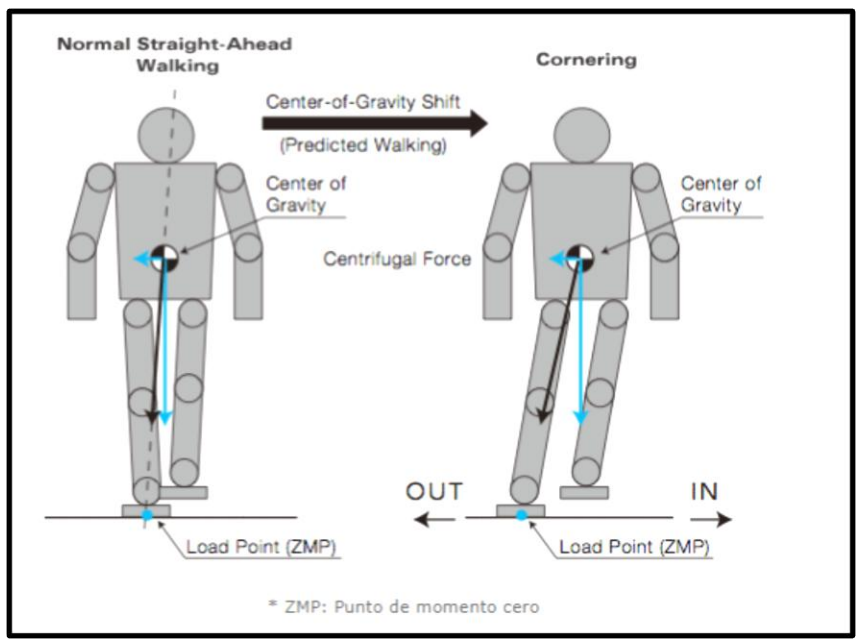

<span id="page-26-1"></span> **Figura 6-1:** Movimiento de ASIMO **Fuente:** (HONDA The Powers of Dreams, 2018)

# <span id="page-26-0"></span>*1.4.3. Clasificación de Robots Humanoides*

Los robots humanoides están divididos según su morfología: semi humanoides aquellos que su desplazamiento es mediante ruedas, mientras que por su tamaño los robots humanoides se pueden clasificar en pequeños o grandes.

A continuación, se describen los principales robots humanoides según su clasificación.

 **Robot Pepper (Semi humanoide):** fue lanzado en el año 2015 por la empresa SoftBank Robotics, es capaz de reconocer el estado de ánimo con el que se encuentran las personas. Entre sus principales características se encuentra su estatura de 120 cm, su peso de 28 kg, sus 3 ruedas (omnidireccionales) con las cuales puede alcanzar una velocidad de 3 km/h. (AliveRobots.com by ROBOTRONICA, 2018). En la Figura 7-1 se puede observar el robot Pepper.

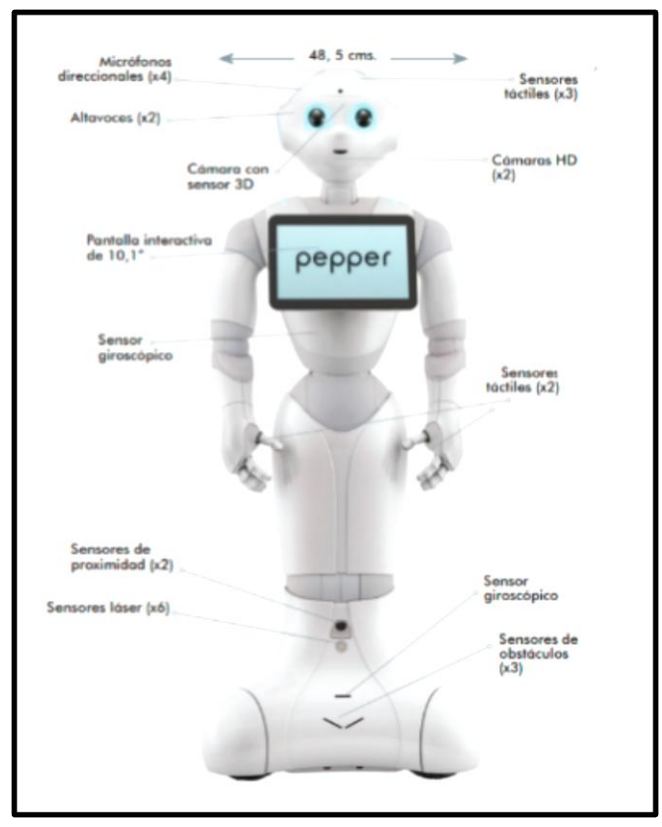

<span id="page-27-0"></span> **Figura 7-1:** Robot Pepper **Fuente:** (AliveRobots.com by ROBOTRONICA, 2018)

 **ASIMO (humanoide pequeño):** como se muestra en la Figura 8-1 este humanoide usa una locomoción bípeda y tiene la capacidad de tomar decisiones, el principal objetivo de la empresa Honda con ASIMO fue la interacción Robot Humano, ASIMO es ideal en el desenvolvimiento con niños ya que puede ser considerado como una mascota por su funcionabilidad. (Calvopiña Iglesias & Valladares Romero, 2017)

<span id="page-27-1"></span>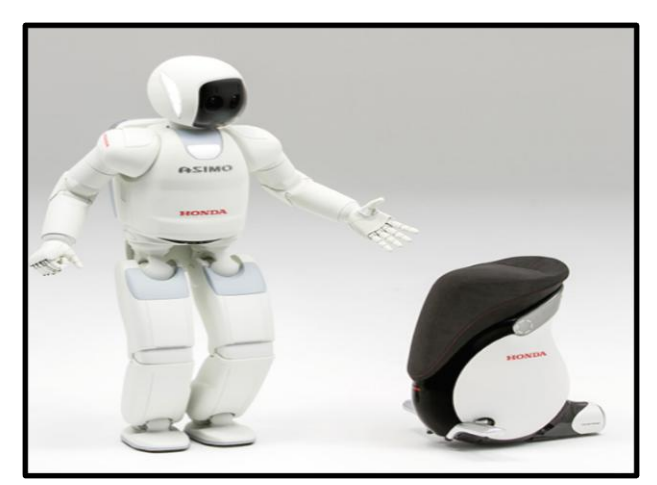

 **Figura 8-1:** Robot ASIMO **Fuente:** [http://asimo.honda.com/ASIMO\\_DCTM/News/images/highres/ASIMOnCub.jpg](http://asimo.honda.com/ASIMO_DCTM/News/images/highres/ASIMOnCub.jpg)

 **Romeo (Humanoides de tamaño completo):** Es un robot fabricado por SoftBanks Robotics creado para proporcionar asistencia técnica en los hogares, su cuerpo es resistente y fuerte, tiene una estatura de 146 cm, su locomoción es bípeda como se muestra en la Figura 9-1. (Calvopiña Iglesias & Valladares Romero, 2017)

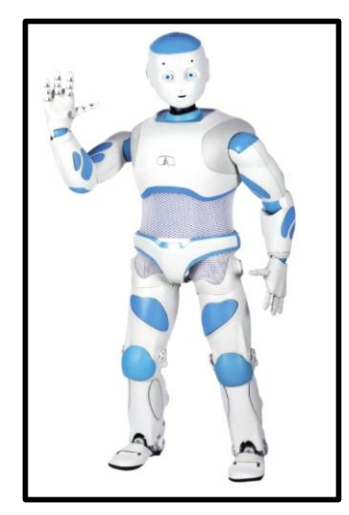

 **Figura 9-1:** Robot Romeo  **Fuente:** https://robots.nu/es/robot/Romeo#gallery-1

#### <span id="page-28-2"></span><span id="page-28-0"></span>**1.5. Locomoción de robots bípedos**

Para efectuar una trayectoria mediante un robot bípedo es necesario además de seguir puntos sucesivos que describen el camino, conservar el equilibrio durante el desplazamiento y para esto se hace uso de criterios de estabilidad que permiten cuantificar el nivel de estabilidad de un humanoide. (Villalobos Guerrero, 2013)

#### <span id="page-28-1"></span>*1.5.1. Ground Projection of the Center of Mass (GCOM)*

Ground projection of the center of mass traducido al español es la proyección sobre el suelo del centro de masa, es aplicado principalmente a la locomoción bípeda estáticamente estable de los robots, la cual se basa en la proyección del centro de masa de un robot sobre el área de soporte. El área que soporta un robot es la superficie convexa formada por los puntos de contacto entre el suelo y las patas del robot. En la fase simple, es decir cuando el robot se sostiene en un solo pie como se muestra en la Figura (a), es aproximadamente inferior al área de dicho pie, mientras que cuando el robot se sostiene en dos pies, fase doble el área de soporte es más amplia, como se muestra en la Figura (b). (Villalobos Guerrero, 2013)

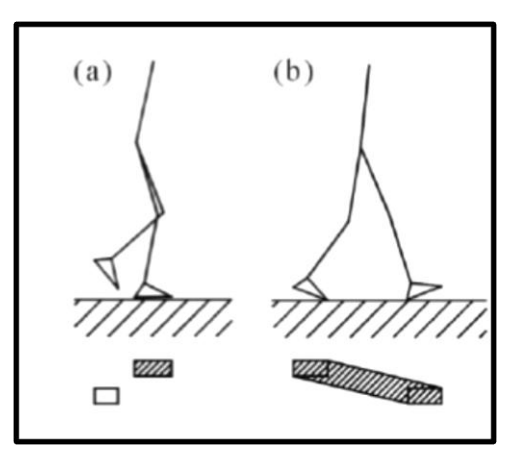

<span id="page-29-1"></span> **Figura 10-1:** Proyección de la masa sobre el suelo  **Fuente:** (Villalobos Guerrero, 2013)

Para que la caminata bípeda sea estáticamente estable el robot debe equilibrar la línea formada por la proyección de su centro de gravedad con el fin de mantenerse sobre el área de soporte. Si el punto de proyección sobre el suelo del centro de masa se encuentra fuera del polígono de soporte, existiría un momento no compensado sobre los pies del robot, lo cual puede generar una rotación alrededor de dicho punto de apoyo. (Villalobos Guerrero, 2013)

#### <span id="page-29-0"></span>*1.5.2. Zero momento point*

Para que un robot bípedo consiga una marcha estable, es decir, que obtenga un balance estable, el pie de apoyo debe encontrarse en contacto total con el suelo. La presión que se ejerce sobre los puntos del pie no es la misma en cada uno de los puntos, sino mas bien varía por la acción progresiva de la caminata del robot y también por la desigualdad del suelo que por lo general nunca es del todo plano. Para la locomoción bípeda es esencial el contacto del robot con el suelo debido a que la postura del humanoide depende principalmente de la fuerza ejercida por parte del suelo contra el robot. Para asegurar la estabilidad del mecanismo durante la locomoción se determina un punto el cual soporte todas las fuerzas ejecutadas sobre el robot, a este punto se lo denominó en el año de 1970 como Zero Moment Point (ZMP). El ZMP también es empleado en la parte del control de la locomoción bípeda, este establece una señal de retroalimentación entre la fuerza que ejerce el suelo sobre el robot. Una vez que el robot entra en contacto con el suelo ejerce dos fuerzas: la primera fuerza es la de reacción con el piso y la segunda fuerza es la de fricción, Todas las fuerzas ejercidas sobre el robot pueden ser remplazadas por un momento y fuerza ubicadas en el punto A como se detalla en la Figura 11-1. Este punto (A) es de vital importancia debido a que representa las coordenadas geométricas de todos los mecanismos, conjuntamente con el punto A en la Figura 11-1 se indica un vector G el cual representa la fuerza de la gravedad ejercida sobre el robot, mientras que la fuerza de reacción del suelo se lo representa mediante una fuerza R(Rx, Ry, Rz), así como también el momento ejercido por la fuerza R

representado por la letra M(Mx, My, Mz). Debido a la posición de reposo del pie del humanoide, las componentes horizontales se mantienen en equilibrio gracias a la fricción. (Villalobos Guerrero, 2013)

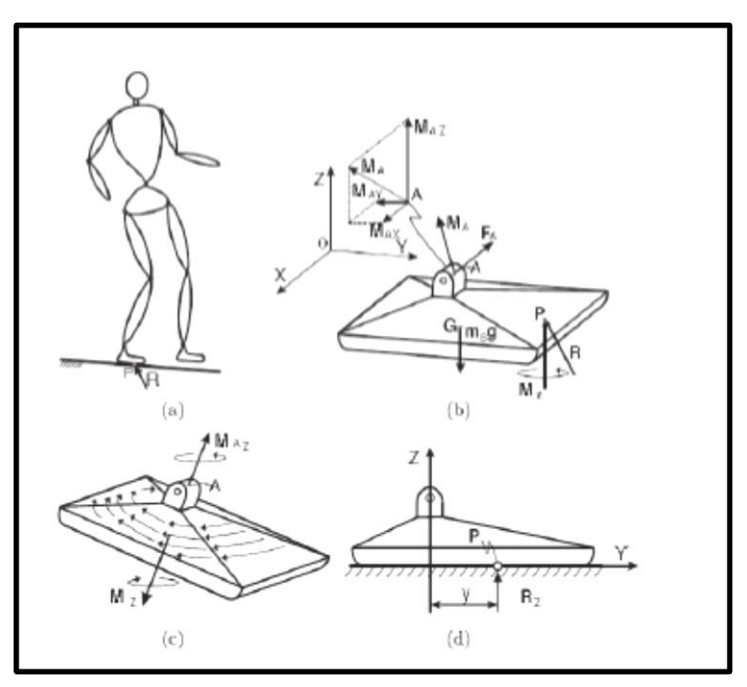

<span id="page-30-1"></span> **Figura 11-1:** Fuerzas ejercidas sobre el pie de un humanoide  **Fuente:** (Villalobos Guerrero, 2013)

Para que la locomoción del humanoide se encuentre en equilibrio dinámico se puede afirmar que en el punto P la fuerza de reacción se encuentra efectuada, es decir que el momento en x y en y sean igual a cero como se muestran en las Ecuaciones (3-1) y (4-1) (Villalobos Guerrero, 2013)

$$
Mx = 0 \tag{3-1}
$$

$$
My = 0 \tag{4-1}
$$

Debido a que ambas componentes son importantes para el equilibrio dinámico de un humanoide y su valor es igual a cero, a este punto se lo nombró como el Zero Moments Point. (Villalobos Guerrero, 2013)

# <span id="page-30-0"></span>**1.6. Humanoide NAO**

El robot NAO es un humanoide de 58 cm de alto, interactivo, completamente programable y en constante perfeccionamiento como se lo muestra en la Figura 12-1. Creado en el año 2008, por la empresa SoftBank Robotics, ha evolucionado 6 versiones hasta llegar al modelo actual el NAO evolution v6. Es capaz de socializar de forma natural y espontanea, con todo tipo de personas.

Escucha, habla, observa y se relaciona con el medio según la programación implementada en él. Gracias a sus veinte y cinco grados de libertad sus movimientos no tienen limites, capaz de jugar un partido de futbol, simular a un profesor e incluso promocionar un determinado producto en un evento público interactuando con el público o relizando complicadas coreografías, entre otras actividades. (AliveRobots.com by ROBOTRÓNICA, 2013).

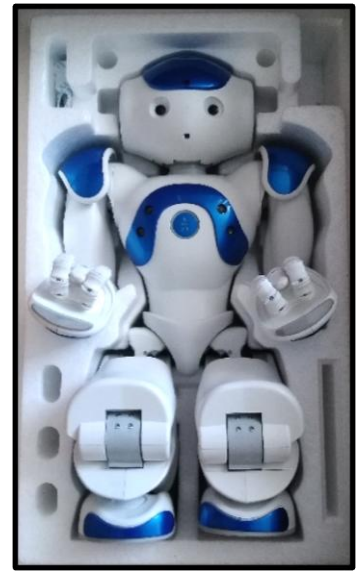

 **Figura 12-1:** Humanoide NAO **Realizado por:** Cristian Rodríguez Barba, (2018)

# <span id="page-31-2"></span><span id="page-31-0"></span>*1.6.1. Descripción técnica*

A continuación, se detalla las características técnicas del robot NAO

<span id="page-31-1"></span>**Tabla 2-1:** Dimensiones del humanoide NAO

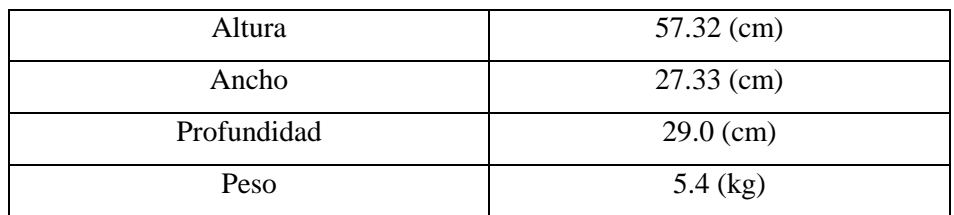

**Realizado por:** Cristian Rodríguez Barba, 2018 **Fuente:** [www.aliverobots.com/nao/](http://www.aliverobots.com/nao/)

#### <span id="page-32-0"></span>**Tabla 3-1:** Tarjeta Madre

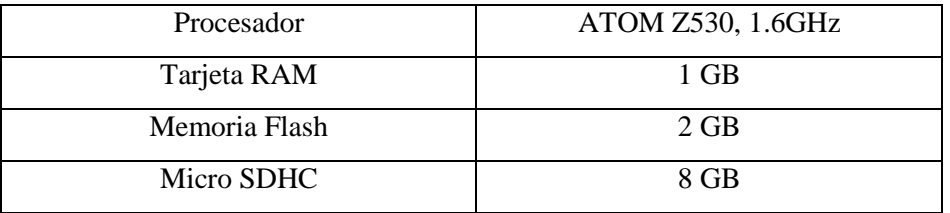

**Realizado por:** Cristian Rodríguez Barba, 2018 **Fuente:** [http://doc.aldebaran.com](http://doc.aldebaran.com/)

# <span id="page-32-1"></span>**Tabla 4-1:** Batería

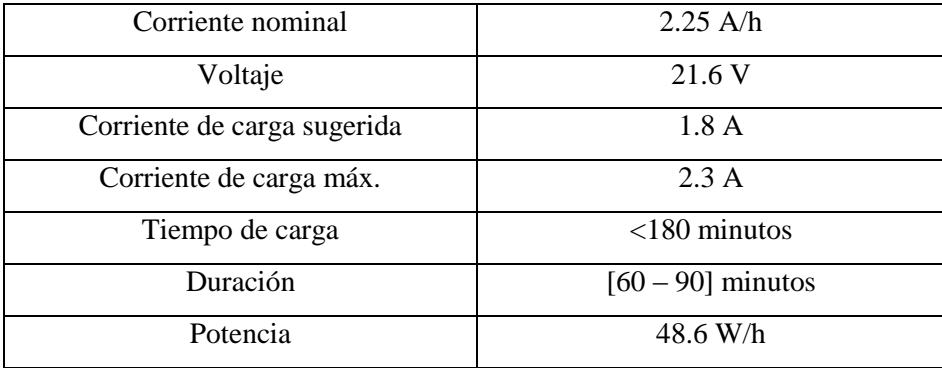

**Realizado por:** Cristian Rodríguez Barba, 2018 **Fuente:** [http://doc.aldebaran.com](http://doc.aldebaran.com/)

Cabe destacar que para cargar la batería es necesario apagar a NAO y conectar el adaptador, también puede funcionar conectado al adaptador, pero sin cargar la batería.

#### <span id="page-32-2"></span>**Tabla 5-1:** Conectividad

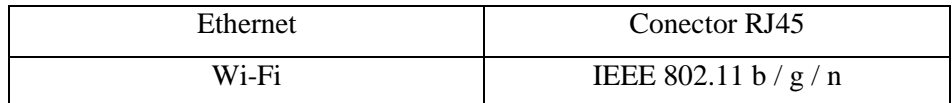

**Realizado por:** Cristian Rodríguez Barba, 2018 **Fuente:** [www.aliverobots.com/nao/](http://www.aliverobots.com/nao/)

La conexión USB es destinada específicamente para la actualización del sistema operativo del robot.

# <span id="page-33-1"></span>**Tabla 6-1:** Accesorios

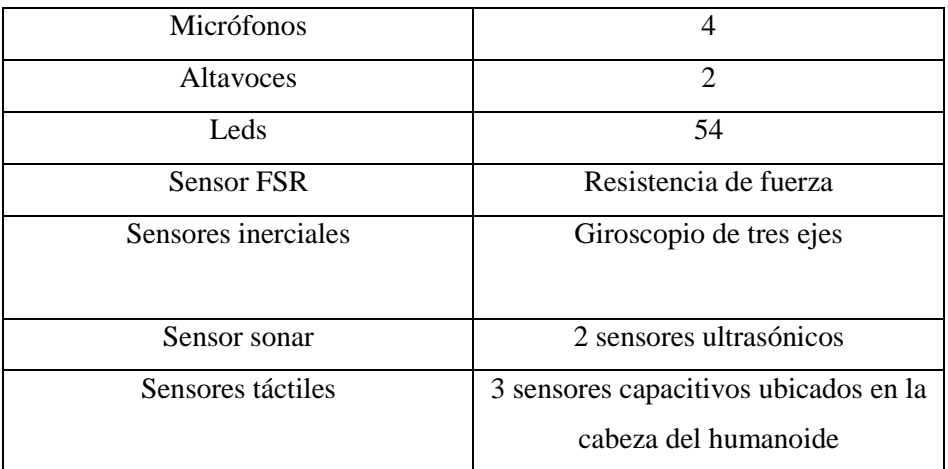

**Realizado por:** Cristian Rodríguez Barba, 2018 **Fuente:** [http://doc.aldebaran.com](http://doc.aldebaran.com/)

#### <span id="page-33-2"></span>**Tabla 7-1:** Cámaras

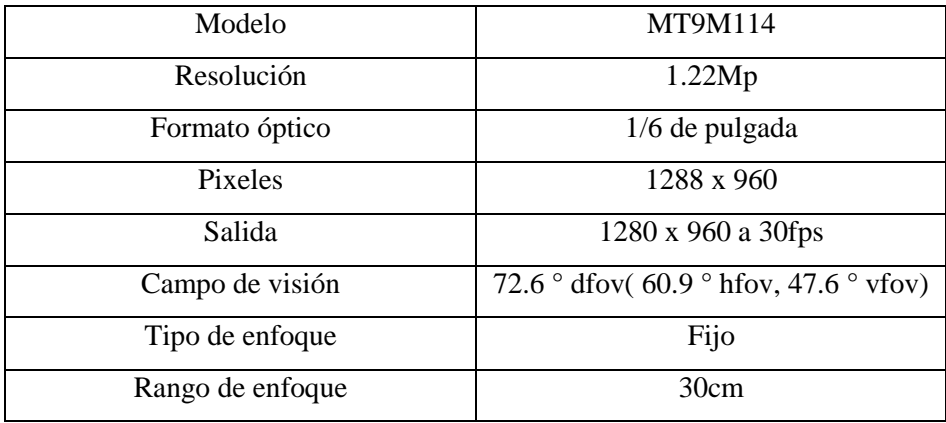

**Realizado por:** Cristian Rodríguez Barba, 2018 **Fuente:** [http://doc.aldebaran.com](http://doc.aldebaran.com/)

# <span id="page-33-0"></span>*1.6.2. Cinemática de NAO*

La cinemática es la encargada de describir los movimientos ejercidos por los mecanismos sin tomar en cuenta las fuerzas causadas por dichos movimientos ni la masa del mecanismo. Primero describe las condiciones geométricas del sistema, las condiciones iniciales y los valores de la posición, velocidad y aceleración de diversos puntos del sistema. En la Figura 13-1 se puede observar las articulaciones y actuadores que el humanoide posee. (Calvopiña Iglesias & Valladares Romero, 2017)

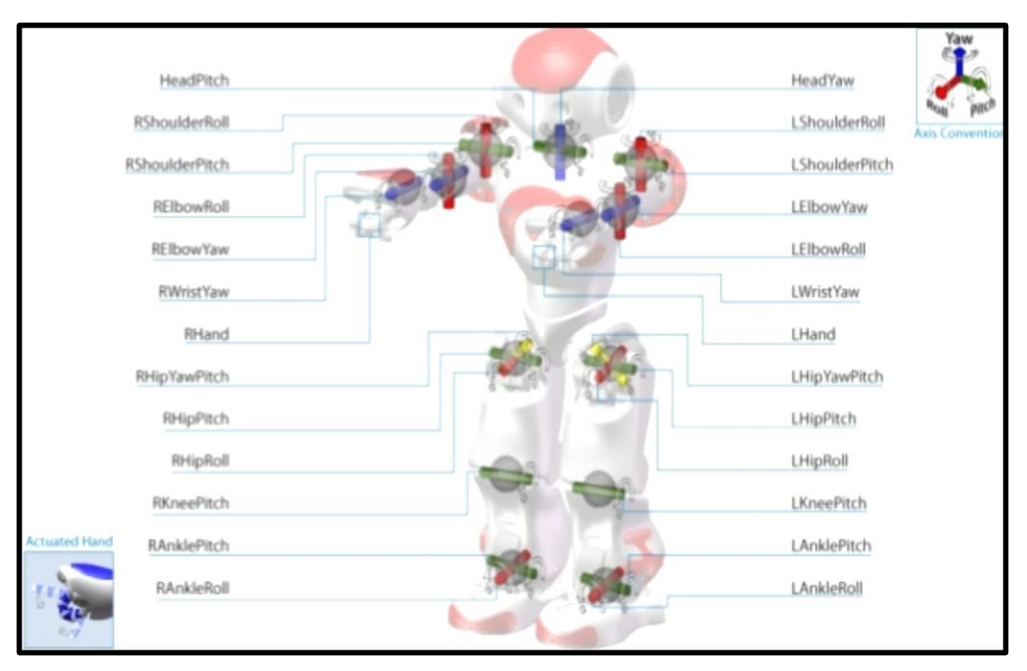

<span id="page-34-1"></span> **Figura 13-1:** Articulaciones de NAO **Fuente:** [http://doc.aldebaran.com](http://doc.aldebaran.com/)

#### <span id="page-34-0"></span>*1.6.2.1. Cálculo de grados de libertad bajo el criterio de Kutzbach – Grubler*

Para dicho cálculo se empleó la Ecuación (5-1) para sistemas tridimensionales.

$$
GDL = 6(n-1) - 5j1 - 4j2 - 3j3 - 2j4 - j5
$$
\n
$$
(5-1)
$$

Donde:

GLD = Grados de libertad del robot n = es el número de eslabones, incluyendo el eslabón de referencia o fijo ji = representa el número de uniones de las junturas

Para el cálculo de los grados de libertad se empleó el brazo del robot NAO que se muestra en la Figura 14-1, la parte fija se consideró el tronco del robot, el número de eslabones establecidos son cinco, con dos movimientos, con dos grados de libertad y dos movimientos con un grado de libertad. (Calvopiña Iglesias & Valladares Romero, 2017)

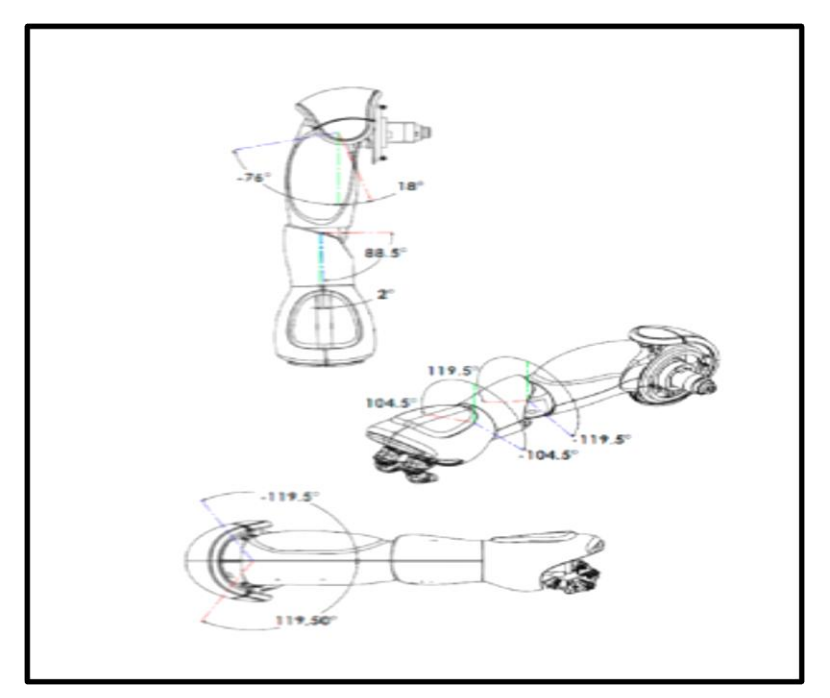

<span id="page-35-0"></span> **Figura 14-1:** Articulaciones del brazo derecho de NAO **Fuente:** <https://aliverobots.com/nao/>

En base a la Ecuación (5-1) se puede obtener los grados de libertad del brazo del humanoide NAO.

$$
GDL = 6(n-1) - 5j1 - 4j2 - 3j3 - 2j4 - j5
$$
  
\n
$$
n = 5; j1 = 2; j2 = 2
$$
\n(5-1)

$$
GLD = 6(5-1) - (5x2) - (4x2)
$$
\n
$$
GLD = 6
$$
\n(6-1)

Debido a que los brazos del humanoide NAO son simétricos se puede afirmar que entre los dos brazos existen 12 grados de libertad.

De esta forma es posible calcular todos los grados de libertad que el robot NAO posee, la cabeza tiene dos grados de libertad, mientras que la pelvis del robot solamente posee un grado de libertad, las extremidades inferiores suman diez grados de libertad y las extremidades superiores doce grados de libertad, sumando un total de 25 grados de libertad.
## *1.6.2.2. Cinemática directa de NAO bajo el criterio de Denavit- Haartenberg*

Para encontrar tanto la cinemática directa como la cinemática inversa es necesario mantener como referencia el tronco del robot y calcular independientemente el cada parte del cuerpo del robot es decir cada pierna, cabeza o brazo. (Calvopiña Iglesias & Valladares Romero, 2017)

Para el cálculo de la cinemática directa se tomará como referencia la pierna izquierda del robot, como se muestra en la Figura 15-1

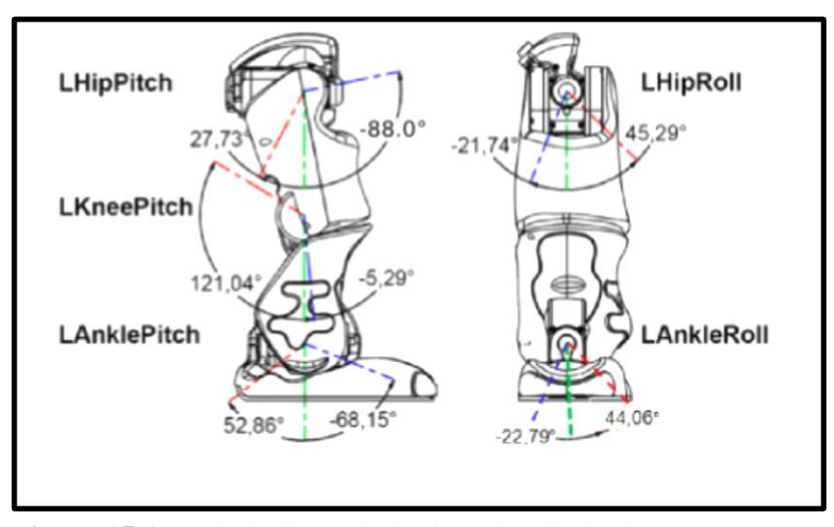

 **Figura 15-1:** Articulaciones de la pierna izquierda de NAO  **Fuente:** http://doc.aldebaran.com/2-1/family/robots/joints\_robot.html

En la Tabla 7-1 se pueden observar las variables según el criterio de Denavit Haartenberg.

#### **Tabla 8-1:** Variables Denavit Haartenberg

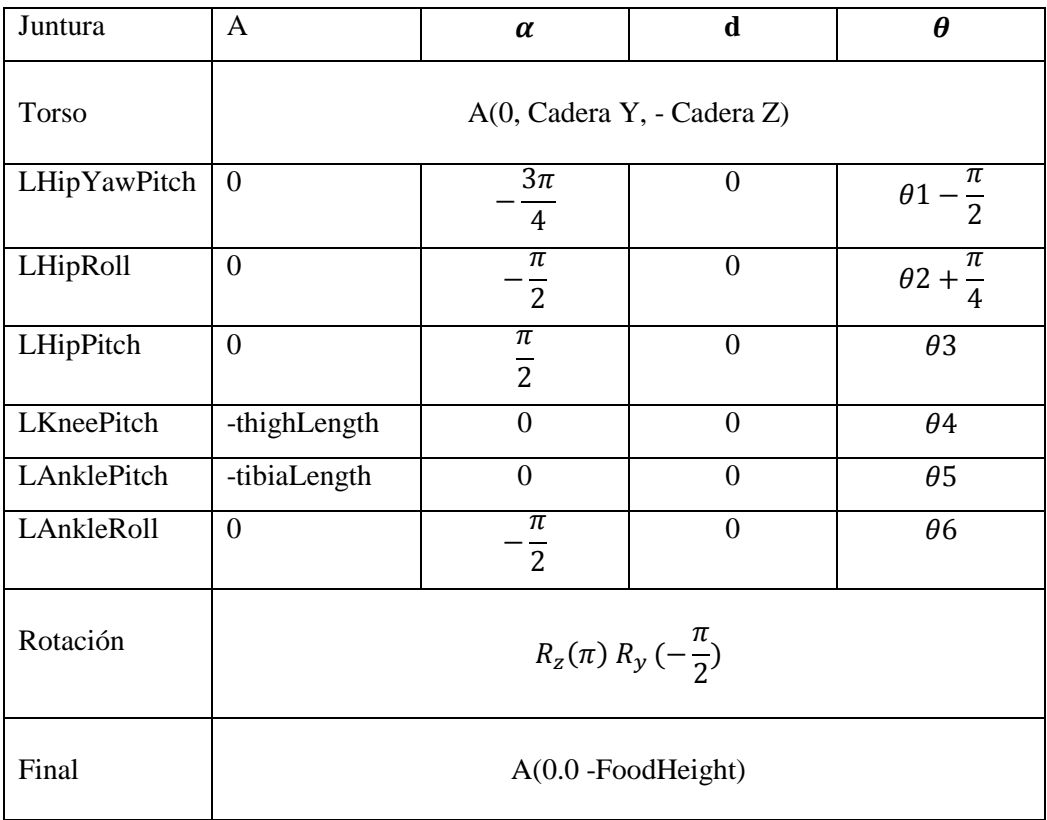

 **Fuente:** (Calvopiña Iglesias & Valladares Romero, 2017)  **Realizado por:** Cristian Rodríguez Barba

Empleando cada uno de las variables de Denavit Haartenberg la matriz de trasformación se indica en la Ecuación (7-1):

$$
T_{initial}^{final} = A_{base}^{0} T_{0}^{1} T_{1}^{2} T_{2}^{3} T_{3}^{4} T_{4}^{5} T_{5}^{6} R_{z}(\pi) R_{y}(-\frac{\pi}{2}) A_{6}^{final}
$$
\n
$$
(7-1)
$$

## *1.6.2.3. Cinemática inversa de NAO (pierna izquierda)*

Para establecer la cinemática inversa de la pierna del robot primero se debe establecer los movimientos que esta posee en cada articulación en el caso de la pierna se tienen 6 tomando en cuenta los movimientos de la cadera.  $\theta_1$  = Pitch cadera;  $\theta_2$  = Roll cadera;  $\theta_3$  = Pitch cadera (Yaw);  $\theta_4$  = Pitch rodilla;  $\theta_5$  = Pitch tobillo;  $\theta_6$  = Roll tobillo. (Calvopiña Iglesias & Valladares Romero, 2017)

En base a la elaboración de la Ecuación (7-1) se obtiene un sistema no lineal mostrado en la Ecuación (8-1)

$$
T^{-1} = (A_{base}^0)^{-1} T (A_6^{final})^{-1}
$$
 (8-1)

Resolviendo la Ecuación (8-1) se obtiene como resultado las Ecuaciones de traslación (9-1), (10- 1) y (11-1) de la pierna izquierda del robot.

$$
T_{(1,4)} = l_2 \sin \theta_5 - l_1 \sin(\theta_4 + \theta_5)
$$
\n(9-1)

$$
T_{(2,4)} = (l_2 \cos \theta_5 + l_1 \cos(\theta_4 + \theta_5)) \sin \theta_6 \tag{10-1}
$$

$$
T_{(3,4)} = (l_2 \cos \theta_5 + l_1 \cos(\theta_4 + \theta_5)) \cos \theta_6 \tag{11-1}
$$

En donde L1 y L2 son las distancias del muslo y de la pantorrilla del robot respectivamente

#### *1.6.3. Beneficios de NAO*

- **Adaptabilidad al entorno:** los diversos sensores de NAO perciben el medio en el cual se encuentra y además le permiten interactuar con el mismo. Posee 25 grados de libertad los cuales le brindan una suficiente autonomía y libertad de movimiento ideal en cualquier escenario. (AliveRobots.com by ROBOTRÓNICA, 2013)
- **Manejable y sociable:** su tamaño y sus caracteristicas lo hacen perfecto al momento de convivir con las personas, su peso es de 4.3 Kg. (AliveRobots.com by ROBOTRÓNICA, 2013)
- **Expresión Corporal:** el aprendizaje con el humanoide es más sencillo en comparación con otros robots. Su apariencia atractiva le genera la posibilidad de socializar con el público y en especial con los niños quienes tienen un sentimiento de simpatía hacia él. (AliveRobots.com by ROBOTRÓNICA, 2013)
- **Versátil:** NAO concede un gran rango de programación el cual admite realizar funciones e individualizar sus usos. En el campo educativo es una perfecta opción para la interacción con estudiantes, al mismo tiempo les enseña programación. Su alto grado de desenvolvimiento lo hacen ideal para proyectos de publicidad y marketing. (AliveRobots.com by ROBOTRÓNICA, 2013)

## *1.6.4. Utilidad de NAO*

A NAO se lo emplean en diferentes campos, siendo los más utilizados los siguientes:

 **NAO en la educación:** es un magnífica opción en el campo educativo. Su adaptabilidad le permite interactuar con cualquier tipo de público, desde niños de 5 años hasta jovenes universitarios debido a sus niveles de programación básicos hasta complejos avances de investigación. NAO facilita el aprendizaje mediante su capacidad de comunicación convirtiendose en un nexo entre la parte teoríca y práctica. Además se convierte en un objeto útil dentro de una aula de clase porque aumenta la atención de los estudiantes. (AliveRobots.com by ROBOTRÓNICA, 2013)

 **En el campo de la investigación:** más de 400 universidades han adquirido el humanoide con la intensión de desarrollar modelos teóricos y conceptuales, hoy en día es ideal para diversos experimentos prácticos. Distinguidos laboratorios como los de Stanford y Harvard hacen uso de NAO por la versatilidad y las diversas alternativas de programación en varios lenguajes de alto nivel. Permite realizar ensayos prácticos y aplicaciones de robótica en disciplinas científicas. (AliveRobots.com by ROBOTRÓNICA, 2013)

## *1.6.5. Características de NAO*

- **Conectividad:** la comunicación de NAO es mediante cable ethernet o través de wi-fi. Es utilizado en WPA y WEP para la conexión en el hogar y en la empresa. (AliveRobots.com by ROBOTRÓNICA, 2013)
- **Lenguaje:** por medio de sus cuatro micrófonos NAO es capaz de hablar y reconocer hasta 19 idiomas. (AliveRobots.com by ROBOTRÓNICA, 2013)
- **Detección**: para el proceso de detección de objetos y orientación en el entorno utiliza sus dos cámaras HD ubicadas en la parte superior e inferior de la cabeza. (AliveRobots.com by ROBOTRÓNICA, 2013)
- **Reconocimiento:** no solo es capaz de reconocer a personas además puede recordarlas e incluso memorizar sus nombres. Detecta el estado de ánimo y puede exteriorizar emociones de miedo, alegría, tristeza tras examinar diferentes tipos de expresiones. (AliveRobots.com by ROBOTRÓNICA, 2013)
- **Manos prensiles:** sus manos poseen tres dedos prensiles, capaces de levantar un peso de 600 gramos con cada una de ella. (AliveRobots.com by ROBOTRÓNICA, 2013)
- **Bumpers:** en sus pies tiene Bumpers o parachoques utilizados para la detección de obstáculos a su paso. El diseño de sus pies le permite levantarse ante una caída. (AliveRobots.com by ROBOTRÓNICA, 2013)

## *1.6.6. Software de programación Choreographe*

Este entorno de programación es propio de NAO, la programación se puede realizar mediante bloques lo cual facilita y permite el desarrollo de principiantes e investigadores como se muestra en la Figura 16-1. Contiene una gran variedad de acciones predeterminadas las cuales puede efectuar NAO. Las acciones se realizan mediante el uso de diagramas de flujo, enlazando bloques uno detrás del otro para así ejecutar diversas acciones a la vez. Todas las acciones se encuentran en las librerías de cada caja, el usuario es libre de crear bloques que permitan realizar diferentes acciones establecidas. Para programadores de más experiencia existe la alternativa de programar el código de los bloques mediante lenguajes de alto nivel como Python y C++. Choreographe es compatible con Windows, Linux y Mac IOS. (AliveRobots.com by ROBOTRÓNICA, 2013)

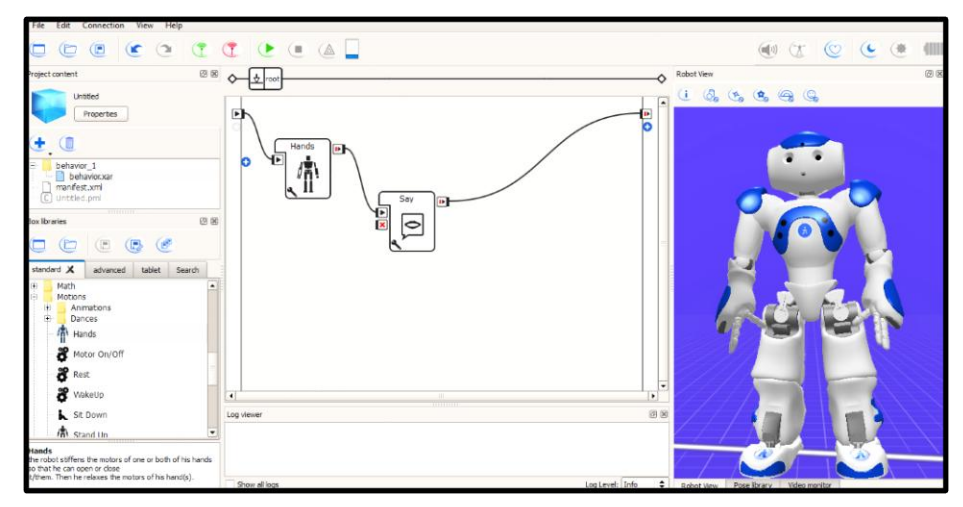

 **Figura 16-1:** Interfaz de Choregraphe  **Realizado por:** Cristian Rodríguez Barba, 2018

#### **1.7. Teoría del Valle Inquietante**

Con el pasar de los años la robótica ha evolucionado a pasos agigantados y con esto surgen diversas interrogantes respecto a la respuesta emocional causada por los robots a las personas. Gracias a la tecnología hemos sido capaces de crear máquinas similares a los humanos, tanto en su aspecto físico como en su motricidad. Sin embargo, varios robots pueden llegar a causar respuestas que comúnmente los humanos dirigen hacia otras personas. El Valle Inquietante, muestra la tendencia de la gráfica la cual relata la empatía entre los humanos y los robots, en particular cuando estos causan una sensación de rechazo por parte de las personas. (Doris Anabelle Bautista Loza, s.f.) Debido a este rechazo empresas como SoftBank Robotics han priorizado en que la apariencia de sus humanoides sean los bastante aceptables al momento de interactuar con humanos de cualquier edad, llegado a obtener una gran aceptación en los observadores especialmente en niños quienes se sienten familiarizados y sin ninguna clases de rechazo con los humanoides como NAO.

#### *1.7.1. Teoría de Masahiro Mori*

La teoría del Valle Inquietante fue planteada en 1970 por el profesor de robótica Masahiro Mori. Durante su trabajo de prótesis de manos humanas el profesor pudo palpar el impacto psicológico causado en las personas quienes las utilizaban y en base a su observación planteó su hipótesis conjuntamente con la imagen que se muestra en la Figura 17-1. "Los adelantos tecnológicos, han llevado a las prótesis a simular una mano humana, imitando desde el color de la piel hasta las uñas e incluso las huellas digitales. Pese a su aspecto un apretón de manos, puede causar una sensación de desconcierto, al no sentir ni la textura, ni la temperatura de una mano original". (Doris Anabelle Bautista Loza, s.f.).

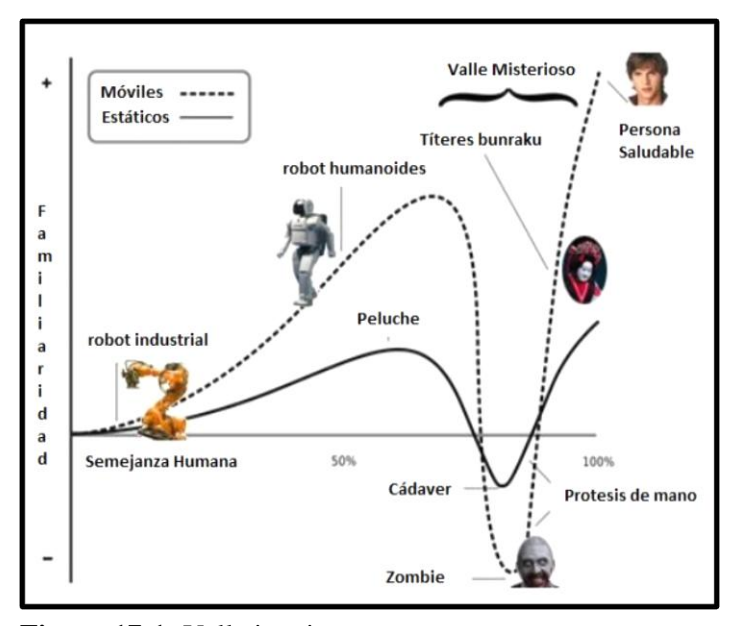

**Figura 17-1:** Valle inquietante  **Fuente:** (Doris Anabelle Bautista Loza, s.f.)  **Realizado por:** Cristian Rodríguez Barba, 2018

La teoría planteada por el profesor Mori pudo descifrar los estímulos de las personas a los comportamientos generados por los robots, es decir mientras más parecido es el aspecto de los robots a los humanos menor empatía generan, pero si el robot tiene un aspecto humano no perfecto y mantiene su diferencia con lo real es asociado con afinidad por las personas. Los zombis poseen características humanas muy notables pero el comportamiento que estos muestran en sus movimientos y en sus rasgos faciales causan un rechazo de las personas y en la mayoría de los casos causan pánico. Estos valores negativos forman parte de la zona del valle inquietante en la que se debe evitar caer con los robots por el sentimiento de rechazo generado por parte de las personas. (Doris Anabelle Bautista Loza, s.f.)

Para el profesor Mori es de vital importancia crear un mapa del valle inquietante en el cual se establezcan las características humanas y no humanas, por otro lado, se deben emplear metodologías de diseño de robots que generen un sentimiento de apego y afecto por parte de las personas. Por eso la recomendación del profesor fue que los creadores de robots deben procurar llegar al primer pico del valle inquietante en el cual el sentimiento de apego es bástate alto, para llegar a ese punto es aconsejable mantener la diferencia de los robots con los humanos y así evitar caer en el pico 2 el cual mantiene un alto grado de rechazo debido a que resulta más interesante la diferencia entre los robots y las personas. (Doris Anabelle Bautista Loza, s.f.)

Posterior a la publicación de la teoría del valle inquietante se crearon diversos humanoides, uno de estos fue ASIMO un robot bastante parecido a las personas, pero con las diferencias de un robot bien marcadas, de esta manera se pudo llegar al pico aconsejable por el profesor Mori. Hoy en día existen centros de investigación dedicados exclusivamente al estudio de la afinidad de las personas con los robots con la intención de crear humanoides capaces de llegar al pico 1 y mantener una buena aceptación en la sociedad. En la Figura 18-1 se puede observar la evolución de los humanoides fabricados por la empresa Honda los cuales han mejorado estéticamente en cada uno de sus modelos.

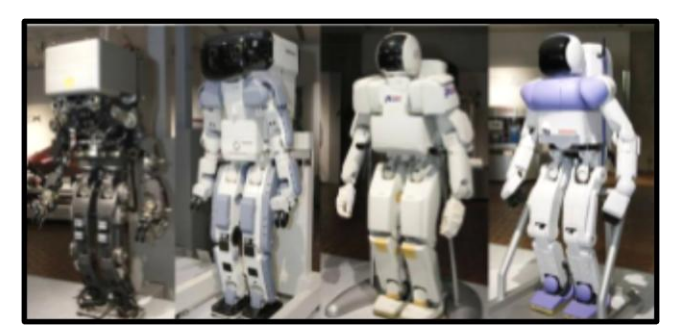

 **Figura 18-1:** Serie de humanoides Honda  **Fuente:** (Doris Anabelle Bautista Loza, s.f.)

#### *1.7.2. Teoría de Hanson*

Para la compañía Hanson Robotics Inc., la teoría del valle inquietante tiene otra perspectiva, Hanson Robotics conserva el pensamiento de que si: el arte clásico griego o el arte contemporáneo, ha obtenido simbolizar con un gran éxito la imagen humana, es posible ampliar este género hacia los robots, con una apariencia expresivamente alta del ser humano. Es decir, si el nivel estético es el apropiado, independientemente del grado de abstracción o de realismo, es considerado encantador. De acuerdo al arte figurativo, el realismo es aceptado y admirado, y las cosas diferentes producen una sensación de afinidad. La reacción de la sociedad con los robots ha sido de asombro, fascinación y respeto, por ningún lado ha generado alguna clase rechazo. Esto

quiere decir que las sensaciones humanas no están ligadas al grado de realismo sino más bien al grado estético de las cosas.

Para demostrar su teoría la empresa Hanson creo un androide denominado Philip K Dick como se muestra en la Figura 19-1, es un robot autónomo y capaz de realizar varias tareas inteligentes como seguimiento de rostros, síntesis de voz, etc. Fue expuesto al público y generó una sensación de duda al no saber si era un humano o una obra de arte. El androide definitivamente se salió del valle creado por el profesor Mori de echo según David Hanson sus creaciones lejos de crear rechazo en los humanos, los induce al mundo de la robótica, los diversos experimentos realizados con el androide Philip K Dick arrojaron resultados de afinidad con las personas que interactuaron con él. (Doris Anabelle Bautista Loza, s.f.)

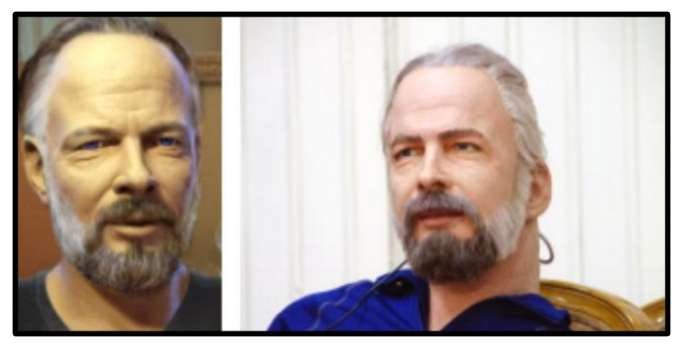

 **Figura 19-1:** Androide Philip K Dick **Fuente:** (Doris Anabelle Bautista Loza, s.f.)

Esta nueva teoría cuestionó severamente la teoría del valle inquietante y profundizó más el debate del aspecto de los robots. Las nuevas corrientes trabajan para sostener y mejorar no solo la funcionabilidad técnica de los robots si no también el aspecto físico desde el ámbito artístico teniendo en cuenta las curvas del valle inquietante para encontrar siempre el camino que acerque las personas a los robots de manera que se relacionen sin miedo alguno.

# **CAPÍTULO II**

# **2. MARCO METODOLÓGICO**

El presente capítulo describirá la ejecución de una terapia psicomotriz para niños menores de 7 años de edad con el síndrome TDAH, incluyendo la utilización del robot humanoide NAO, así como la implementación de técnicas de visión artificial en el mismo.

Para el desarrollo de la terapia se han construido tres ejes fundamentales los cuales son: requerimientos del sistema donde se detallan los alcances y características de la terapia psicomotriz, la concepción del sistema, es decir, como está elaborado el ejercicio con el humanoide, el uso de los diversos módulos Naoqi y el diseño de la programación implementada en el robot a través de Python en Choregraphe.

# **2.1. Requerimientos para la ejecución de la terapia psicomotriz, mediante el uso del humanoide NAO**

Para desarrollar el ejercicio psicomotriz con el robot NAO se debe tener en cuenta los siguientes requerimientos.

- Duración de aproximadamente 30 minutos de la batería del robot NAO.
- Conexión inalámbrica por medio de un router que conecte al computador con el robot durante la terapia psicomotriz
- Suelo de material rugoso como madera para evitar pérdidas de paso del robot o a su vez colisiones ocasionadas por la falta de fricción del suelo.
- Implementación de una rutina inicial en la cual el robot NAO se familiarice con los niños.
- Rutina de ejercicio grupal en el que participen todos los niños a la vez y realicen movimientos corporales.
- Detección de líneas ubicadas en el suelo por medio de las cámaras del robot aplicando visión artificial.
- La posición del robot debe ser frontal a las líneas debido a la ubicación de las cámaras.
- Se requiere de un espacio de luz moderada debido a que el exceso luz afecta el procesamiento de la imagen.
- Encuesta de aceptación por parte de los niños

## *2.1.1. Técnicas de recolección de datos*

Para una apropiada aplicación del ejercicio psicomotriz la observación directa de la problemática permite descubrir que niños padecen TDAH, posteriormente la experimentación da paso a las pruebas respectivas de la terapia con el robot, una vez concluida esta etapa se realiza el ejercicio psicomotriz conjuntamente con el niño. Finalmente se valora los resultados obtenidos.

## *2.1.2. Método de investigación*

En la presente investigación se aplica el método sintético el cual permite recopilar información de un tema a partir de investigaciones anteriores, para así encontrar una solución al problema y solventarlo mediante una aplicación tecnológica.

## *2.1.3. Técnicas de investigación*

Las técnicas de investigación empleadas son las siguientes:

- **Observación:** se usa esta técnica con el fin de determinar que niños padecen TDAH por medio de diversos comportamientos mostrados en el aula de clase.
- **Evaluación:** una vez efectuada la terapia con la ayuda del robot se valoran los resultados obtenidos con los niños.

#### **2.2. Concepción de la terapia psicomotriz**

La concepción general se encuentra detallada en el Gráfico 1-2, como se puede observar la terapia psicomotriz se encuentra dirigida para niños con TDAH mediante la guía de un robot humanoide. El ejercicio consiste de tres etapas, en la primera etapa el robot realiza una presentación la cual le permite interactuar y familiarizarse con los niños a través del uso de los módulos Naoqi, en la segunda etapa del ejercicio el robot realiza movimientos corporales conjuntamente con los niños, Por último y como parte fundamental de la terapia el robot se ubica frontalmente a una trayectoria de color blanco y mediante el procesamiento de imagen reconoce la trayectoria para poder desplazarse a través de la misma hasta terminar acompañado de un niño, una vez terminada la trayectoria de color blanco el robot realiza el mismo procedimiento pero con un color diferente.

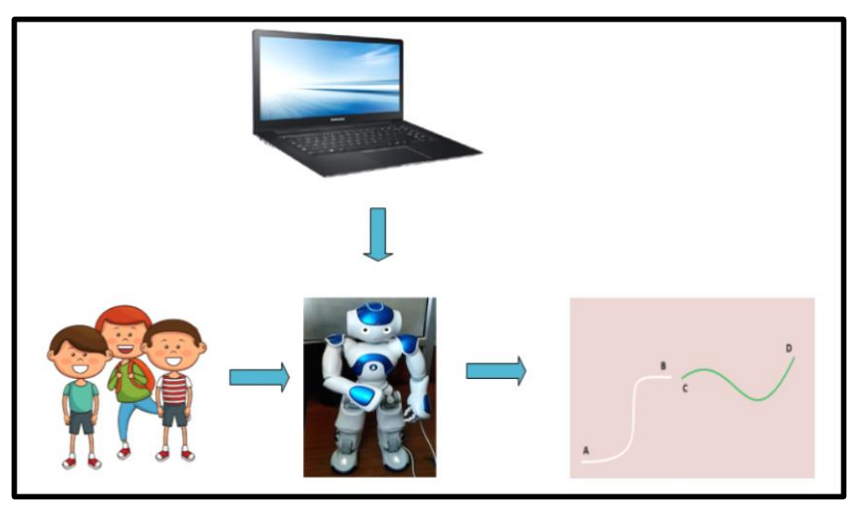

 **Gráfico 1-2:** Concepción del sistema **Realizado por:** Cristian Rodríguez Barba, 2018

La comunicación establecida entre el computador y el robot es inalámbrica, gracias a la conectividad Wi-fi IEEE 802.11 b / g / n. Se arma una red por medio de un router para controlar la terapia y cada una de las etapas por medio del software Choregraphe.

El ejercicio busca incrementar la atención del niño o niña a través de un ejercicio psicomotriz con la ayuda del robot NAO el cual minimiza la desatención provocada por los objetos distractores ubicados alrededor de las trayectorias propuestas, es decir el niño culminará una actividad sin haberse dado cuenta que lo realizo.

# **2.3. Selección del lenguaje de programación para la implementación de un ejercicio psicomotriz en el robot NAO**

NAO es una plataforma robótica la cual soporta varios lenguajes de programación como Python, Java, C++, Java Script entre otros. Además de proveer de un software de programación gráfico llamado Choregraphe en el cual se puede crear bloques de programación de acuerdo a los requerimientos del robot como se indica en el Capítulo I. En la Tabla 1-2 se analizan las características de cada lenguaje de programación, así como su aplicación con Choregraphe y en base a los diversos parámetros se elige el software que mayores beneficios y facilidades presente al momento de programar el robot. (Calvopiña Iglesias & Valladares Romero, 2017)

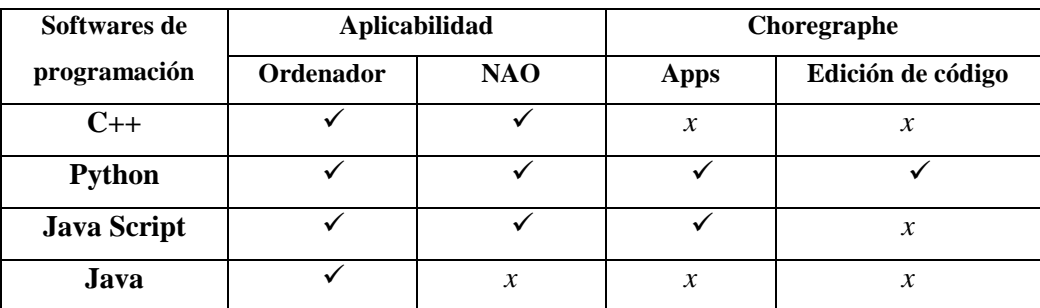

#### **Tabla 1-2:** Comparación de lenguajes de programación

 **Fuente:** (Calvopiña Iglesias & Valladares Romero, 2017)  **Realizado por:** Cristian Rodríguez Barba

## *2.3.1. Python 2.7*

Python es un lenguaje de programación de alto nivel que brinda una licencia de código abierto, su simplicidad el momento de generar el código lo hace muy manejable. Es un lenguaje en el cual se pueden acoplar diferentes códigos de programación realizados en diferentes lenguajes como por ejemplo C++. La versión de Python 2.7 se sincroniza sin ningún inconveniente con la versión 2.4.1 de Choregraphe y con algunas librerías externas como Open Cv y Numpy. (Calvopiña Iglesias & Valladares Romero, 2017)

A través de Python se puede programar el robot NAO de dos maneras, la primera manera es usando un script del IDLE de Python en donde solo es necesario acceder al robot por medio de la dirección IP y el número del puerto del robot, por defecto el valor del puerto es 9559, la segunda forma es dentro del programa Choregraphe en donde es necesario crear un bloque de programación y escribirlo en lenguaje de programación Python, de esta forma se puede programar el robot y además crear bloques nuevos los cuales pueden cumplir varias funciones las cuales no se encuentran predeterminadas.

En la Figura 1-2 se puede observar el desarrollo de la programación de NAO por medio de Python dentro de Choregraphe mientras que la Figura 2-2 muestra la programación del robot mediante el IDLE predeterminado de Python. Cualquiera de las dos maneras de generar un código para ejecutar en el robot son válidas. Sin embargo, la plataforma de programación Choregraphe permite generar una simulación del robot lo cual lo hace más amigable además de contener bloques predeterminados los cuales facilitan la interacción del robot con las personas.

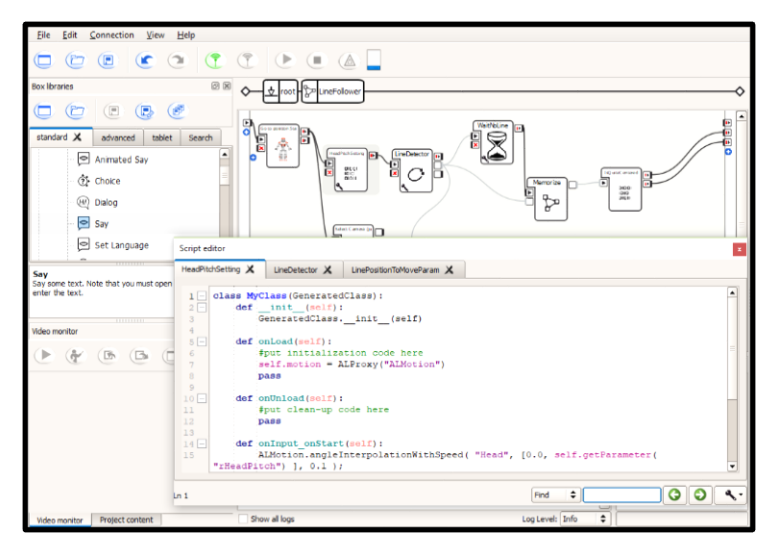

 **Figura 1-2:** Script de Python en Choregraphe **Realizado por:** Cristian Rodríguez Barba, 2018

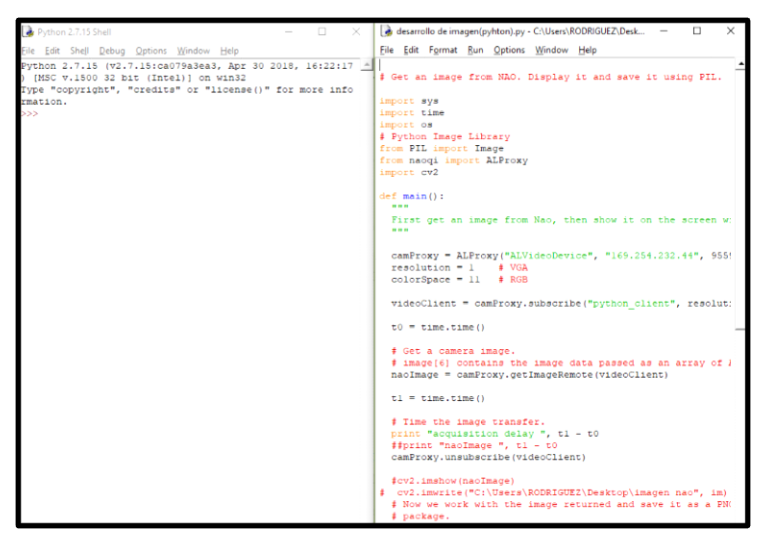

 **Figura 2-2:** Script de Python en IDLE **Realizado por:** Cristian Rodríguez Barba, 2018

Para iniciar la programación a través de Python es necesario llamar a tres módulos principales de Naoqi los cuales permite sincronizar al robot. Los módulos son AlBroker, AlModule y AlProxy. (Calvopiña Iglesias & Valladares Romero, 2017)

En cada uno de los módulos mencionados es importante indicar el modulo, la dirección IP de conexión y el puerto del robot

# **2.4. Estructura Naoqi**

Naoqi desprende un archivo autoload.ini conocido como broker como se muestra en el Gráfico 2- 2, el cual permite cargar las librerías una vez el robot se haya encendido. Cada una de las bibliotecas contienen diferentes módulos que el ejecutable de Naoqi usa para adquirir métodos los cuales pueden ser la obtención de imágenes de las cámaras, obtención de señales de los sensores o inclusive algoritmos complejos. (SoftBank Robotics, 2018)

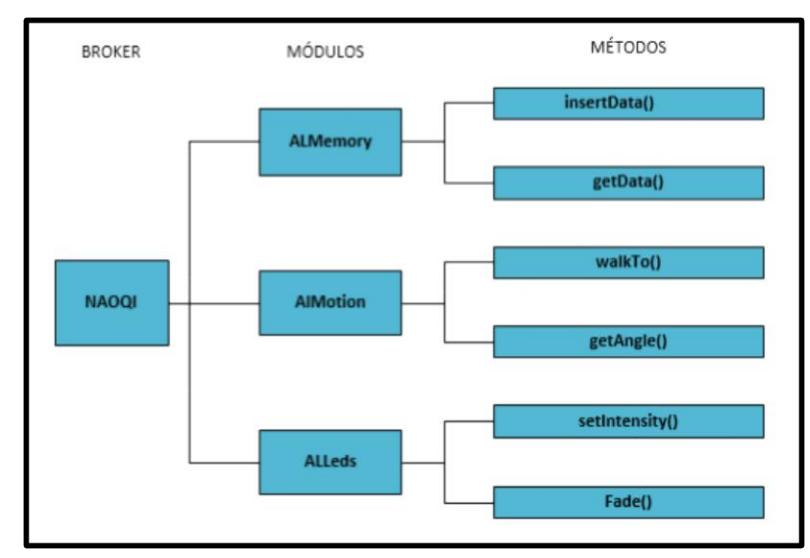

 **Gráfico 2-2:** Estructura de Naoqi  **Fuente:** (SoftBank Robotics, 2018)  **Realizado por:** Cristian Rodríguez Barba, 2018

#### *2.4.1. Módulos Naoqi*

Cada uno de los módulos utilizados para el desarrollo de las rutinas fueron programadas en Python por medio de Choregraphe. A continuación, se detalla cada uno de los módulos utilizados en la creación de rutinas para la disminución de hiperactividad.

## *2.4.1.1. Módulo de Voz*

Para el desarrollo de cada una de las terapias uno de los módulos más importantes es sin duda el sintetizador de voz, el módulo que le permite hablar al robot es AlTextToSpeech este módulo puede ser programado a través de Choregraphe mediante dos bloques: Say y Say Text, en los mismos que se puede modificar el idioma, la velocidad e inclusive la entonación. En la Figura 3- 2 se muestra el bloque Say Text, en la entrada del bloque se encuentra el texto que es enviado por la salida una vez que se haya ejecutado el programa.

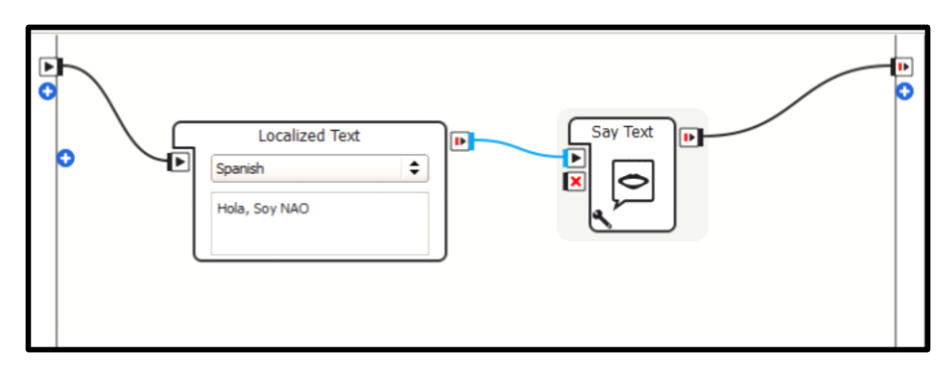

 **Figura 3-2:** Bloque Say Text  **Realizado por:** Cristian Rodríguez Barba, 2018

El módulo Say Text contiene código Python en el cual se usa el módulo AlTextToSpeech para modular la voz del robot, es posible manipular los parámetros que la configuración de este bloque permite como la entonación o velocidad de la voz.

## *2.4.1.2. Módulo de movimiento*

El módulo encargado de la locomoción del humanoide es AlMotion, este módulo es el encargado de la información del estado de las articulaciones del robot y los rangos de movimientos de cada articulación. Este módulo funciona en ciclos de 20 milisegundos por etapa.

El módulo Timeline permite controlar los movimientos de cada articulación del robot eliminando la rigidez de las mismas como se muestra en la Figura 4-2 mediante una línea de tiempo se puede manejar los movimientos del robot los cuales se pueden exportar a un script de Python para ejecutarlos fuera de Choregraphe en un IDLE o en un editor de Python. La exportación de las rutinas creadas en la línea de tiempo del módulo a lenguajes de programación se la realiza en dos formas diferentes: Interpolación de Bezier e Interpolación Simplificada.

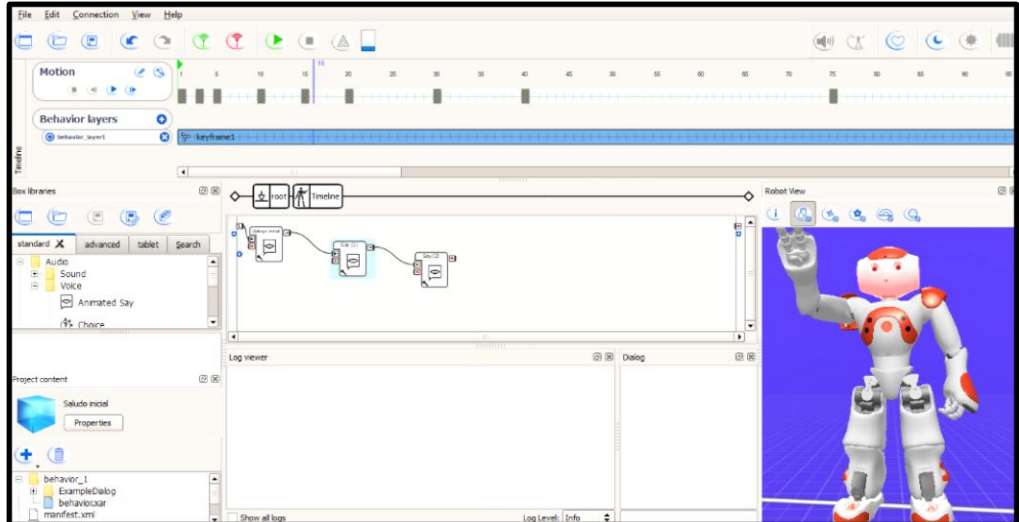

 **Figura 4-2:** Módulo Timeline en el entorno Choregraphe **Realizado por:** Cristian Rodríguez Barba, 2018

Para la creación de movimientos en donde solo se involucre una o dos articulaciones se emplea la interpolación simplificada, pero si el movimiento implica el movimiento de todo el cuerpo del robot es necesario utilizar la interpolación de Biezer. En la Figura 5-2 se puede observar el script de Python generado por el módulo Timeline.

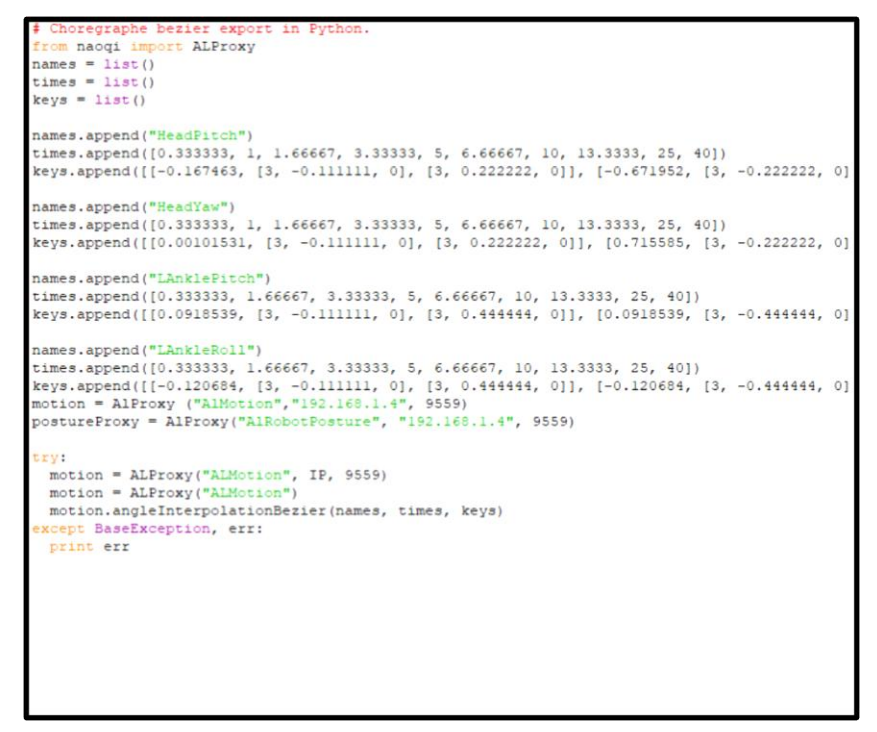

 **Figura 5-2:** Código de Python, movimiento Bezier **Realizado por:** Cristian Rodríguez Barba, 2018

El método empleado para el movimiento por interpolación Bezier es angleInterpolationBezier mientras que para el movimiento por interpolación simplificada es angleInterpolation.

## *2.4.1.3. Módulo Táctil*

El módulo táctil permite crear una pausa en las rutinas del robot, es decir NAO puede almacenar una o varias rutinas que pueden ser ejecutadas una vez se hayan presionado los sensores táctiles ubicados en la parte superior de la cabeza del robot (3), alrededor de cada mano (3) y en la parte delantera de cada pie (1). El módulo encargado de controlar cada uno de estos sensores es AlTouch y el diagrama de bloque es Tactil Head como se muestra en la Figura 6-2.

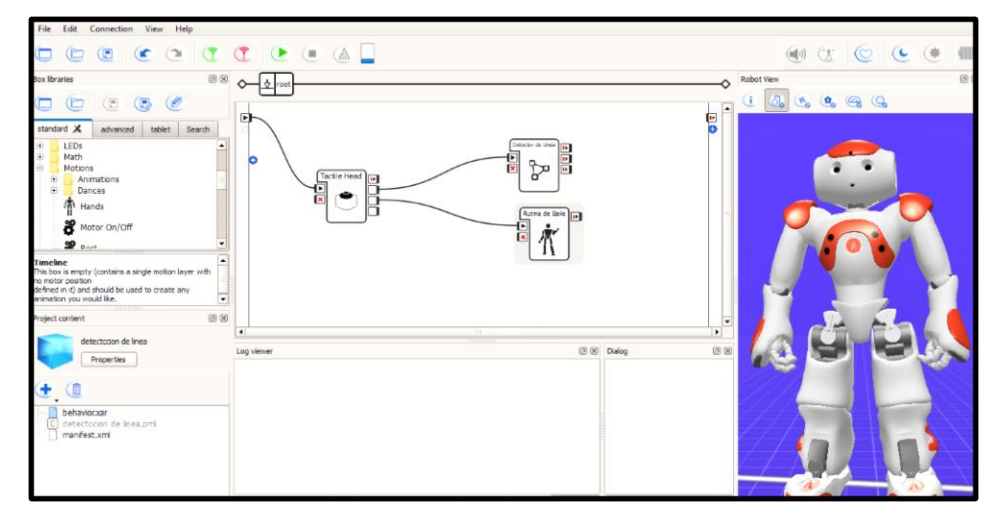

**Figura 6-2:** Sensor táctil de la cabeza de NAO **Realizado por:** Cristian Rodríguez Barba, 2018

## *2.4.1.4. Cámaras*

Para seleccionar o adquirir imágenes el módulo de Naoqi es AlVideoDevice, este módulo permite conectar las cámaras del robot para adquirir imágenes. El entorno Choregraphe contiene un bloque que activa las cámaras, dándole una numeración predeterminada a cada una de las cámaras del robot como se muestra en la Figura 7-2, siendo la cámara superior igual a cero, mientras que la cámara inferior igual a 1.

```
class MyClass (GeneratedClass) :
    def _init_(self):<br>try: # disable autoBind,
        GeneratedClass. _init_(self, False),<br>except TypeError: # if NAOqi < 1.14,
         GeneratedClass. init (self),<br>self.kCameraSelectID = 18
        self.cameraModule = ALProxy( "ALVideoDevice" )
    def onLoad(self):
        pass
    def onUnload(self):
        pass
    def onInput onUseTopCamera(self):
        self.cameraModule.setParam( self.kCameraSelectID, 0 )
         self.onReady()
    def onInput onUseBottomCamera(self):
         self.cameraModule.setParam( self.kCameraSelectID, 1 )
         self.onReady()
```
 **Figura 7-2:** Código de activación de cámaras de NAO **Realizado por:** Cristian Rodríguez Barba, 2018

# **2.5. Diseño de visión artificial implementada en el humanoide NAO**

Una vez definida la concepción general del ejercicio psicomotriz y los módulos empleados principalmente en las rutinas de NAO a continuación, se describe cada una de las etapas de la implementación de visión artificial en el humanoide NAO.

#### *2.5.1. Etapa de adquisición de imagen*

En la Figura 8-2 se muestra el diagrama de bloques de la adquisición de imágenes mediante las cámaras del robot NAO, para obtener imágenes es necesario hacer una llamada al módulo AlVideoDevice el cual se encarga de gestionar las imágenes obtenidas por las cámaras y generar la comunicación con el driver de las mismas por medio de un bus de comunicación I2C. Para la administración de los diversos parámetros (resolución, cuadros por segundos, color) de la imagen es necesario especificar mediante el código de programación. (Sofbank Robotics, 2018)

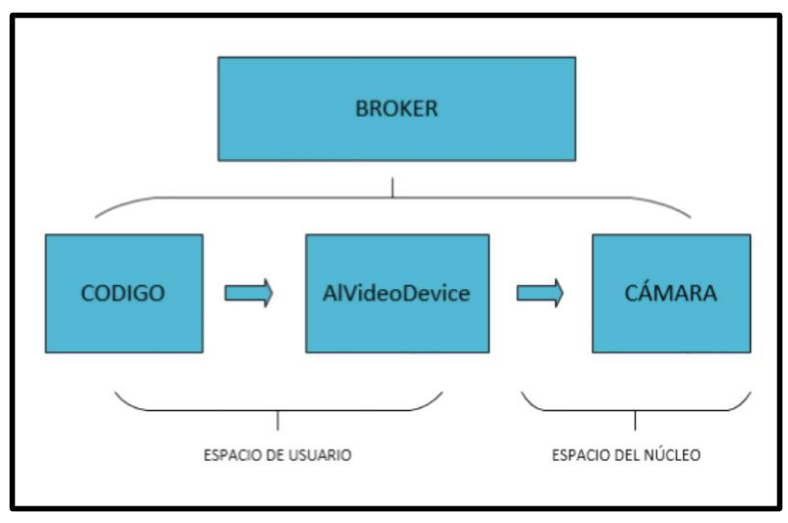

 **Figura 8-2:** Adquisición de imagen **Fuente:** (SoftBank Robotics, 2018)  **Realizado por:** Cristian Rodríguez Barba, 201

*2.5.1.1. Programación en Python*

La imagen adquirida por las cámaras del robot es manipulada según los parámetros establecidos. En la Figura 9-2 se establece el formato de la imagen en el cual se realiza el procesamiento de la imagen.

```
def connectToCamera(self);
   try:
       self.avd = ALProxy( "ALVideoDevice" );
       strMyClientName = self.getName();
       CameralNum = 1;Resolution = 1;\text{Colorspace} = 0;Fps = 5;self.strMyClientName = self.avd.subscribeCamera( strMyClientName, CameraNum, Resolution, Colorspace, Fps );
   except BaseException, err:
       self.log( "ERR: connectToCamera: catching error: %s!" % err );
```
 **Figura 9-2:** Parámetros de la imagen, bajo código Python **Realizado por:** Cristian Rodríguez Barba, 2018

El primer parámetro (CameraNum) indica con qué cámara se adquiere la imagen en este caso se elige la cámara número 1 la cual es la cámara inferior del robot según el módulo de selección de cámara.

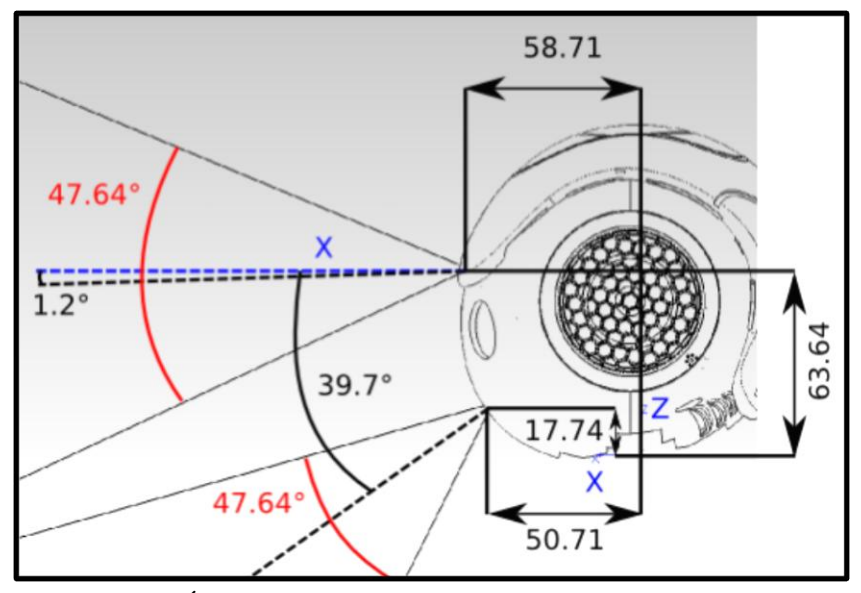

 **Figura 10-2:** Ángulos de enfoque de las cámaras de NAO **Fuente:** http://doc.aldebaran.com/2-1/family/robots/video\_robot.html

Como se observa en la Figura 10-2 el ángulo de enfoque de la cámara inferior se dirige hacia el suelo o base del robot, al requerir detectar trayectorias lineales ubicadas en el suelo es necesario elegir la cámara inferior para la adquisición de la imagen.

La resolución que admite las cámaras del robot NAO se especifica en la Tabla 2-2.

| <b>RESOLUCIÓN</b> | <b>VALOR ID</b> | <b>CARACTERÍSTICAS</b> |
|-------------------|-----------------|------------------------|
| KQQVGA            | 0               | $(160*120)px$          |
| KQVGA             |                 | $(320 * 240)px$        |
| <b>KVGA</b>       | $\mathfrak{D}$  | $(640 * 480)px$        |
| K4VGA             | 3               | $(1280 * 960)px$       |
| KQQQVGA           | 7               | $(80 * 60)px$          |
| KQQQQVGA          | 8               | $(40 * 30)px$          |

**Tabla 2-2:** Resolución de las cámaras del robot NAO

 **Fuente:** http://doc.aldebaran.com/2-1/family/robots/video\_robot.html **Realizado por:** Cristian Rodríguez Barba, 2018

La resolución utilizada para la adquisición de la imagen es de (320 \* 240) px, debido a que no es necesario una resolución muy alta para poder diferenciar trayectorias ubicadas en el suelo además que una resolución más alta generaría un tiempo mayor para el procesamiento de la imagen por el mayor número de pixeles de la imagen.

El espacio de color seleccionado (0) contiene una sola componente Y correspondiente a la luminosidad de la imagen. El valor de las imágenes por segundo varia de 1 a 30 pero en este caso se ha seleccionado el valor por defecto el cual es 5.

## *2.5.2. Diagrama de flujo para la detección de la trayectoria.*

En la Gráfico 3-2 se muestra el algoritmo general ejecutado en el robot NAO el cual le permite detectar trayectorias, dicho algoritmo permite procesar la imagen obtenida de las cámaras del robot para reconocer las líneas propuestas en el piso.

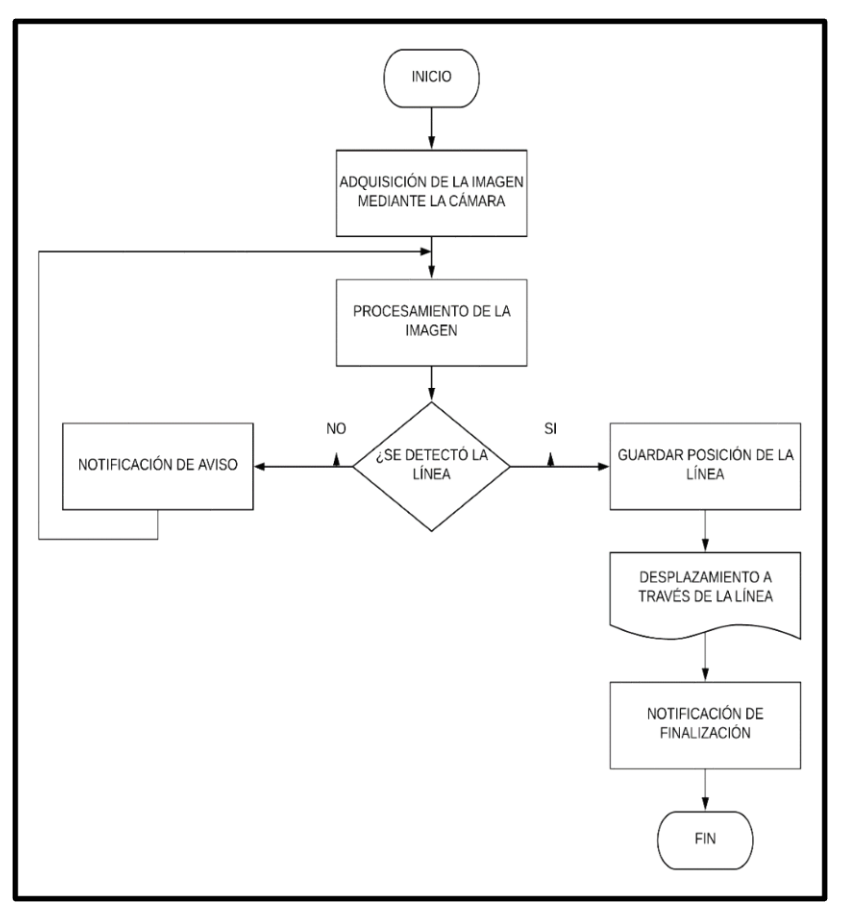

 **Gráfico 3-2:** Algoritmo de detección de trayectorias  **Realizado por:** Cristian Rodríguez Barba, 2018

Como se puede observar el diagrama de bloques permite detectar la línea a partir del procesamiento de la imagen y así determinar la posición de la línea para posteriormente desplazarse a través de la misma hasta terminar la trayectoria.

## *2.5.3. Etapa de procesamiento de la imagen*

En la Figura 11-2 se detalla mediante un diagrama de bloques el procesamiento de imagen para el reconocimiento de líneas a través del uso del lenguaje de programación Python y las librerías Open CV y Numpy, para esto se realizan operaciones de filtrado, convolución y análisis de imágenes con el objetivo de detectar líneas mediante visión artificial.

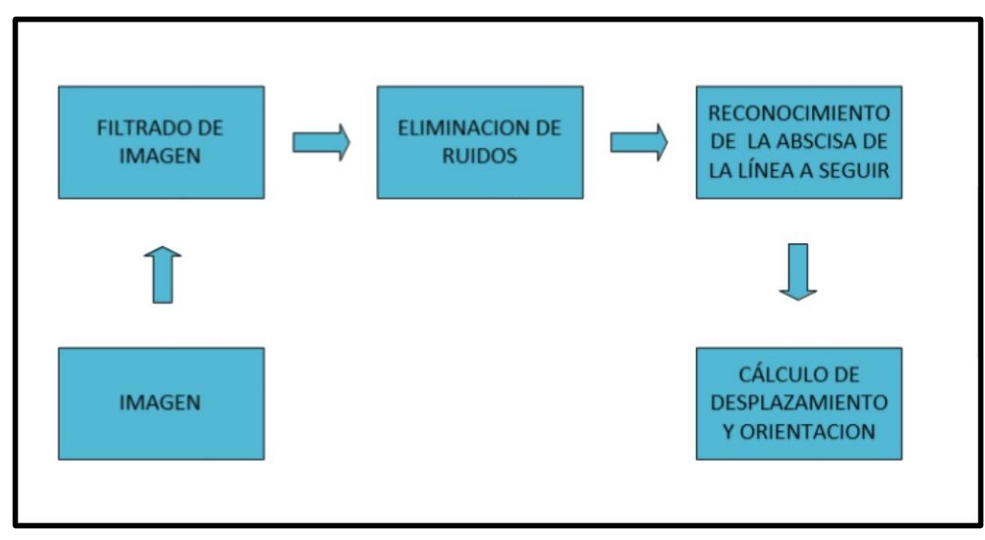

 **Figura 11-2:** Procedimiento de imagen **Realizado por:** Cristian Rodríguez Barba, 2018

NAO se debe encontrar ubicado en posición frontal a la trayectoria por la ubicación de sus cámaras, para empezar la rutina el robot debe encontrarse en una posición inicial de pie la cual le permite iniciar la locomoción una vez detectada la línea. El algoritmo efectuado se muestra en el Gráfico 4-2.

*<sup>2.5.3.1.</sup> Posición inicial de NAO*

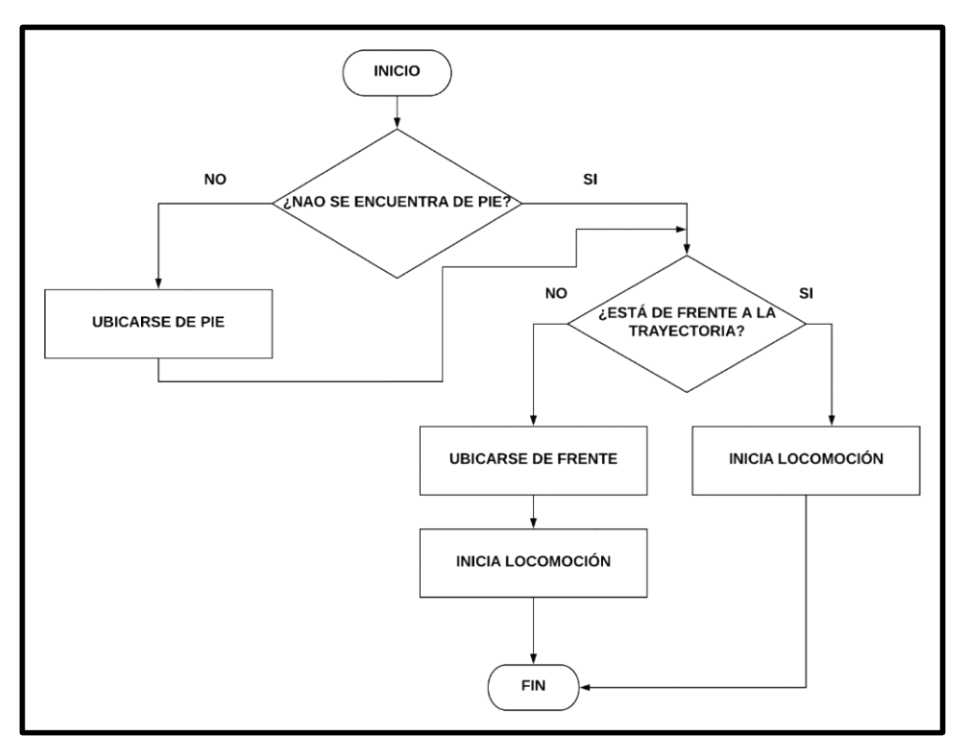

 **Gráfico 4-2:** Algoritmo de posición inicial  **Realizado por:** Cristian Rodríguez Barba, 2018

## *2.5.3.2. Dimensionamiento de la imagen*

Para modificar o editar los pixeles de una imagen es recomendable dimensionar la imagen mediante filas y columnas, en este caso las filas representan la altura de la imagen y las columnas el ancho de la imagen, es decir se le da a la imagen coordenadas rectangulares con dos ejes (x; y) para trabajar con un formato de dos dimensiones. Cabe destacar que la inicialización de las dimensiones se da en el vértice superior izquierdo de la matriz o imagen.

## *2.5.3.3. Convolución de la imagen*

Es necesario transformar a la imagen en una matriz de n x m dimensiones en un formato unidimensional para luego poder detectar los colores por el valor del umbral de la imagen. Para cambiar la imagen adquirida a una imagen unidimensional aplicamos el comando cv2.filter2D como se observa en la Figura 12-2

```
import cv2
import numpy
import nump<br>import time
def detectLine (img. bVerbose = False ):
    nWidth = img.shape[1];nHeight = img.shape[0];# Filtro para la deteccion de la trayectoria
    kernel = -numpy \cdot ones((1,3), dtype=numpy.fload);<br>kernel[0,1] = 2;\text{img} = \text{cv2.fiter2D}(img, -1, kernet);# Cv2.threshold elimina el ruido generado en la imagen
    retval, img = cv2.threshold( img, 45, 255, cv2.THRESH_TOZERO );
```
 **Figura 12-2:** Convolución de la imagen **Realizado por:** Cristian Rodríguez Barba, 2018

El primer paso para la convolución de la imagen es crear un núcleo (kernel) de unos por medio de numpy.ones el cual devuelve una matriz de (1x3) por cada pixel de la imagen, representando de esta manera cada uno de las coordenadas del sistema RGB. La posición del Kernel [0,1] representa el contraste de cada pixel de la imagen.

El comando cv2.filter2D comprende tres parámetros donde:

- **Img:** representa la imagen a la cual aplicamos la convolución
- **-1:** determina la misma profundidad de la imagen de salida con respecto a la de entrada
- **Kernel:** núcleo generado por cada pixel de la imagen

El comando cv2.threshold asigna un valor (el cual puede ser blanco o negro) a cada pixel que sea mayor que el valor del umbral establecido. Los parámetros que maneja el comando son la imagen de entrada, el valor del umbral, dicho valor es de 45 el cual fue determinado por la realización de pruebas y error, el valor máximo que en el caso del espacio de color RGB es de 255 y por último el estilo de umbralización que puede ser: cv2.THRESH\_BINARY, cv2.THRESH\_BINARY\_INV, cv2.THRESH\_TRUNC, cv2.THRESH\_TOZERO Y cv2.THRESH\_TOZERO\_INV. En la Figura 13-2 se puede observar las características de cada estilo de umbralización permitido. (Open CV , 2017)

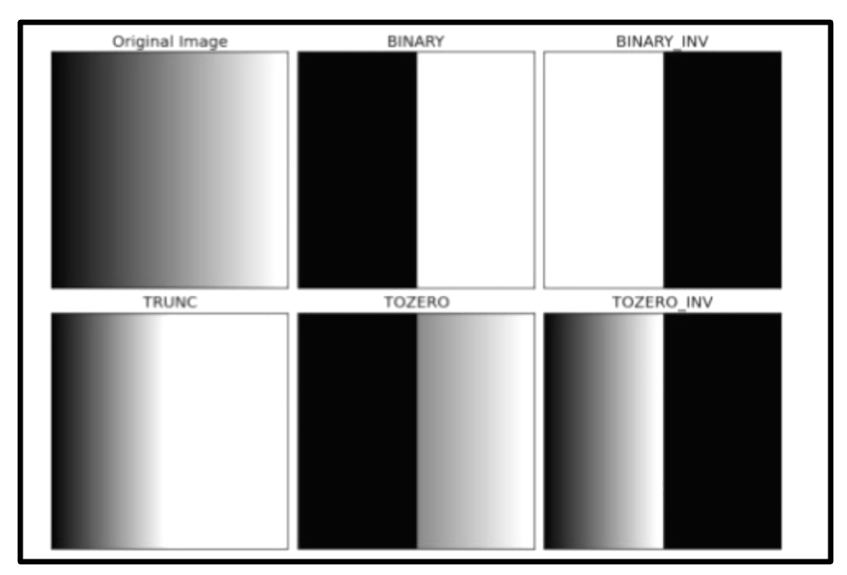

 **Figura 13-2:** Modelos de umbralización **Fuente:** (OpenCV, 2017)

Cabe indicar que el comando cv2.threshold contiene dos salidas, la primera salida (retval) guarda el valor del umbral establecido, y la segunda salida es la de la imagen dicha después del proceso de umbralización.

En la Figura 14-2 se puede observar la imagen obtenida de la cámara inferior del robot sin ningún tipo de procesado de imagen, mientras que en la Figura 15-2 se observa a la imagen después del proceso de convolución de imagen.

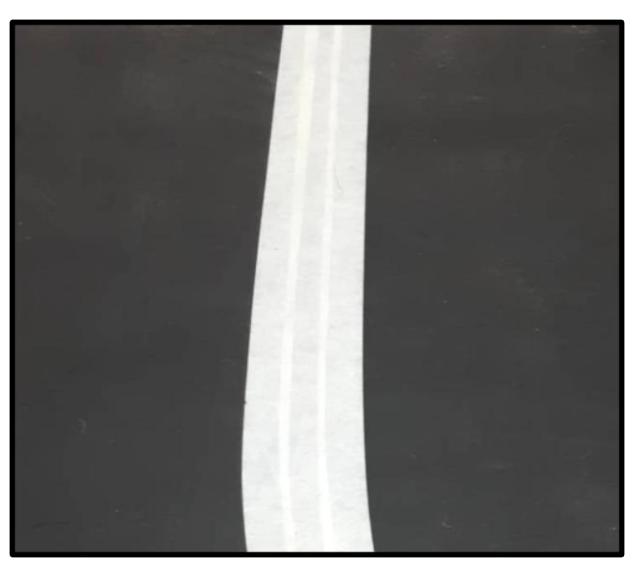

 **Figura 14-2:** Imagen adquirida por el robot  **Realizado por:** Cristian Rodríguez Barba, 2018

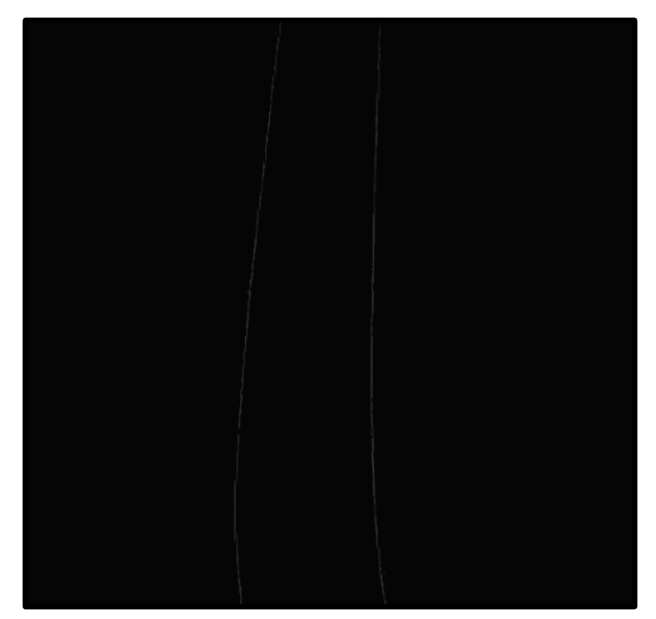

 **Figura 15-2:** Imagen adquirida por el robot aplicada convolución  **Realizado por:** Cristian Rodríguez Barba, 2018

## *2.5.3.4. Detección de la trayectoria*

Para la detección de la trayectoria se usa el comando numpy.argmax el cual después de realizar una comparación devuelve los valores máximos de un eje determinado. Los parámetros necesarios para dicho comando son la matriz de entrada (imagen) y el eje en el cual se realiza a comparación. En este caso al estar la imagen transformada a una imagen de dos colores (negro y blanco) y al ser el color blanco el de mayor valor de acuerdo al espacio de color RGB detectará el contorno de la línea en cualquiera de sus dos lados como se muestra en la Figura 16-2.

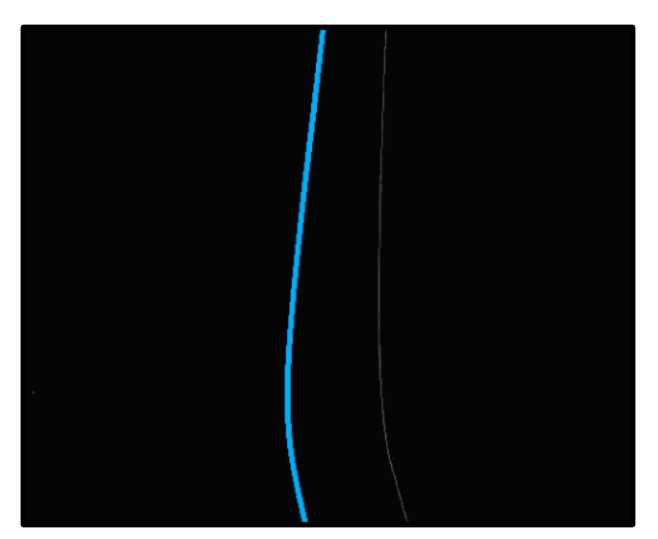

 **Figura 16-2:** Detección de las abscisas de la trayectoria  **Realizado por:** Cristian Rodríguez Barba, 2018

#### *2.5.3.5. Desplazamiento y orientación de la trayectoria*

Para la orientación y el desplazamiento de la trayectoria sobre el suelo se hace uso de dos comandos de Numpy, el primer comando es numpy.where, el cual nos permite a partir de la detección de la abscisa de la trayectoria comparar entre los puntos finales e iniciales el sitio donde se encuentra la línea, mientras que el comando numpy.average determina el promedio de los puntos para poder en base a una serie de aproximaciones determinar la orientación de la trayectoria.

## **2.6. Locomoción del humanoide NAO**

El proceso que se realiza para el movimiento de la posición de una articulación o del cuerpo en general del robot es el siguiente:

- Inicialización de una etapa PreProcess
- Actualización de información de sensores desde la memoria del robot
- Actualización de los datos cartesianos de la posición
- Disponibilidad de movimiento de cada motor
- Recepción de comandos de tareas a través del dispositivo administrador de comunicación
- Ejecución de los comandos en el robot
- Inicialización de una etapa PostProcess
- Suspensión del ciclo

El módulo AlMotion se divide en 4 ejes según la función ejecutada.

#### *2.6.1. Control de articulaciones*

Esta función contrala la posición de cada articulación del humanoide, para contralar los movimientos de las articulaciones existen dos maneras: la primera forma es individualmente es decir articulación por articulación, la segunda forma es en conjunto, puede ser el movimiento de una pierna del robot. Para el movimiento y control de cada articulación se puede usar métodos predeterminados de animación, su característica es que efectúan un método bloqueante, la segunda es usando métodos reactivos lo cuales no bloquean la articulación y actualiza la posición cada ciclo del módulo AlMotion. (Solano Ocampo, 2014)

#### *2.6.2. Rigidez*

La rigidez se encarga de apagar o iniciar los motores del robot, cuando la rigidez tiene el valor de 0,0 significa que los motores se encuentran apagados y es ahí cuando el robot no puede mantener una posición determinada. Cuando la rigidez es 1,0 que es el valor máximo significa que los motores se encuentran encendidos y con el mayor torque de cada motor, en este estado el robot es capaz de mantener una posición por cuenta propia. Para controlar la posición del robot se lo realiza por articulación o en general todas las articulaciones. (Solano Ocampo, 2014)

## *2.6.3. Control en el plano cartesiano*

Esta función de AlMotion tiene como objetivo controlar la posición final de los efectores del robot en el plano cartesiano en un conjunto de tres coordenadas (x,y,z). Los efectores del robot son puntos internos localizados dentro del robot, en la Tabla 3-2 se muestran cada uno de los efectores. La función del control en el plano cartesiano es similar al control de articulaciones, la diferencia radica en que el control de articulaciones recibe como información valores de ángulos que posesionan cada motor, mientras que en el control del plano cartesiano se define un punto en donde se ubica el efector final después de una acción. Igualmente hay dos métodos: el bloqueante y el reactivo. (Solano Ocampo, 2014)

| Nombre del Efector     | <b>Ubicación</b>                    |  |
|------------------------|-------------------------------------|--|
| Torso                  | Se encuentra ubicado en el          |  |
|                        | punto de referencia del torso       |  |
| Head(cabeza)           | Se encuentra ubicado en la          |  |
|                        | articulación del cuello             |  |
| LArm(brazo izquierdo)  | Se encuentra ubicado adentro        |  |
|                        | de la mano izquierda                |  |
| RArm(brazo derecho)    | Se encuentra ubicado adentro        |  |
|                        | de la mano derecha                  |  |
| LLeg(pierna izquierda) | Se -<br>ubicado<br>encuentra<br>por |  |
|                        | debajo del tobillo izquierdo        |  |
| RLeg(pierna derecha)   | Se<br>encuentra ubicado<br>por      |  |
|                        | debajo del tobillo derecho          |  |

**Tabla 3-2:** Ubicación de los efectores dentro del robot NAO

**Fuente:** (Solano Ocampo, 2014)

**Realizado por:** Cristian Rodríguez Barba, 2018

#### *2.6.4. Desplazamiento*

SoftBank Robotics proporciona un método omnidireccional para el desplazamiento del humanoide NAO, para esto se hace uso del modelo Preview Control y del modelo del péndulo invertido lineal en tres dimensiones y de esta manera se genera el caminado bípedo. Cada una de las etapas del modelo de caminado se detallan a continuación.

#### *2.6.4.1. Planeador de pasos*

El planeador de pasos consiste en el movimiento de cada pie del robot bajo cuatro parámetros: "x" representa la magnitud del paso, cuando el valor de "x" es positivo el paso es hacia adelante mientras que cuando "x" es negativo el paso es hacia atrás. "y" determina el movimiento del pie hacia la izquierda o la derecha dependiendo de su signo. "Theta" determina el ángulo que debe girar el pie para ejecutar el paso. Y el último parámetro es la frecuencia, la cual determina la velocidad del movimiento de cada pie, es decir la velocidad con que camina el robot. En la Figura 17-2 se observa el modelo del planeador de paso. (Solano Ocampo, 2014)

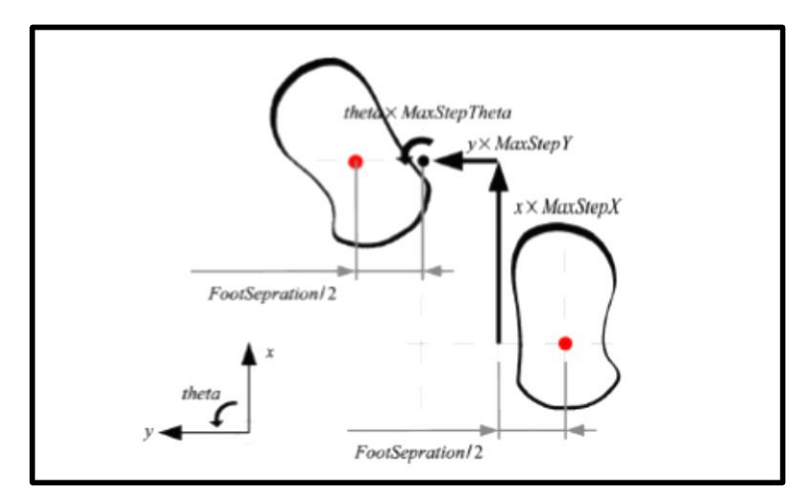

**Figura 17-2:** Modelo de planeador de pasos de NAO **Fuente:** (Solano Ocampo, 2014)

Para dar un valor a cada uno de los parámetros se usa el comando "setWalkTargetVelocity ("x", "y", "z", "frecuencia")" en donde cada valor es de tipo flotante. Gracias al planeador de paso se puede determinar el centro de presión del robot. El centro de presión es el área que soporta el peso del robot, cuando el robot camina el centro de presión radica en el pie de apoyo mientras que cuando el robot se encuentra con los dos pies sobre el suelo el centro de presión se encuentra sobre los dos pies. (Solano Ocampo, 2014)

## *2.6.4.2. Preview Control*

El Preview Control consiste en anteponer el centro de masa al centro de presión y para cumplir con dicho propósito se usa el modelo de péndulo invertido lineal como se muestra en la Figura 18-2, esto implica que el centro de masa (torso) no se mueve verticalmente mientras camina el robot. (Solano Ocampo, 2014)

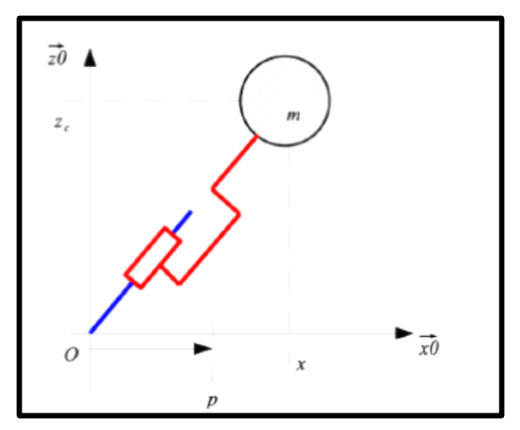

 **Figura 18-2:** Modelo de péndulo invertido **Fuente:** (Solano Ocampo, 2014)

El modelo mostrado en la Figura 18-2 solo muestra el desplazamiento hacia adelante, sin embargo, es posible usar el mismo modelo para los movimientos laterales. La posición del centro de presión viene determinada por la siguiente Ecuación (1-2).

$$
P = x - \frac{\ddot{x} * h}{g} \tag{1-2}
$$

Donde x es la posición en el plano horizontal del centro de masa del robot,  $\ddot{x}$  representa la aceleración y g la fuerza de la gravedad.

El objetivo final del modelo Preview Control es perseguir el camino que recorre el centro de presión con la masa del robot evitando sacudidas bruscas a lo largo de la trayectoria, en esta etapa se considera únicamente como masa del robot el torso es decir las piernas no poseen masa. (Solano Ocampo, 2014)

#### *2.6.5. Reflejos del humanoide NAO*

El robot además de tener las funciones de movimiento mencionadas anteriormente posee reflejos los cuales son nombrados así por ser ejecutados sin ser ejecutados directamente.

#### *2.6.5.1. Impedir Auto - Colisión*

Este reflejo o función le dota al robot de un conocimiento de la estructura de su cuerpo es decir el robot conoce el lugar donde se encuentran ubicados sus piernas o cabeza de tal manera que evita colisionar, es de gran utilidad al momento de programar el robot debido a que no es de importancia el echo de las colisiones. (Solano Ocampo, 2014)

#### *2.6.5.2. Administración de caídas*

Cuando el robot se encuentra en movimiento es posible una caída ya sea por la falta de fricción del suelo o por una perturbación externa, cuando esto sucede el robot procura ponerse sobre sus dos pies o incluso cuando detecta la caída del cuerpo el robot realiza movimientos de protección usando sus brazos o piernas para evitar golpear partes sensibles del cuerpo como la cabeza. (Solano Ocampo, 2014)

#### *2.6.5.3. Rigidez inteligente de los motores*

El robot automáticamente controla la potencia de cada motor dependiendo de la posición en la que se encuentre, con el fin de optimizar batería y cuidar la vida útil de cada motor. (Solano Ocampo, 2014)

#### **2.7. Diagrama de flujo para la interacción entre los niños y NAO**

Una parte fundamental de la terapia psicomotriz es la interacción entre los infantes y el robot, de echo es de vital importancia causar una relación de apego entre los participantes de la terapia para lograr buenos resultados. La apariencia de NAO atrae el interés de toda clase de personas y mucho más de niños, para lograr una buena relación el robot debe ser capaz de relacionarse con el niño mediante gestos, comunicación oral para crear una relación de amistad. A continuación, se muestra en el Gráfico 5-2 el algoritmo utilizado para la relación entre el niño y el robot.

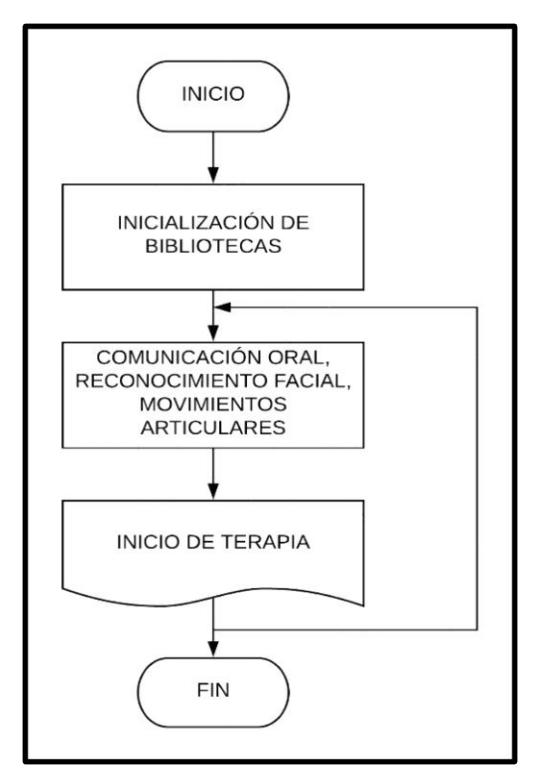

 **Gráfico 5-2:** Algoritmo de relación con niños **Realizado por:** Cristian Rodríguez Barba, 2018

#### *2.7.1. Aplicación de la terapia psicomotriz*

La terapia psicomotriz se realizó en la escuela "San Ignacio de Loyola" en el tercer año de educación con niños de aproximadamente 7 años de edad de entre los cuales varios niños presentaban hiperactividad. Para iniciar los diversos ejercicios se inició con una breve y resumida exposición del robot NAO y sus características más importantes como los grados de libertad, sensores, cámaras, altavoces, etc. Posteriormente la terapia se dividió en cinco etapas, la primera etapa consto de una presentación y saludo inicial por parte del robot hacia los niños y maestros del plantel educativo, en la segunda etapa NAO se dirigió a los niños e interactuó con ellos mediante su sintetizador de voz y sus diferentes sensores táctiles que los niños presionaban y observaban los movimientos y acciones que el robot realizaba, en la tercera etapa el robot realizó varios ejercicios de calentamiento a través de movimientos corporales mientras cantó canciones infantiles con los niños, la cuarta etapa constó de una demostración de la implementación de técnicas de visión artificial en el reconocimiento de una trayectoria, la quinta y última etapa fue la ejecución de la terapia psicomotriz con los niños con TDAH a través de una trayectoria marcada en el suelo evitando objetos distractores a su alrededor.

## *2.7.1.1. Presentación Inicial*

Se colocó al robot NAO a una distancia de 1 m aproximadamente de los niños para ejecutar un baile de presentación realizado mediante el bloque TimeLine en el cual se añadió un bloque de sonido de música y uno de Say Text, mientras los niños y las autoridades del plantel observaban la presentación NAO daba un mensaje de agradecimiento y bienvenida a los participantes.

El saludo inicial se expresó de la siguiente manera:

Muy buenas tardes soy ¡NAO¡

Soy de la Escuela Superior Politécnica de Chimborazo de la escuela de Electrónica en Control y Redes Industriales

Es un placer compartir con ustedes, quiero saludar a las autoridades del plantel y agradecerles por su grata presencia y la acogida.

Bienvenidos, muchas gracias

**Módulos empleados:** AlMotion, AlTextToSpeech, AlLeds, AlAudioPlayer

#### *2.7.1.2. Interacción con los infantes*

A través de varios movimientos y frases del robot los niños se pudieron acercar hacia el robot y tocarlo en cada uno de sus sensores táctiles ubicados en la parte superior de la cabeza del robot y alrededor de sus manos, la respuesta del robot a cada uno de los sensores desencadenó un movimiento diferente, un chiste o anécdota de los principios de la robótica hacia los niños quienes atendían de una forma bastante aceptable a las explicaciones del robot.

**Módulos empleados:** AlMotion, AlTextToSpeech, AlLeds, AlAudioPlayer, AlTouch

## *2.7.1.3. Ejercicio de calentamiento corporal*

En esta etapa del ejercicio psicomotriz el robot invitó a los niños a ponerse de pie, estirarse y realizar diversos movimientos corporales empezando desde su cabeza hasta los pies. El primero en realizar los movimientos fue el robot seguido de los niños quienes imitaban los movimientos que el robot realizaba. Para acompañar cada uno de los movimientos corporales NAO a través de sus altavoces reproducía una canción que los niños coreaban.

## **Módulos empleados:** AlMotion, AlTextToSpeech, AlLeds, AlAudioPlayer

## *2.7.1.4. Demostración de ejercicio psicomotriz*

Para demostrarle a los niños la aplicación de técnicas de visión artificial se realizó el desplazamiento del robot a través de varias trayectorias propuestas a lo largo del salón de clase, sin darse cuenta los niños participaron atentamente al ejercicio psicomotriz expuesto por el robot, todo esto a manera de juego.

# *2.7.1.5. Ejercicio psicomotriz con niños con TDAH*

Una vez que participaron todos los niños del salón de clase se trabajó exclusivamente con aquellos niños que poseían un cierto grado de hiperactividad, tal como se esperaba los niños participaron uno a uno en el ejercicio acompañando al robot a través de la trayectoria evitando objetos distractores y culminando una actividad propuesta sin ningún inconveniente. Al paso de las sesiones con el robot los niños fueron completando el ejercicio psicomotriz de una manera más ordenada y en un menor tiempo.

# **CAPÍTULO III**

## **3. ANALISIS DE RESULTADOS**

En el presente capítulo se muestran resultados obtenidos de la programación implementada en el humanoide NAO para la ejecución de la terapia psicomotriz y el desenvolvimiento de los infantes con el robot. Del mismo modo se efectúa una comparación de resultados de ejercicios psicomotrices sin la presencia de robots, así como los costos involucrados en la realización del ejercicio con NAO.

## **3.1. Prueba y análisis del reconocimiento de trayectorias**

El reconocimiento de trayectorias mediante visión artificial es el enfoque principal del ejercicio psicomotriz aplicado a niños con TDAH, para esto es necesario realizar pruebas de identificación de diversas trayectorias de varios colores ubicadas en el suelo. Con el fin de comprobar el correcto funcionamiento de la programación implementada en el robot, se realizaron pruebas en las cuales se midió la efectividad del robot al momento de detectar y desplazarse a través de las trayectorias.

La Tabla 1-3 mide la efectividad del desplazamiento de NAO a través de una trayectoria mostrado en la Figura 1-3, y el tiempo que le toma terminar una trayectoria de aproximadamente 3 metros de longitud, para esto se configura la velocidad de paso del robot la cual es fundamental al momento de determinar el tiempo.

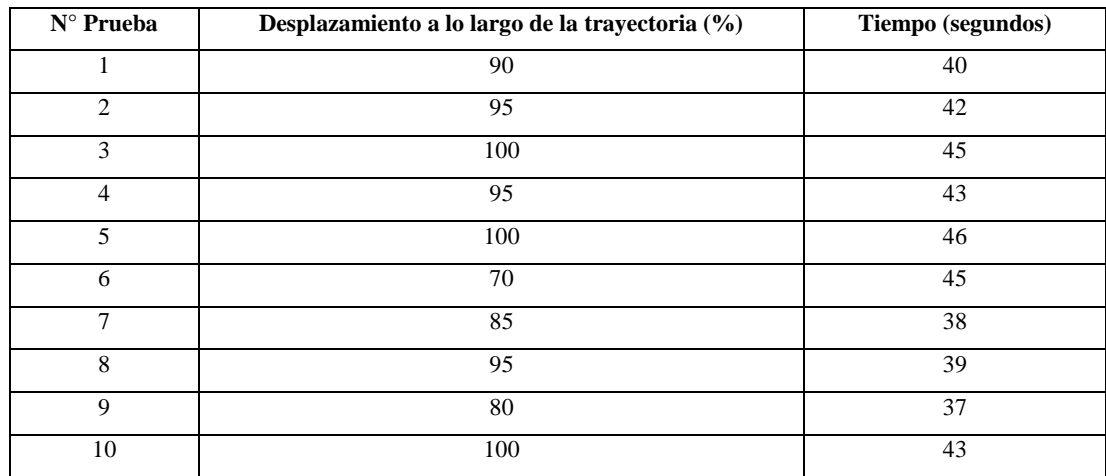

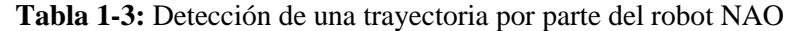

 **Realizado por:** Cristian Rodríguez Barba, 2018

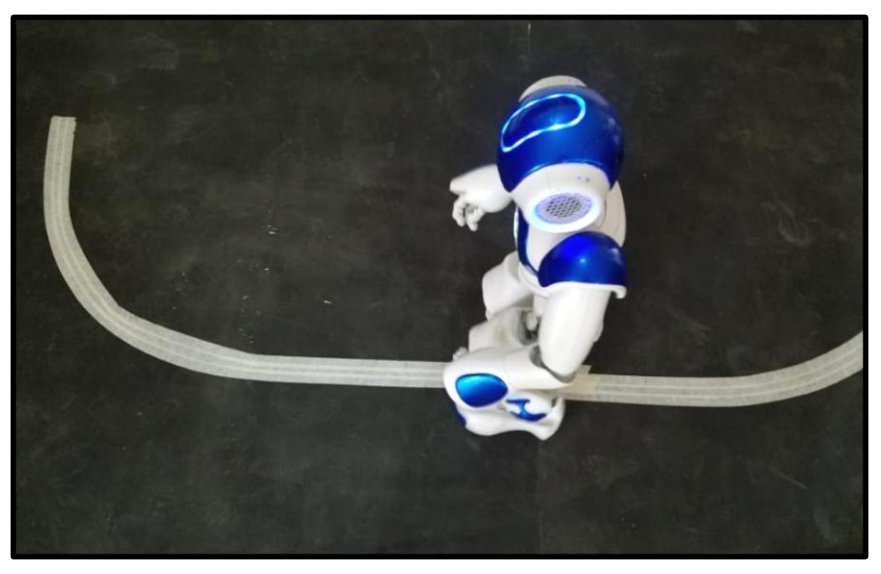

 **Figura 1-3:** Ejecución de pruebas con NAO **Realizado por:** Cristian Rodríguez Barba, 2018

A través de esta prueba se puede verificar la factibilidad del uso del humanoide para el desarrollo de rutinas psicomotrices capaces de ayudar a disminuir los déficits de hiperactividad presente en los niños de planteles educativos.

Como se puede observar el resultado es alentador al momento de realizar el promedio del desplazamiento a lo largo de la trayectoria en las 10 pruebas mostradas en la Tabla 1-3, utilizando los datos de la Tabla 1-3 se determina el grado de efectividad de la prueba a partir de la Ecuación  $(1-3)$ .

$$
x = \frac{P1 + P2 + \dots P10}{10} \tag{1-3}
$$

$$
x = 90\,\%
$$

El resultado arrojado de las diversas pruebas es de un 90% en promedio general del estudio es decir que existe un margen de error en el ejercicio de un 10 % esto indica un correcto funcionamiento de la terapia con los niños. El tiempo promedio que le toma al robot terminar la trayectoria se deduce a partir de la Ecuación (2-3) utilizando los parámetros de la Tabla 1-3.

$$
Tiempo = \frac{P_1 + P_2 + \dots + P_{10}}{10}
$$
 (2-3)

$$
Tiempo = 41.8 \, \text{segundos}
$$
#### **3.2. Prueba de ejercicio psicomotriz sin el humanoide NAO**

Para comparar la efectividad y los beneficios del uso de la robótica en terapias psicomotrices con niños se realizó una prueba sin el robot, efectuando como guía de la terapia una persona en el instituto educativo "San Ignacio de Loyola", el objetivo de la prueba es la comparación de resultados con el fin de analizar que es más efectivo: si la terapia dirigida con el humanoide o la terapia dirigida por una persona. En Tabla 2-3 se muestra el resultado de la siguiente prueba, para ello se realizaron 10 pruebas cada una con un niño diferente a través de una trayectoria de 3 metros de longitud aproximadamente.

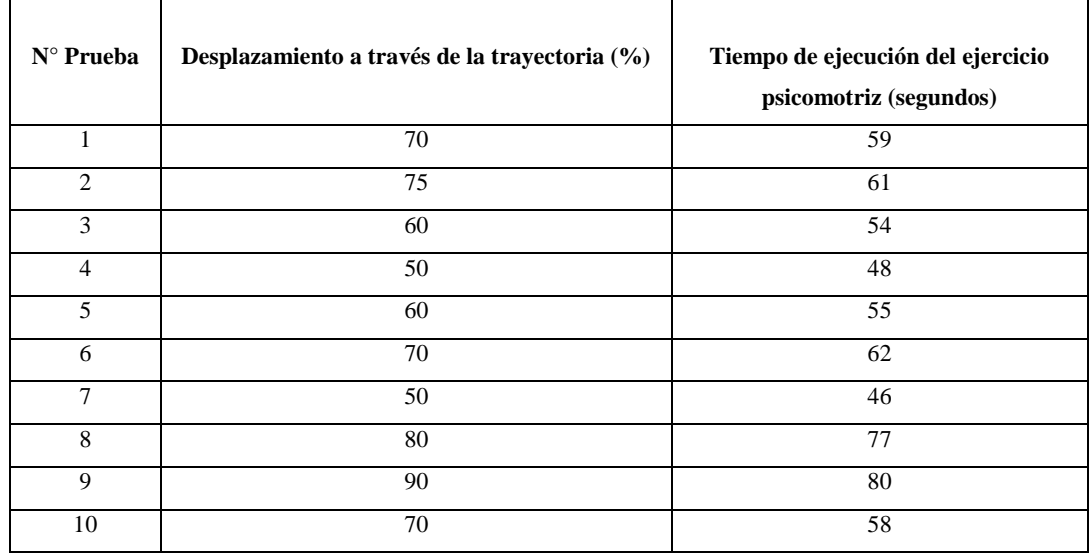

 **Tabla 2-3:** Prueba de ejercicio psicomotriz dirigido por una persona

**Realizado por:** Cristian Rodríguez Barba, 2018

Para determinar la efectividad de la prueba se encontró la media de las diez pruebas realizadas como se indica en la Ecuación (3-3), así como también el tiempo promedio que tomó realizar la trayectoria guiada por una persona a partir de la Ecuación (4-3).

$$
Efectividad = \frac{P1 + P2 + \dots + P10}{10} \tag{3-3}
$$

$$
Efectividad = 67,5\%
$$

$$
Tiempo = \frac{P1 + P2 + \dots P10}{10} \tag{4-3}
$$

 $Tiempo = 60$  segundos

La efectividad de la terapia guiada por una persona es del 67,5 % esto se debe a que el niño con TDAH se distrae con facilidad y no logra finalizar el ejercicio. Mientras que el tiempo que les toma realizar el ejercicio es de un minuto incluyendo los retrasos generados por la distracción de los niños.

## **3.3. Prueba de adaptabilidad de infantes con el humanoide NAO**

Esta prueba muestra la adaptabilidad de los niños con el robot NAO, se ha utilizado el método de la observación para constatar las sensaciones que el robot causa en cada uno de los niños a través de las rutinas ejecutadas a lo largo de una sesión. En el siguiente Gráfico 1-3 se observa un porcentaje de cada una de las sensaciones causadas por NAO en un salón de clase de 22 niños del instituto educativo "San Ignacio de Loyola"

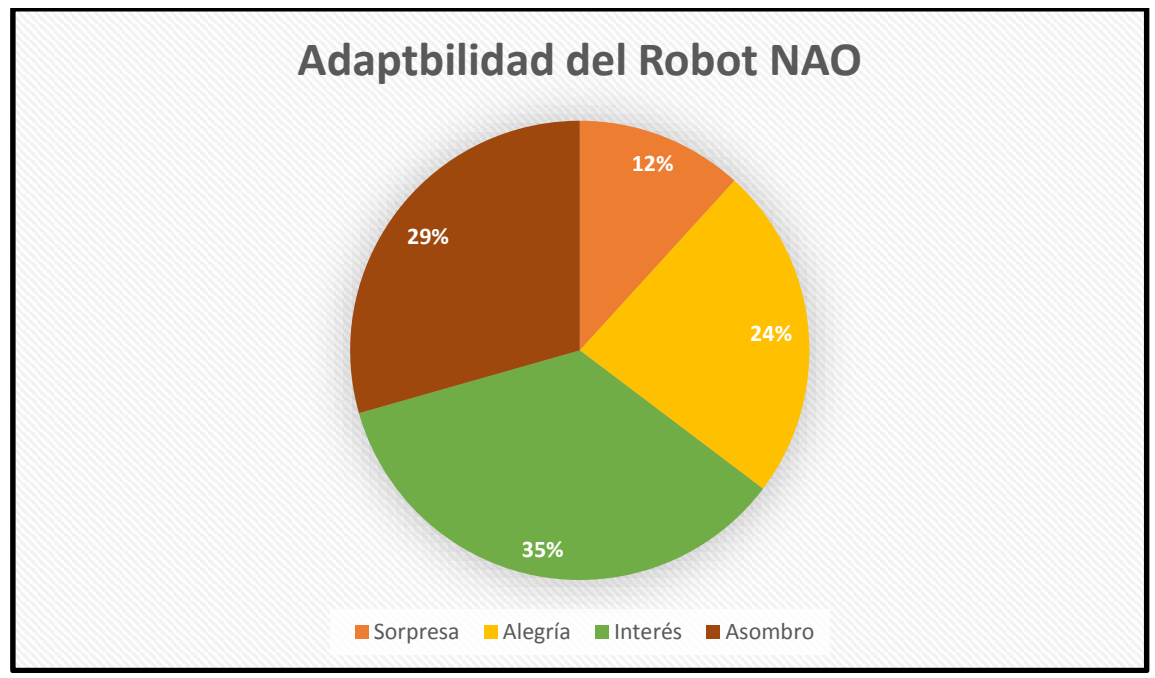

**Gráfico 1-3:** Adaptabilidad del Robot NAO **Realizado por:** Cristian Rodríguez Barba, 2018

Como se puede observar la sensación que predomina sobre todas es la del interés que causa el robot en los niños, la atención de los niños a cada movimiento o dialogo del robot es considerablemente alta, es decir para los niños no existe ningún objeto en ese momento que llame más la atención que el robot NAO como se observa en la Figura 2-3.

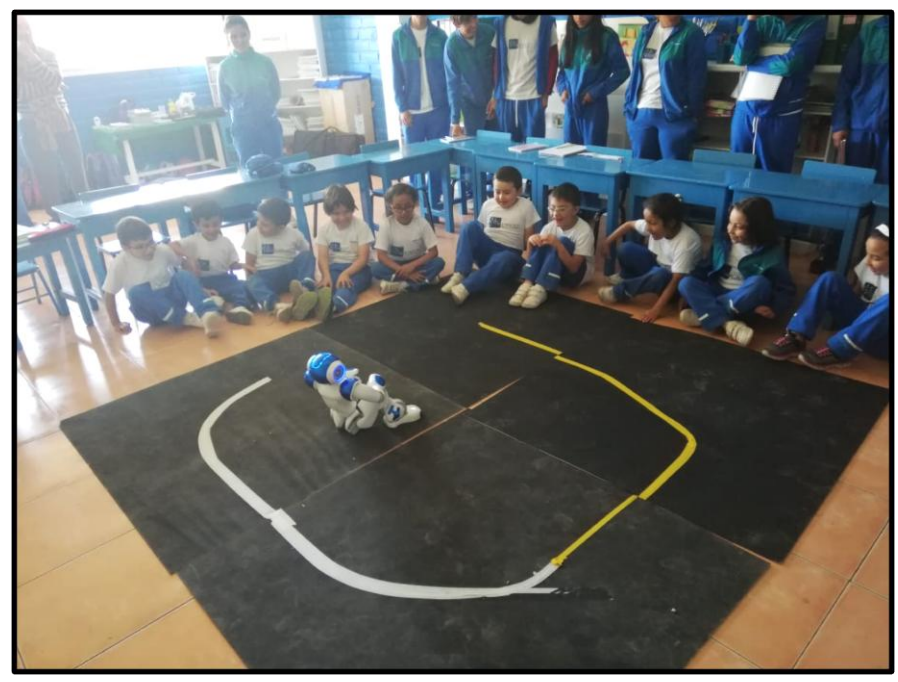

 **Figura 2-3:** Desenvolvimiento del robot NAO con niños **Realizado por:** Cristian Rodríguez Barba, 2018

## **3.4. Prueba de ejercicio psicomotriz con el humanoide NAO**

La capacidad que tiene el robot de captar la atención de los niños le facilita realizar el ejercicio psicomotriz, los niños siguen las instrucciones que el robot les indica y le acompañan a lo largo de la trayectoria sin ningún inconveniente finalizando cualquier trayectoria ubicada en el suelo. La Tabla 3-3 indica el número de muestras obtenidas y el porcentaje de desplazamiento de los niños a través de la trayectoria, es decir, que tanto completaron la trayectoria junto al robot y el tiempo que le tomo al robot y al niño terminar el ejercicio psicomotriz.

| N° Prueba      | Desplazamiento a lo largo de la trayectoria (%) | Tiempo (segundos) |  |
|----------------|-------------------------------------------------|-------------------|--|
| 1              | 88                                              | 45                |  |
| 2              | 83                                              | 46                |  |
| 3              | 87                                              | 45                |  |
| $\overline{4}$ | 86                                              | 50                |  |
| 5              | 87                                              | 52                |  |
| 6              | 85                                              | 49                |  |
| 7              | 90                                              | 50                |  |
| 8              | 89                                              | 47                |  |
| 9              | 100                                             | 48                |  |
| 10             | 88                                              | 50                |  |

 **Tabla 3-3:** Prueba de ejercicio psicomotriz dirigido por NAO

 **Realizado por:** Cristian Rodríguez Barba, 2018

A través de la media se puede determinar que la efectividad de la terapia psicomotriz con el humanoide NAO es del 89% con un tiempo promedio de 48 segundos. En base a los resultados obtenidos se puede establecer que la ejecución de la terapia psicomotriz con un robot facilita el proceso y genera mayor atención por parte de los niños con y sin TDAH como se puede observar en la Figura 3-3 y en la Figura 4-3.

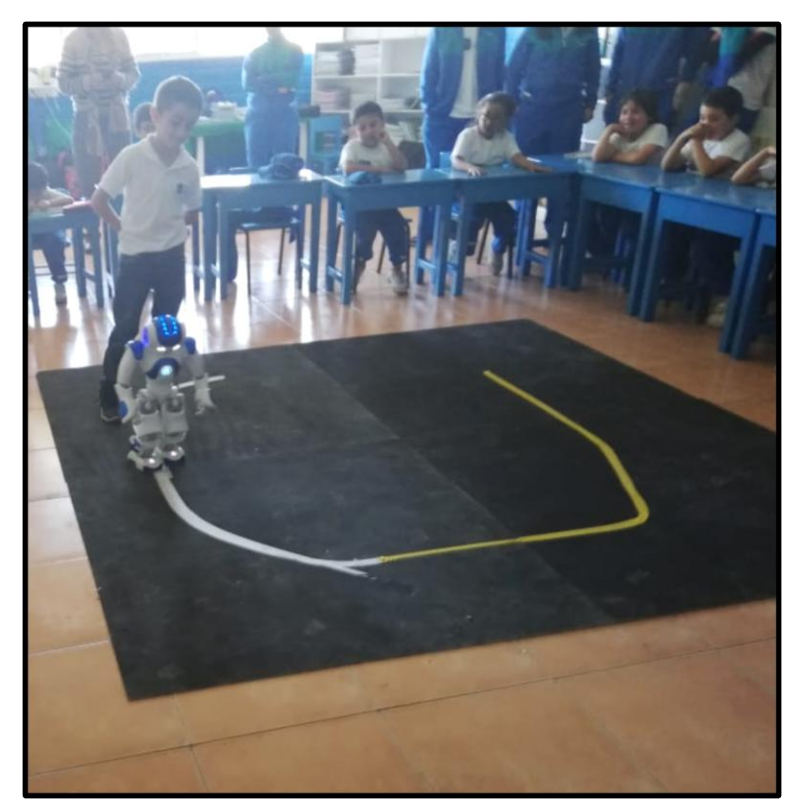

 **Figura 3-3:** Desarrollo de ejercicio psicomotriz **Realizado por:** Cristian Rodríguez Barba, 2018

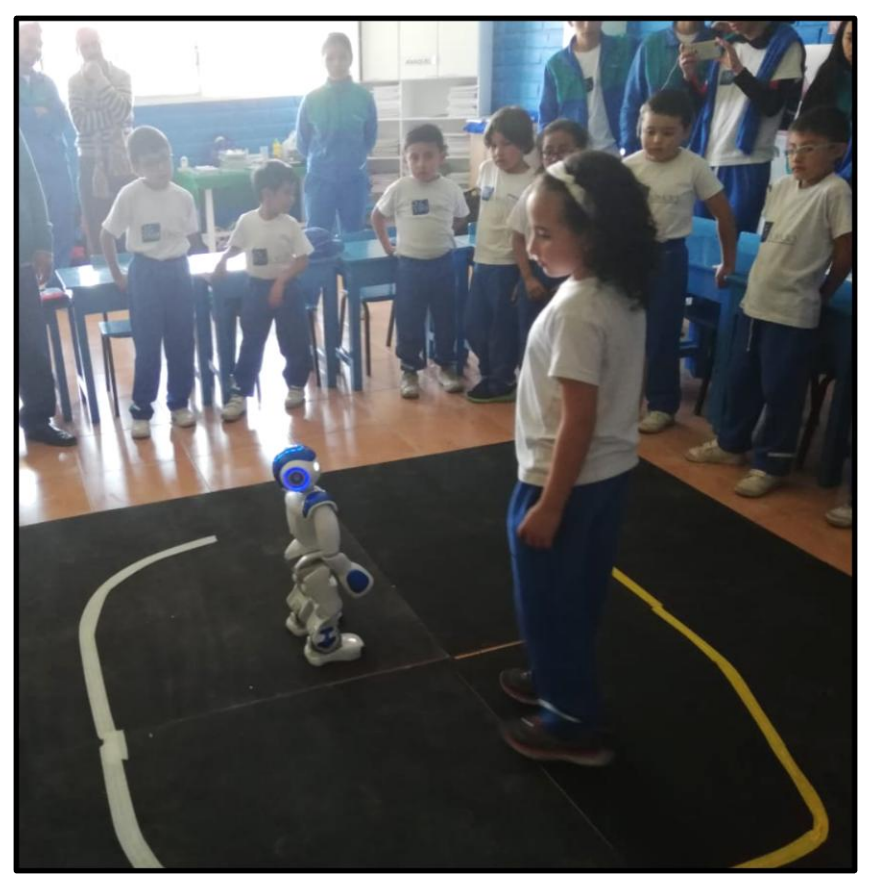

 **Figura 4-3:** Finalización de ejercicio psicomotriz **Realizado por:** Cristian Rodríguez Barba, 2018

## *3.4.1. Evaluación de la terapia psicomotriz con el humanoide NAO*

Después de varias sesiones de trabajo con el humanoide NAO y los niños del instituto educativo "San Ignacio de Loyola", se pudo notar una mejoría de los niños con TDAH, es decir su atención en las aulas de clase aumenta progresivamente y su enfoque hacia la robótica es más amplio. Con cada terapia realizada los niños exploraron más de cerca las capacidades del robot además de completar la terapia en un menor tiempo y con un grado de concentración más alto.

En la Tabla 4-3 se puede verificar el desempeño de los niños con TDAH a lo largo de las sesiones desarrolladas.

|            | Número de      | Cantidad de | Cantidad de    | Grado de               | Grado de       |
|------------|----------------|-------------|----------------|------------------------|----------------|
|            | <b>Pruebas</b> | aciertos    | <b>Errores</b> | $\text{attention}(\%)$ | hiperactividad |
| Niño $#1$  | 10             | 7           | 3              | 70%                    | 30%            |
| Niño $#2$  | 10             | 8           | $\overline{c}$ | 80%                    | 20%            |
| Niño # $3$ | 10             | 8           | $\overline{2}$ | 80%                    | 20%            |
| Niña #4    | 10             | 9           |                | 90%                    | 10 %           |
| Niña # $5$ | 10             | 10          | $\theta$       | 100%                   | 0%             |
| Niño # $6$ | 10             | 10          | $\theta$       | 100%                   | 0%             |
| Niño $#7$  | 10             | 10          | $\theta$       | 100%                   | 0%             |
| Niña # $8$ | 10             | 8           | 2              | 80%                    | 20%            |

**Tabla 4-3:** Evaluación de la terapia psicomotriz con el humanoide NAO

**Realizado por:** Cristian Rodríguez Barba

El promedio de cantidad de aciertos es del 87.5 % de la ejecución de varias sesiones aplicadas a niños con TDAH, esto quiere decir que la implementación de la robótica en ejercicios psicomotrices con el objetivo de disminuir la hiperactividad en niños es apropiada, además de cumplir con la terapia les permite a los niños relacionarse con los avances vanguardistas de la robótica y aprender desde tempranas edades.

## **3.5. Aceptación del humanoide NAO**

Para medir la aceptación del humanoide se realizó una encuesta dirigida a los niños del instituto "San Ignacio de Loyola" en la cual se evidenció resultados alentadores, los niños además de mostrar una gran aceptación muestran interés en el desenvolvimiento de la amplia rama de la robótica.

## *3.5.1. Encuesta dirigida a niños del instituto "San Ignacio de Loyola"*

Para medir la aceptación del robot por parte de los niños se realizó una encuesta en donde se verificaba cual fue el grado de aceptación que obtuvo el robot después de cada una de sus presentaciones. A continuación, se expone la encuesta de aceptación desarrollada con los niños del establecimiento.

A continuación, se presenta varias preguntas en donde debes marcar con una X la respuesta que consideres adecuada

**1. ¿Cuál de los robots mostrados a continuación te parece más agradable?**

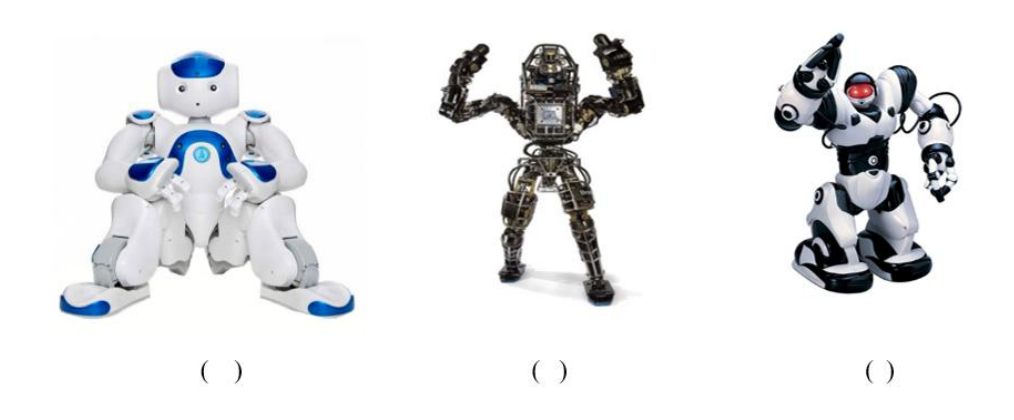

**2. ¿Qué emoción te causó al mirar el robot NAO durante su presentación?**

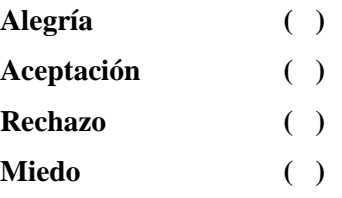

#### **3. El robot NAO te parece un robot amigable**

- **SI ( ) No ( )**
- **4. ¿Te gustaría tener un robot NAO en tu hogar?**
	- **SI ( ) No ( )**
- **5. Te gustaría aprender el funcionamiento del robot NAO**
	- **Si ( ) No ( )**
- **6. ¿Consideras que el robot NAO podría enseñarte cosas nuevas?**
	- **Si ( ) No ( )**
- **7. ¿Te gustó realizar ejercicios con el robot NAO? Si ( ) No ( )**

# *3.5.1.1. Valoración de la encuesta realizada a los niños del instituto educativo "San Ignacio de Loyola"*

Mediante la Tabla 5-3 se puede evidenciar los resultados alentadores de la encuesta realizada a veinte niños del instituto educativo "San Ignacio de Loyola", la favorable aceptación hacia el robot NAO generó un buen desempeño en la ejecución de la terapia psicomotriz.

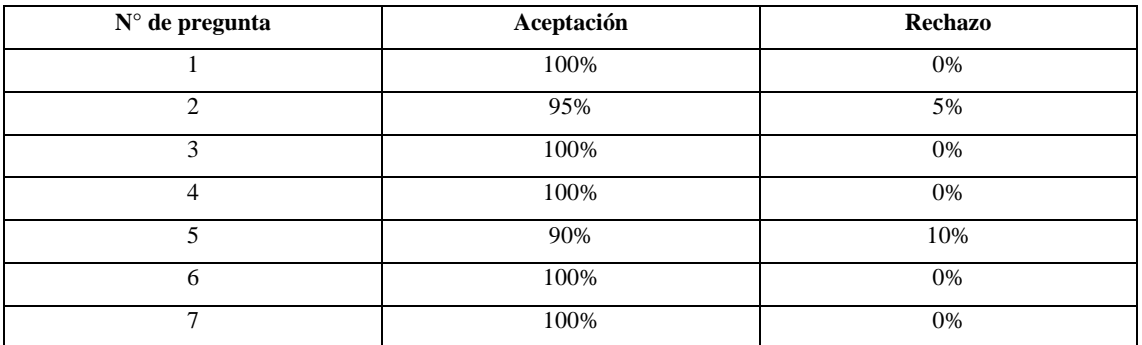

**Tabla 59-3:** Valoración de encuesta realizada a niños de la escuela "San Ignacio de Loyola"

**Realizado por:** Cristian Rodríguez Barba

# *3.5.2. Análisis de aceptación del robot NAO por parte de los niños del instituto educativo "San Ignacio de Loyola"*

El índice de aceptación del robot NAO con los niños del plantel "San Ignacio de Loyola" sobrepasa cualquier expectativa generada previo a la presentación, los niños al inicio se sorprendieron al mirar un robot que podía caminar, hablar, sentarse por sí solo e incluso observar mediante sus cámaras, en ningún momento existió alguna señal de rechazo o miedo por parte de los niños al contrario se sintieron seguros de realizar ejercicios corporales o de tocar el cuerpo del robot. Uno de los aspectos que más llamó la atención de los niños fueron los tres dedos que posee el robot, no podían entender que el robot solo tenía tres dedos y no cinco, es decir en todo momento los niños compararon la morfología del robot con la de un humano esto se debe a la similitud del cuerpo del robot con la de los humanos, después de una breve explicación comprendieron que no necesariamente el robot debía ser igual a los humanos. Después de analizar los resultados de la encuesta de aceptación del robot se pudo constatar el impacto positivo del robot NAO.

El aspecto amigable del robot y su clara diferencia con los humanos evita el rechazo de los infantes, como dijo el profesor Mori mientras se mantenga la diferencia entre lo que es un robot y un humano, el rechazo es mínimo por parte de las personas debido a que comprenden en todo momento que el objeto que al parecer puede tener vida propia es un robot controlado por las personas.

En el Gráfico 2-3 se muestra el grado de aceptación alcanzado por el robot NAO bajo los parámetros de la curva del valle inquietante propuesto por el profesor Masahiro Mori en el instituto educativo "San Ignacio de Loyola".

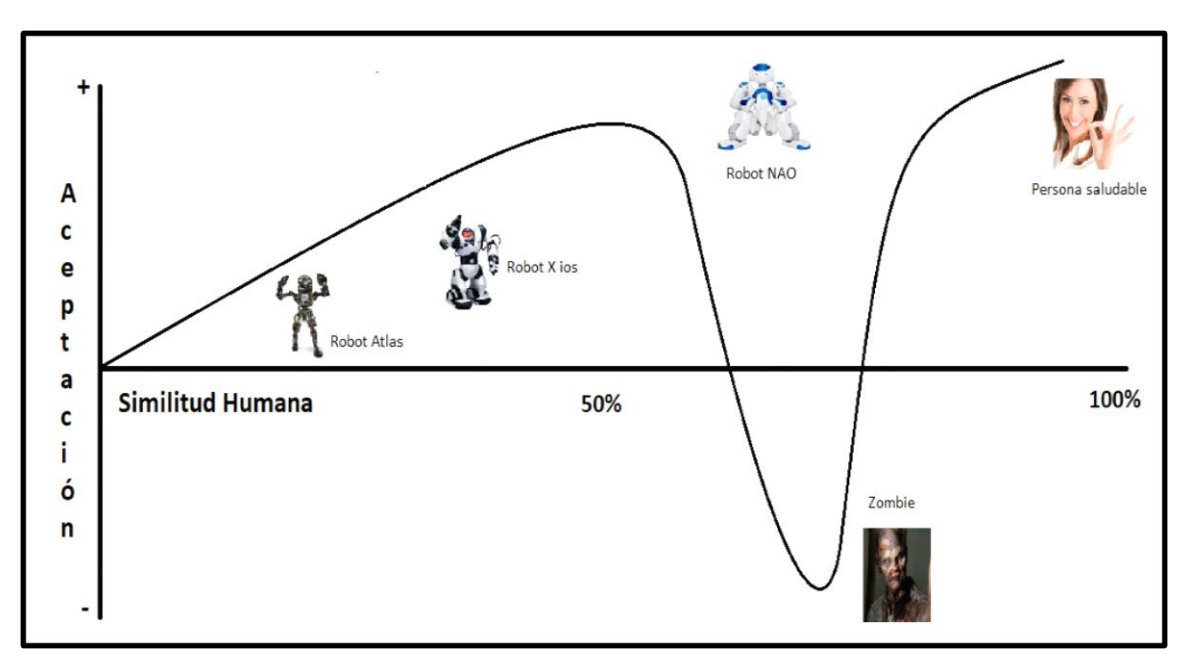

**Gráfico 2-3:** Curva del valle inquietante en la escuela "San Ignacio de Loyola" **Realizado por:** Cristian Rodríguez Barba, 2018

#### **3.6. Prueba estadística**

Para constatar la funcionabilidad del ejercicio psicomotriz realizado por el humanoide NAO se efectúa una prueba de hipótesis respecto a las dos maneras de realizar la terapia, tomando en cuenta el grado de concentración de los niños y el tiempo en que tarde en ejecutarse el ejercicio. Para la obtención de cada uno de los datos correspondientes se hizo uso del programa Excel.

## *3.6.1. Prueba estadística del desplazamiento a lo largo de la trayectoria*

## **Datos:**

Paso 1:

Ho: Las medias del desplazamiento de la terapia psicomotriz con y sin el robot son iguales H1: Las medias del desplazamiento de la terapia psicomotriz con y sin el robot no son iguales Paso 2:

Prueba t para medias de dos muestras emparejadas

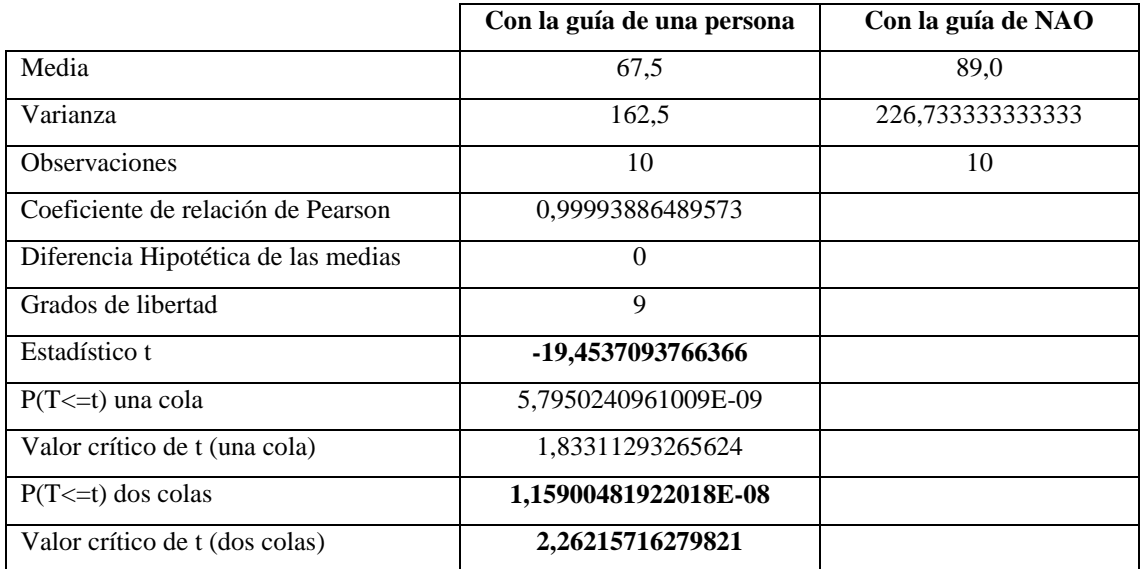

**Tabla 6-3:** Prueba t para medias de dos muestras emparejadas del desplazamiento

**Realizado por:** Cristian Rodríguez Barba, 2018

A través del análisis de los datos obtenidos por la prueba t de student se observa el valor de la probabilidad de 1,159 y los valores críticos para una muestra de dos colas de 2,2621.

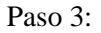

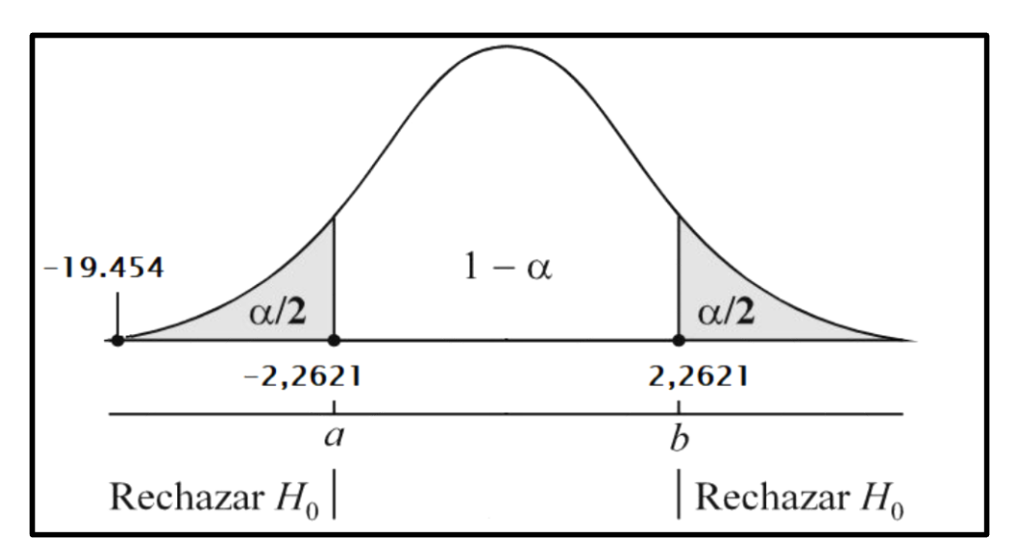

 **Gráfico 3-3:** Región de rechazo en la zona izquierda de la campana **Realizado por:** Cristian Rodriguez Barba, (2018)

#### Paso 4:

Se empleó la prueba t-students bilateral (de dos colas) para muestras emparejadas (antes y después), ya que las muestras son de tipo cuantitativo y sus distribuciones se ajustan a la distribución normal, condición para realizar esta prueba estadística. La hipótesis nula de la prueba indica que no existe diferencia significativa entre las medias de las dos muestras; por tanto, la hipótesis alternativa señala que existe diferencia estadísticamente significativa entre las medias de las dos muestras.

Paso 5:

El valor del estadístico t (-19.454) calculado a partir de los datos recabados en el experimento cae fuera de la región de aceptación de la hipótesis nula (H0), por lo tanto, se acepta la hipótesis alternativa H1 concluyendo que existe diferencia estadísticamente significativa entre las medias de las dos muestras correspondientes al porcentaje de desplazamiento de la trayectoria. Esta evidencia indica que la utilización del robot NAO mejora el porcentaje de desplazamiento de la trayectoria en comparación a cuando se realiza el ejercicio con la asistencia de un ser humano.

#### *3.6.2. Prueba estadística del tiempo de ejecución de la terapia*

#### **Datos:**

Paso 1:

Ho: Las medias de ejecución de la terapia psicomotriz con y sin el robot son iguales H1: Las medias de ejecución de la terapia psicomotriz con y sin el robot no son iguales

Paso 2: Prueba t para medias de dos muestras emparejadas **Tabla 7-3:** Prueba t para medias de dos muestras emparejadas del tiempo

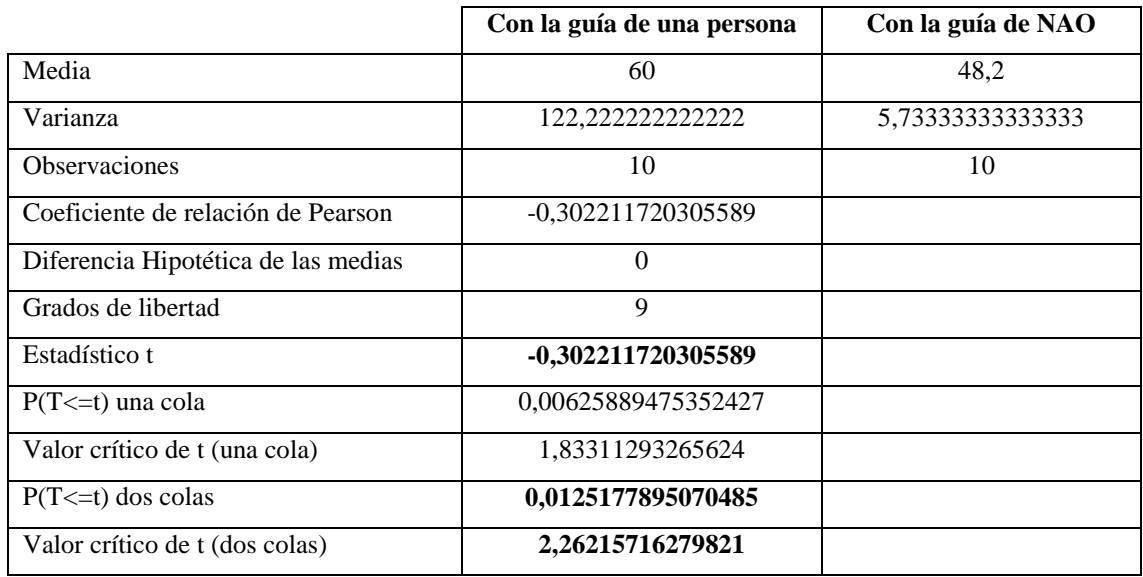

**Realizado por:** Cristian Rodríguez Barba, 2018

A través del análisis de los datos obtenidos por la prueba t de student se observa el valor de la probabilidad de 0,1251 y los valores críticos para una muestra de dos colas de 2,2621.

Paso 3:

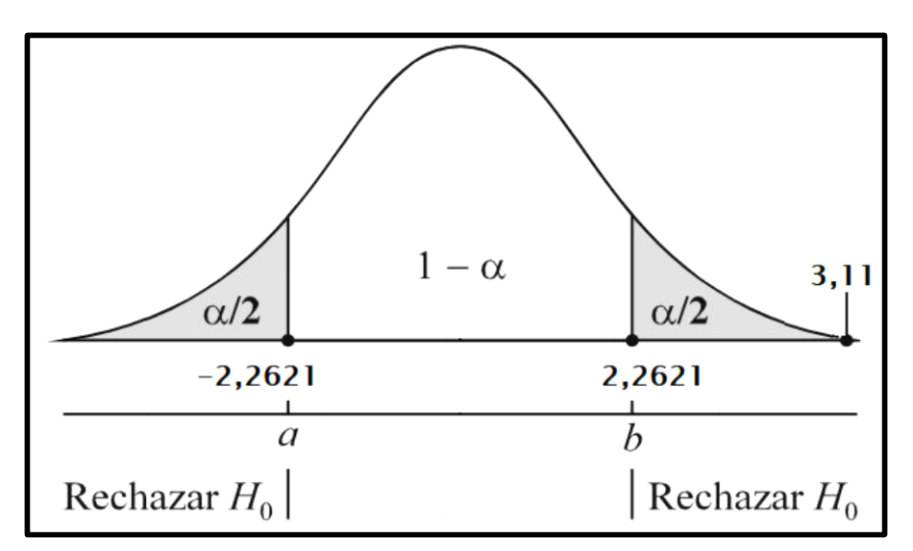

 **Gráfico 4-3:** Región de rechazo en la zona derecha de la campana  **Realizado por:** Cristian Rodriguez Barba, (2018)

Paso 4:

Se empleó la prueba t-students bilateral (o de dos colas) para muestras emparejadas (antes y después), ya que las muestras son de tipo cuantitativo y sus distribuciones se ajustan a la distribución normal, condición para realizar esta prueba estadística. La hipótesis nula de la prueba indica que no existe diferencia significativa entre las medias de las dos muestras; por tanto, la hipótesis alternativa señala que existe diferencia estadísticamente significativa entre las medias de las dos muestras.

#### Paso 5:

El valor del estadístico t (3,11) calculado a partir de los datos recabados en el experimento cayendo fuera de la región de aceptación de la hipótesis nula (H0), por lo tanto, se acepta la hipótesis alternativa (H1) concluyendo que existe diferencia estadística significativa entre las medias de las dos muestras correspondientes al tiempo de ejecución. Esta evidencia indica que la utilización del robot NAO disminuye el tiempo que demoran los niños en desplazarse por la trayectoria en comparación de cuando esta tarea se realiza con la asistencia de un ser humano.

## **3.7. Análisis de Costos**

Cabe destacar el costo de la terapia psicomotriz con el humanoide es altamente costosa debido al precio del robot, el precio bordea los 6000 dólares en Europa más el costo de envió puede alcanzar los 7000 dólares aproximadamente. Los beneficios de usar un robot en diversas terapias son infinitos, el acceso de NAO permite un sin número de aplicaciones, a continuación, se detallan sus posibles usos en un plantel educativo.

- Al ser NAO un robot multifacético permite realizar un sin número de actividades como terapias para ayudar con trastornos las cuales pueden padecer los niños en las escuelas, es decir hiperactividad, autismo, entre otras.
- NAO es una perfecta herramienta de aprendizaje al momento de enseñar temas de educación a los niños debido a su apariencia, su funcionabilidad y además que al ser programable puede desarrollar diversas exposiciones.
- Los niños pueden empezar a desarrollar y conocer la robótica desde temprana edad, NAO es una plataforma completamente programable y puede ser programado desde un niño sin muchos conceptos de programación hasta un experto utilizando lenguajes de programación como Python, C++ o JAVA.

## **CONCLUSIONES**

- El diseño del sistema de percepción mediante la ejecución del ejercicio psicomotriz utilizando el humanoide NAO, aplicado en actividades con niños del instituto educativo " San Ignacio de Loyola" resultó una opción factible para apoyar al tratamiento de déficit de atención con hiperactividad, debido a la favorable reacción a los ejercicios realizados por parte de los niños, considerando que lograron mostrar interés en la dinámica y culminaron las órdenes emitidas , lo cual fue evidente para los padres de familia y maestros del plantel.
- Hoy en día los ejercicios psicomotrices empleados para la disminución de trastornos en la ciudad de Riobamba no hacen uso de la robótica o alguna otra técnica electrónica, sin embargo, el uso de la robótica a través de robots humanoides facilitan la ejecución de los mismos, a la vez que les permiten a los pacientes desenvolverse y aprender acerca de los avances vanguardistas de la robótica.
- El lenguaje de programación que brinda mayor facilidad y compatibilidad al momento de programar es Python el cual conjuntamente con liberarías externas es capaz de implementar técnicas de visión artificial en el robot NAO
- La implementación de técnicas de visión artificial en el humanoide NAO permite el procesamiento de la imagen adquirida de tal manera que el robot es capaz de reconocer trayectorias ubicadas en el suelo y desplazarse a través de las mismas.
- El desarrollo de ejercicios psicomotrices mejora e incrementa la atención de los niños en las aulas de clase mientras el maestro trasmite sus conocimientos, esto a su vez incrementa la capacidad de retener los conceptos por parte de los infantes.
- Mientras los robots mantengan la diferencia entre lo humano y lo material las personas con quienes se desenvuelvan no generaran ningún sentimiento de rechazo mas bien el sentimiento será de aceptación y entusiasmo de descubrir cada uno de los usos que la robótica muestra a través de los humanoides.
- El uso de robots humanoides permite contrarrestar diversos trastornos que la sociedad en general puede padecer de manera intuitiva y pedagógica.

## **RECOMENDACIONES**

- Para un mejor desempeño de la terapia psicomotriz se recomienda un control del humanoide NAO hacia los niños mientras recorren la trayectoria planteada, de esta manera se podría obtener incluso mejores resultados.
- La iluminación del salón donde se desarrolle la terapia no debe sobrepasar los 100 lúmenes esto con el fin de garantizar el reconocimiento de la trayectoria por parte del robot NAO.
- Se recomienda utilizar un suelo de material rugoso como madera para evitar colisiones del robot por falta de fricción del piso, además el suelo debe ser de un color obscuro.
- El uso del humanoide NAO en el desenvolvimiento de terapias o tratamientos con niños debido a la gran acogida con que los infantes reciben al robot, NAO es capaz de atraer la atención de niños de una manera que un humano no lo podría hacer.

## **BIBLIOGRAFÍA**

**AliveRobots.**,*NAO Los robots del futuro son ya una realidad.*  [En línea] 2013 [Último acceso: 27 03 2018]. Disponible en: http://aliverobots.com/nao/

**AliveRobots.,** *pepper el futuro de la robótica nos habla.* [En línea] 2018. [Último acceso: 03 08 2018]. Disponible en: https://aliverobots.com/robot-pepper/

**Artigue, J.,** *AFIN nº 57.* [En línea] 2014. [Último acceso: 29 03 2018]. Disponible en: https://ddd.uab.cat/pub/afin/afinSPA/afin\_a2014m1n57iSPA.pdf

**BELTRÁN, FREDDY & CURICHO DIANA,** *DEPARTAMENTO DE CIENCIAS DE LA ENERGÍA Y MECÁNICA.* [En línea] (tesis) (pregrado) 2015. [Último acceso: 06 04 2018]. Disponible en: http://repositorio.espe.edu.ec:8080/bitstream/21000/10564/1/T-ESPEL-MEC-0062.pdf

**Calvopiña Iglesias, F. R. & Valladares Romero, P. E.,** *INTERPRETACIÓN DE EXPRESIONES FACIALES EN ADULTOS MAYORES UTILIZANDO LA VISIÓN ARTIFICIAL DEL ROBOT HUMANOIDE NAO.* [En línea] (tesis) (pregrado) 2017. [Último acceso: 22 04 2018].

Disponible en: https://dspace.ups.edu.ec/bitstream/123456789/14020/1/UPS%20- %20ST002982.pdf

**De La Rosa Morales, D. V.,** *Trastorno por Deficit de Atencion - Hiperactividad-Impulsividad (TDAHI).* [En línea] 1999. [Último acceso: 19 03 2018]. Disponible en: http://www.medigraphic.com/pdfs/conapeme/pm-1999/pm996f.pdf

**Doris Anabelle Bautista Loza, S. M. P.,** *¿ Qué hay más allá del Valle Inquietante ?.* [En línea] s.f. [Último acceso: 11 05 2018]. Disponible en: http://oa.upm.es/25654/1/Que hay mas alla del Valle Inquietante-DBautista-SMartini.pdf

**García, E. M. i.,** *Visión Artificial.* Barcelona: s.f. FUOC.

**GeeksforGeeks,** *A computer science portal for geeks.* [En línea] 2013. [Último acceso: 14 05 2018]. Disponible en: https://www.geeksforgeeks.org/numpy-argmax-python/

**Gil, P., Torres, F. & Ortiz, F. G.,** *DETECCIÓN DE OBJETOS POR SEGMENTACIÓN MULTINIVEL.* [En línea] 2004. [Último acceso: 23 04 2018] Disponible en: https://rua.ua.es/dspace/bitstream/10045/2179/1/Jornadas2004.pdf

**HONDA.** The Powers of Dreams**,** *ASIMO The Honda Humanoid Robot ASIMO.* [En línea] 2018. [Último acceso: 18 09 2018] Disponible en: https://world.honda.com/ASIMO/technology/2000/page02.html

**Martinez, E.,** *VISIÓN ARTIFICIAL.* [En línea] s.f. [Último acceso: 13 05 2018] Disponible en: https://www.academia.edu/6084688/VISI%C3%93N\_ARTIFICIAL?auto=download

**Miller, C.,** *TRASTORNOS DE DÉFICIT DE ATENCIÓN E HIPERACTIVIDAD (TDAH).* [En línea] 2018. [Último acceso: 02 06 2018] Disponible en: https://childmind.org/article/terapia-conductual-para-ninos-con-tdah/

**Open CV,** *Visión de computadora de código abierto.* [En línea] 2017. [Último acceso: 04 06 2018] Disponible en: https://docs.opencv.org/3.4.0/d7/d4d/tutorial\_py\_thresholding.html

**OpenCV,** *Documentación de OpenCV 2.4..13.7.* [En línea] 2018. [Último acceso: 20 06 2018] Disponible en: https://docs.opencv.org/2.4/modules/imgproc/doc/filtering.html

**OpenCV,** *OpenCV Acerca de.* [En línea] 2018. [Último acceso: 24 06 2018] Disponible en: https://opencv.org/about.html

**Pérez Narváez , J. & Medina Arcia, C.,** *CECAR Corporación Universitaria del Caribe.* [En línea] (tesis) (pregrado) 2017. [Último acceso: 30 04 2018] Disponible en: http://repositorio.cecar.edu.co/xmlui/bitstream/handle/123456789/60/DISE%C3%91ODEUNSI STEMA.pdf?sequence=1&isAllowed=y

**Platero Dueñas, C.,** *Introducción a la Visión.* [En línea] 2009. Disponible en: http://www.elai.upm.es/webantigua/spain/Asignaturas/MIP\_VisionArtificial/ApuntesVA/cap1In troVA.pdf

**ORTIZ RAFAEL & URDIALEZ CARLA,** *Estrategias metodológicas dirigidas a docentes de niño/as de segundo y.* [En línea] (tesis) (pregrado) 2010. [Último acceso: 17 04 2018] Disponible en: http://dspace.ucuenca.edu.ec/bitstream/123456789/2366/1/tps663.pdf

**Python,** *La Wiki de Python.* [En línea] 2017. [Último acceso: 11 05 2018] Disponible en: https://wiki.python.org/moin/FrontPage

**Riccillo, M.,** *SERIE VIDA COTIDIANA Y TECNOLOGÍA.* [En línea]

2012. [Último acceso: 18 06 2018] Disponible en: https://cdn.educ.ar/repositorio/Download/file?file\_id=2be5597b-f88c-416e-9c42 f4310ab95ea9

**Rosero, M.,** *EL COMERCIO.* [En línea] 2017. [Último acceso: 03 07 2018] Disponible en: http://www.elcomercio.com/educaccion/identificar-trastorno-deficit-atencionhiperactividad.html

**Sauceda, D. J. M. & Maldonado, D. J. M.,** 2014. *Trastorno por déficit de atención*. *AAPAUNAM Academia, Ciencia y Cultura,*Octubre- Diciembre.4(6).

**Sofbank Robotics,** *Documentación de Aldebaran.* [En línea] 2018. [Último acceso: 12 07 2018] Disponible en: http://doc.aldebaran.com/2-1/naoqi/vision/alvideodevice-indepth.html

**SoftBank Robotics,** *Documentación de Aldebaran.* [En línea] 2018. [Último acceso: 22 07 2018] Disponible en: http://doc.aldebaran.com/2-1/dev/naoqi/index.html

**SoftBank Robotics,** *Documentación de NAO Software 1.14.5.* [En línea] 2018. [Último acceso: 19 07 2018] Disponible en: http://doc.aldebaran.com/1-14/naoqi/motion/control-walk.html#id3

**SoftBank Robotics,** *DOCUMENTACIÓN DE SOFTBANK ROBOTICS.* [En línea] 2018. [Último acceso: 02 09 2018] Disponible en: http://doc.aldebaran.com/2-5/family/robots/index\_robots.html

**Solano Ocampo, A.,** *Desarrollo de funciones de movimiento y control de los sensores para una plataforma robotica NAO.* [En línea] (tesis) (pregrado) 2014. [Último acceso: 09 07 2018] Disponible: https://docplayer.es/33077480-Desarrollo-de-funciones-de-movimiento-y-controlde-los-sensores-para-una-plataforma-robotica-nao.html

**TU GIMNASIA CEREBRAL,** *7 Ejercicios para Controlar el Déficit de Atención en Niños.* [En línea] 2014. [Último acceso: 18 06 2018] Disponible en: http://tugimnasiacerebral.com/gimnasia-cerebral-para-ni%C3%B1os/ejerciciostrastorno-por-deficit-de-atencion-en-ni%C3%B1os-con-sin-hiperactividad-tratamiento-tda-tdah

**Villalobos Guerrero, E.,** *INTRUMENTACIÓN DE UN ROBOT BÍPEDO DE 12 GDL: SENSORES DE POSICIÓN, PRESIÓN E INGERCIAL.* [En línea] (tesis) (pregrado) 2013. [Último acceso: 15 11 2018] Disponible en: http://www.ptolomeo.unam.mx:8080/xmlui/bitstream/handle/132.248.52.100/6835/Tesis.pdf?se quence=1

## **ANEXOS**

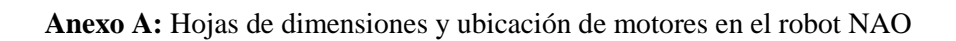

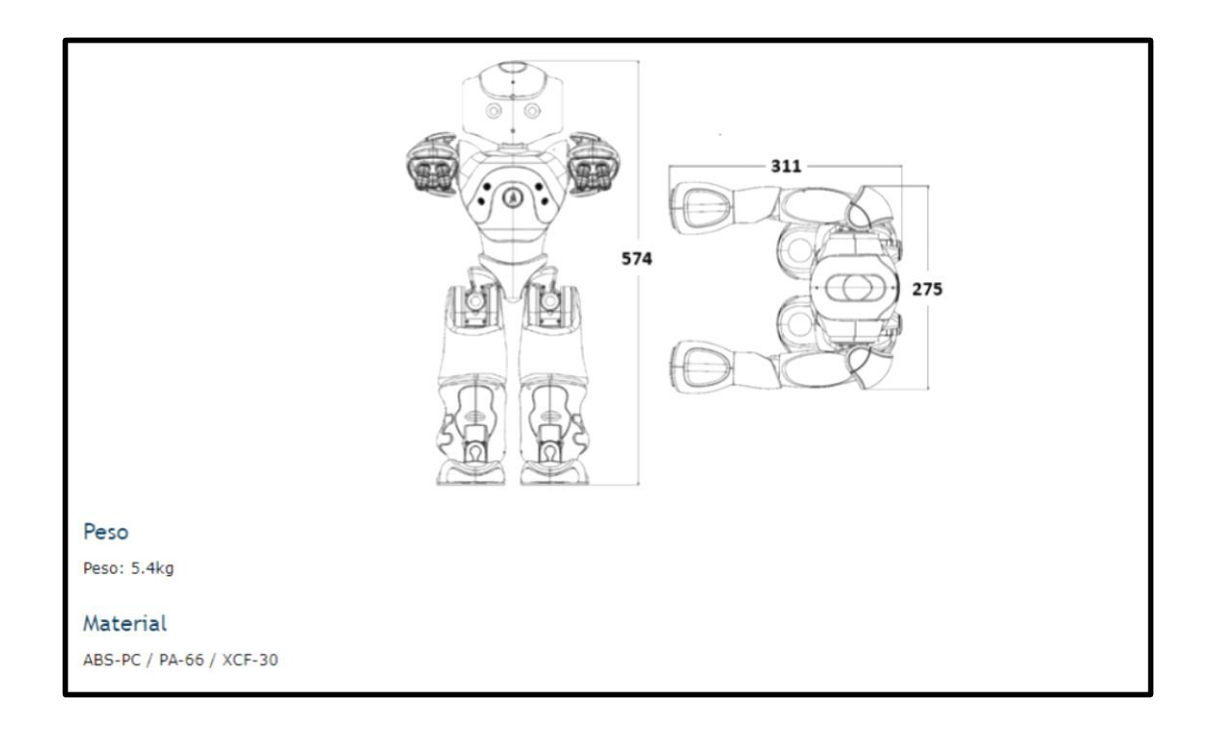

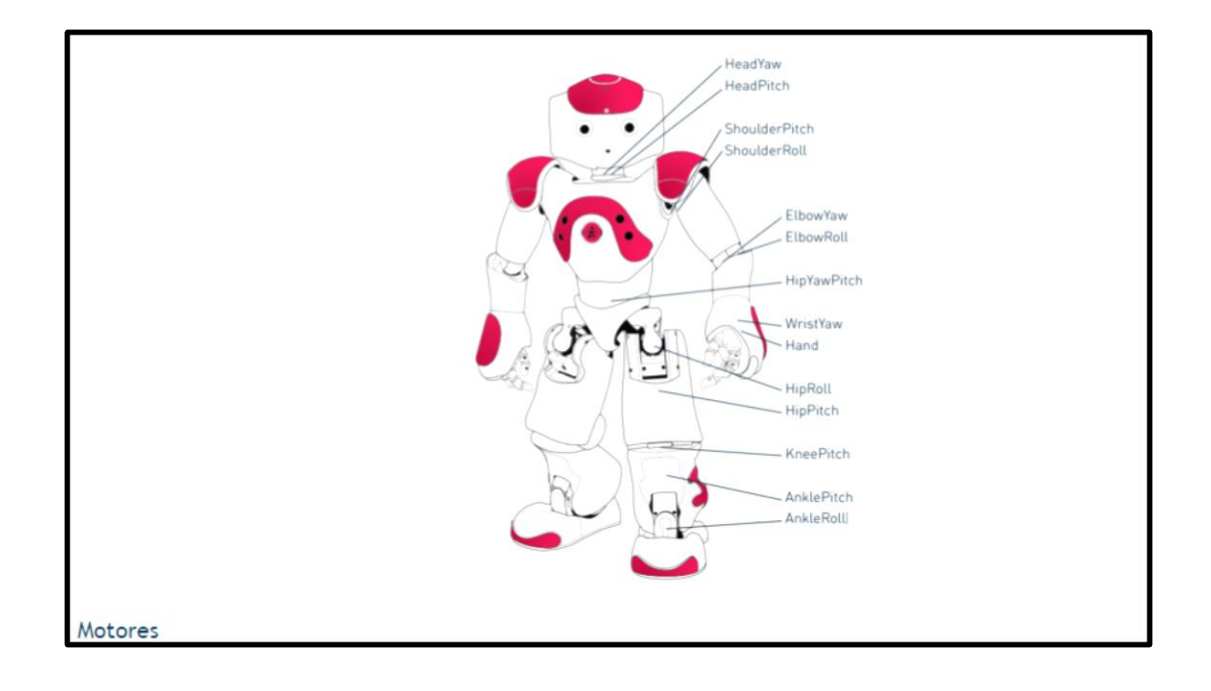

# **Anexo B:** especificaciones técnicas de los motores del robot NAO

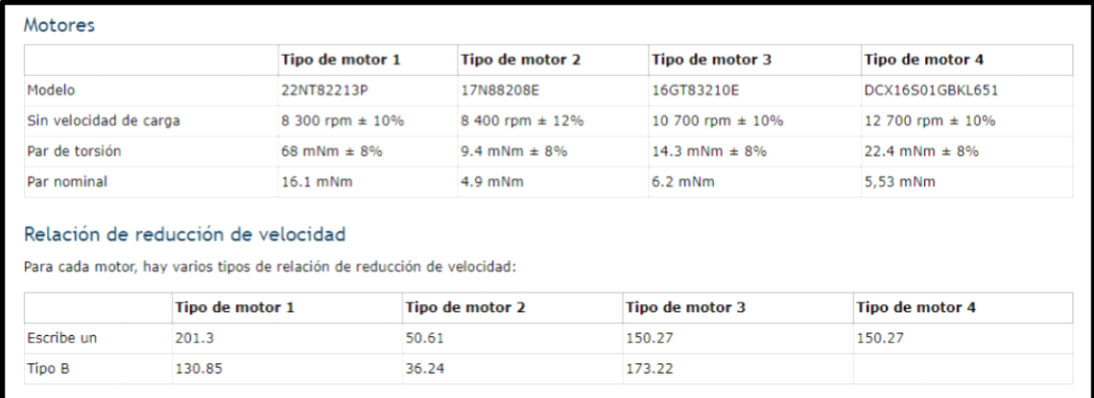

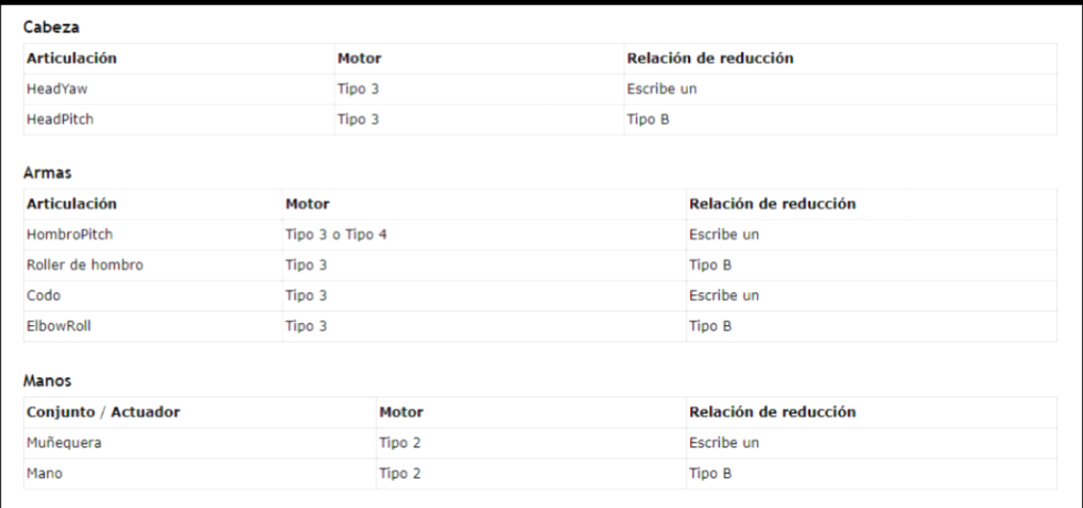

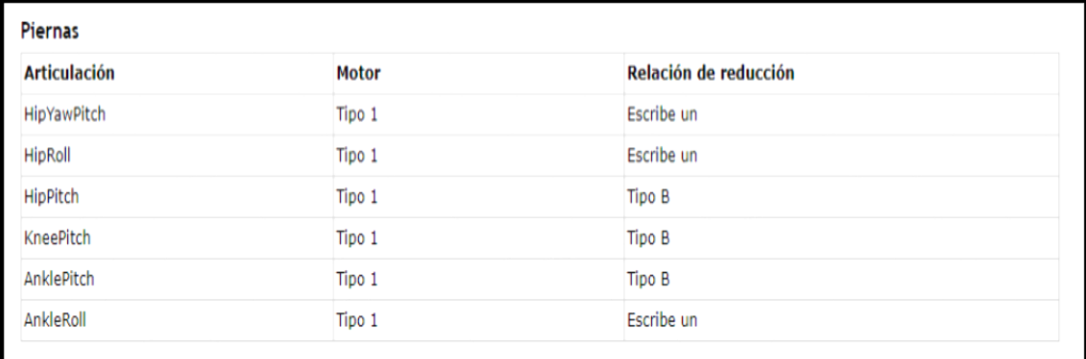

**Anexo C:** Cuadro sinóptico de los efectores del robot NAO

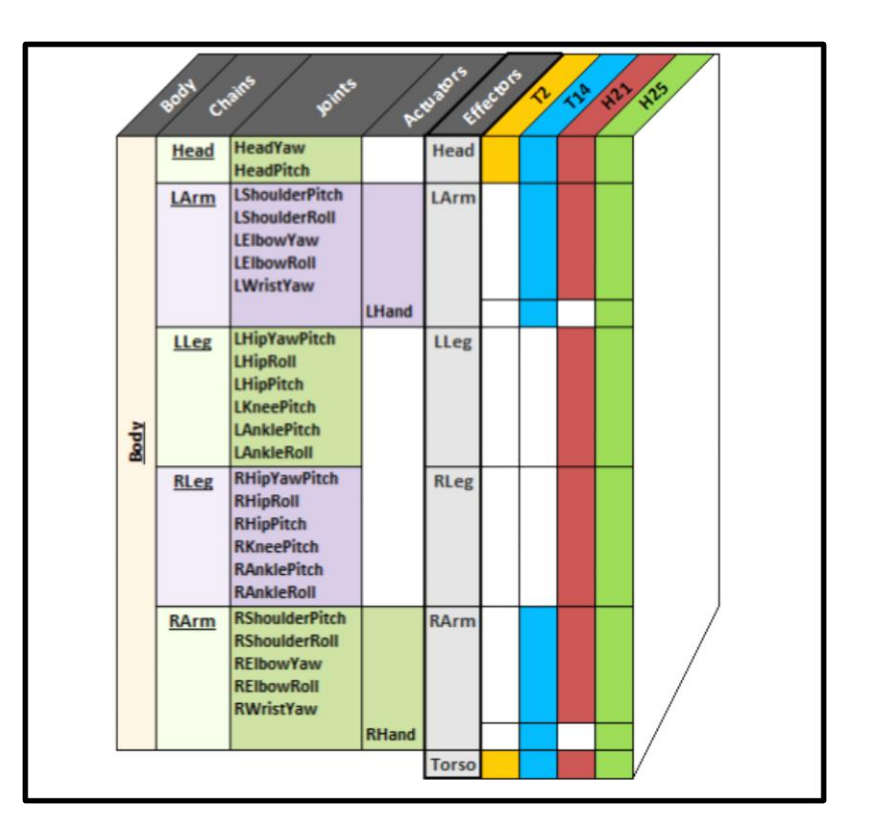

**Anexo D:** Ubicación de efectores del robot NAO

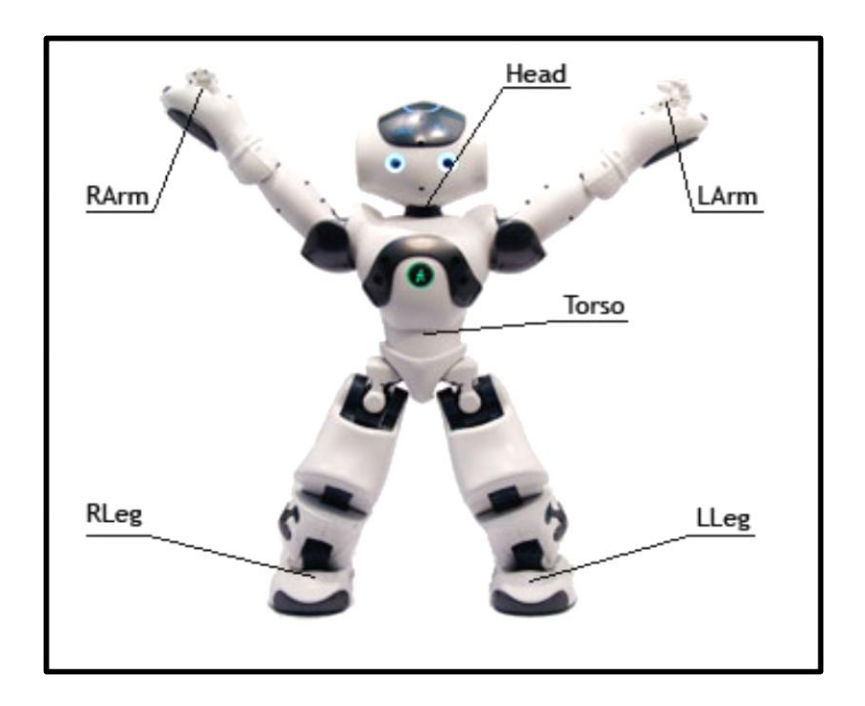

**Anexo E:** desarrollo del ejercicio psicomotriz

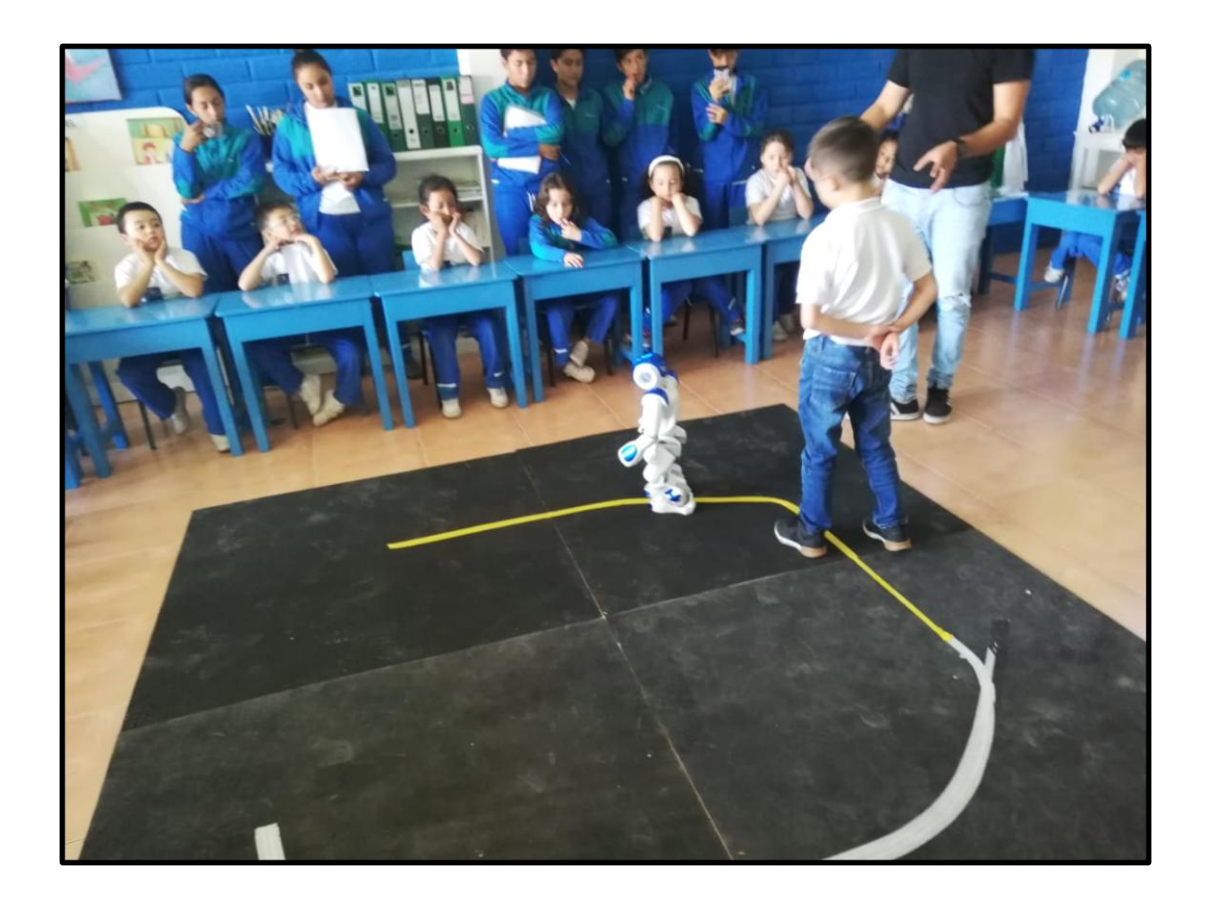

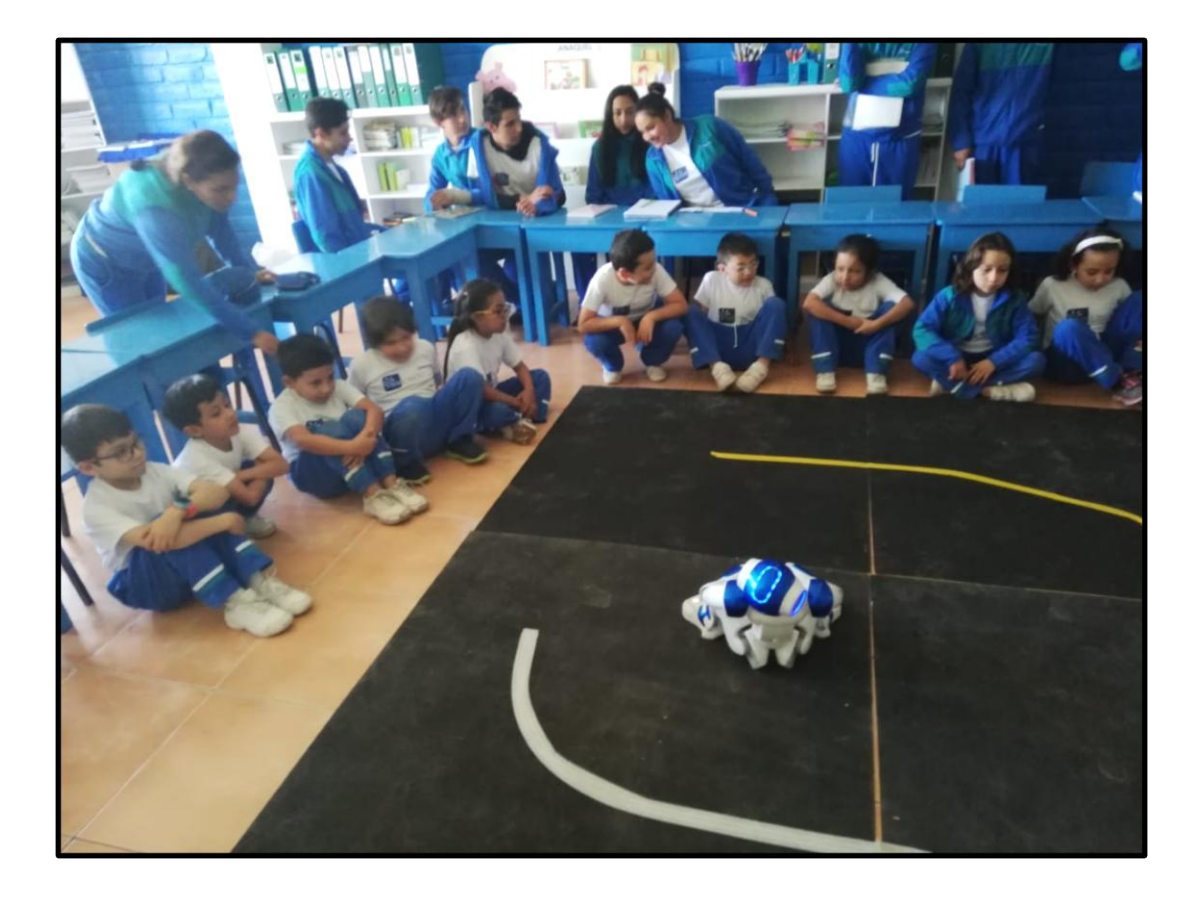

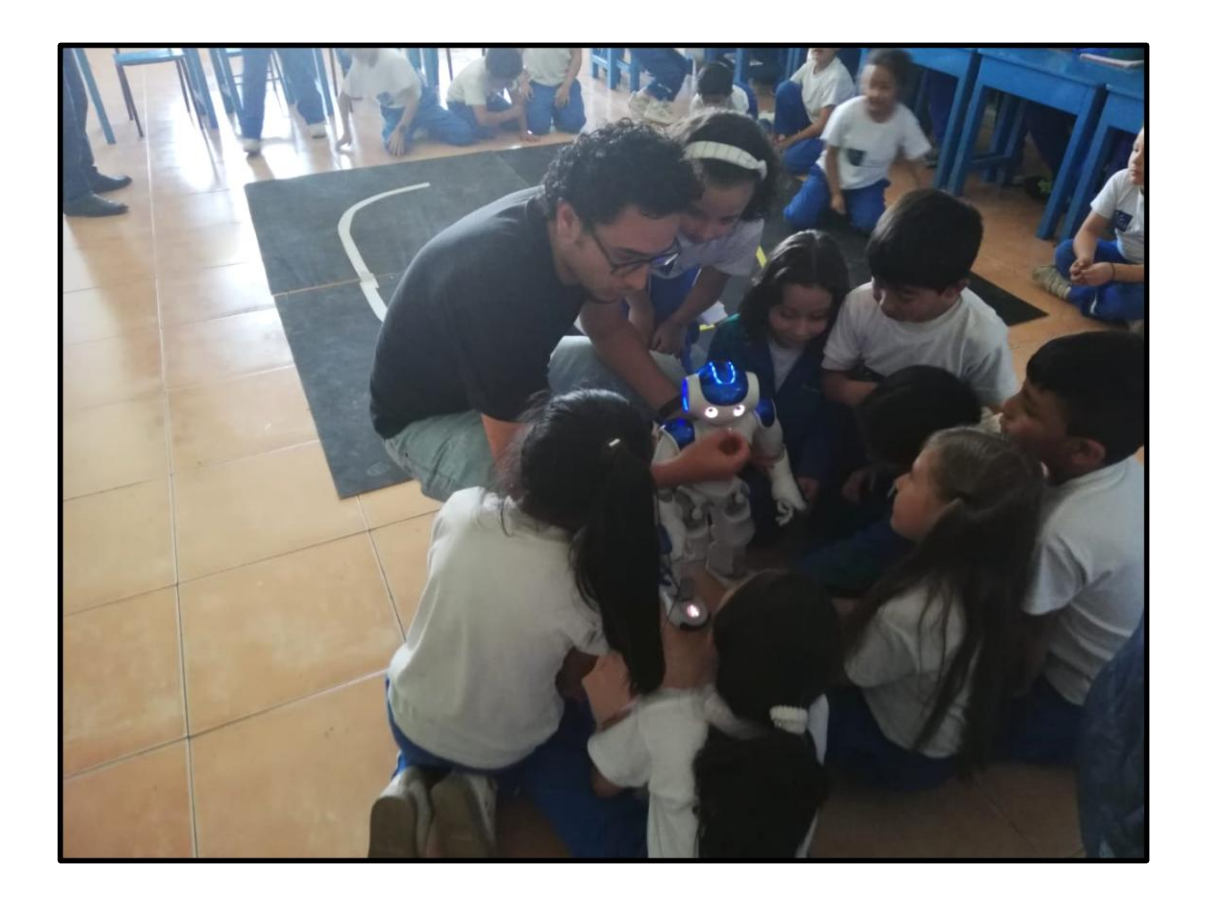

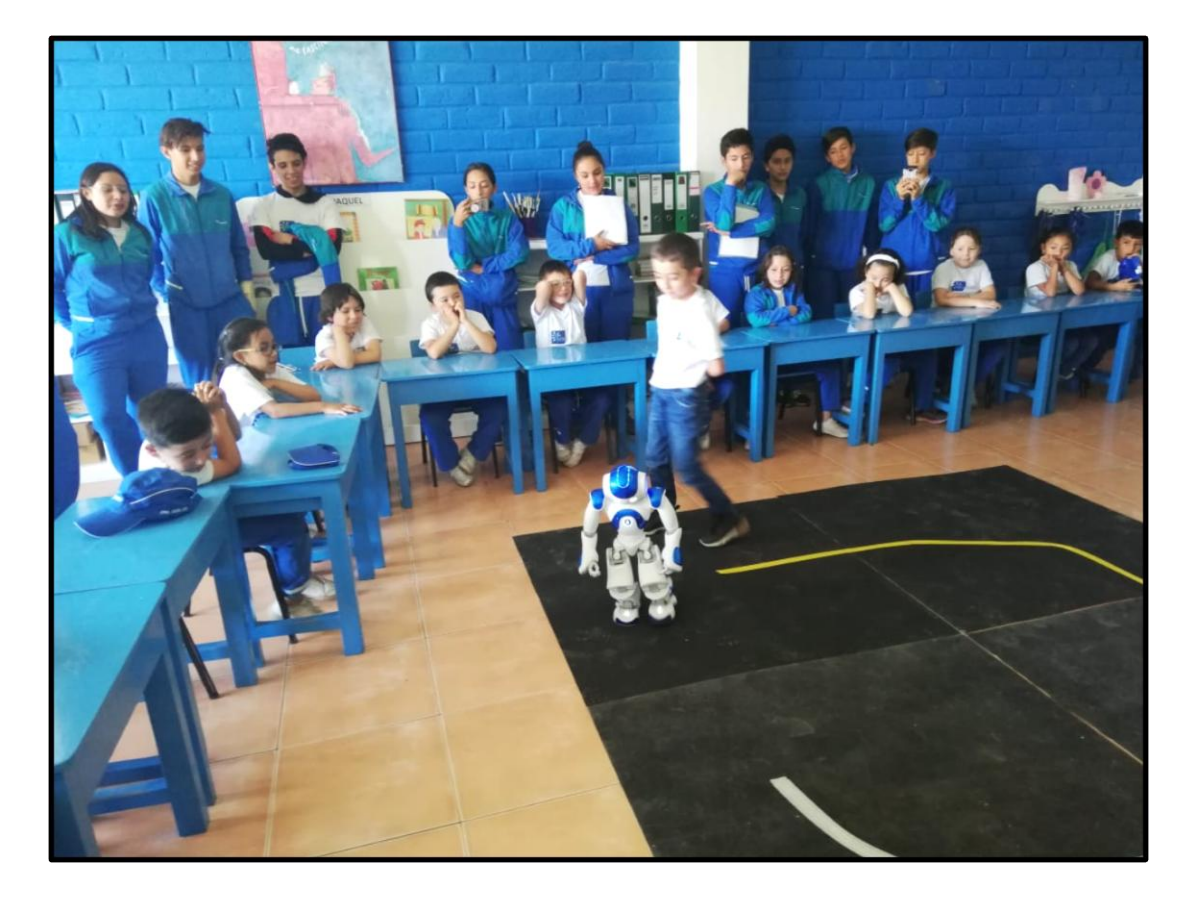